## **MODBUS**

# SIO

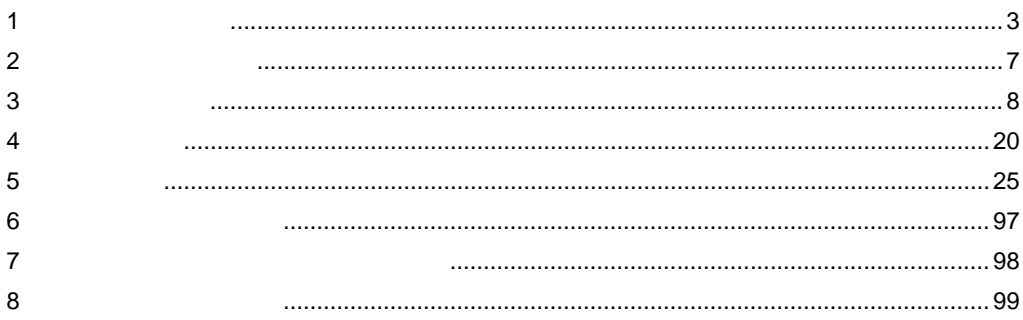

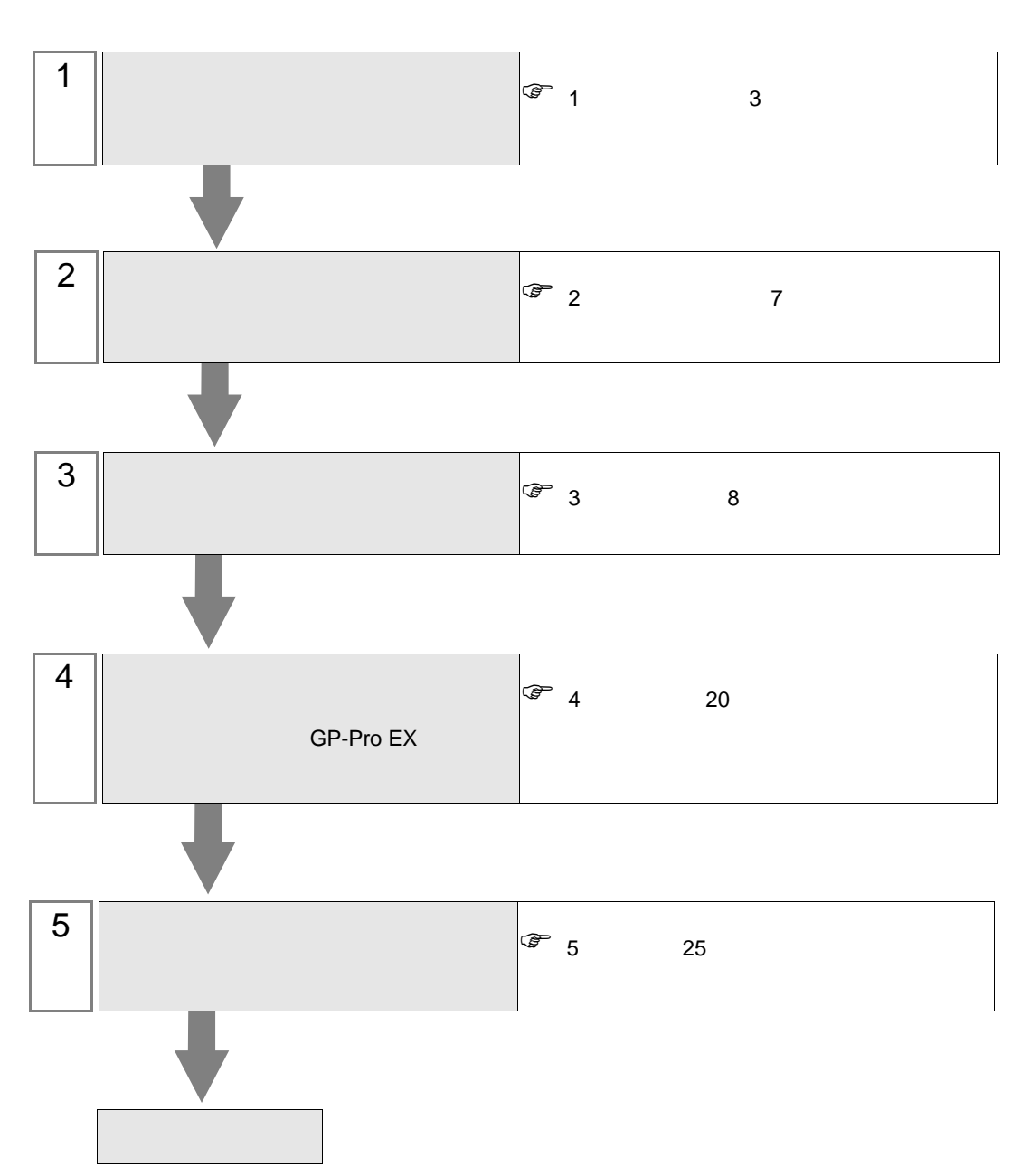

 $PLC$ 

<span id="page-2-0"></span> $1$ 

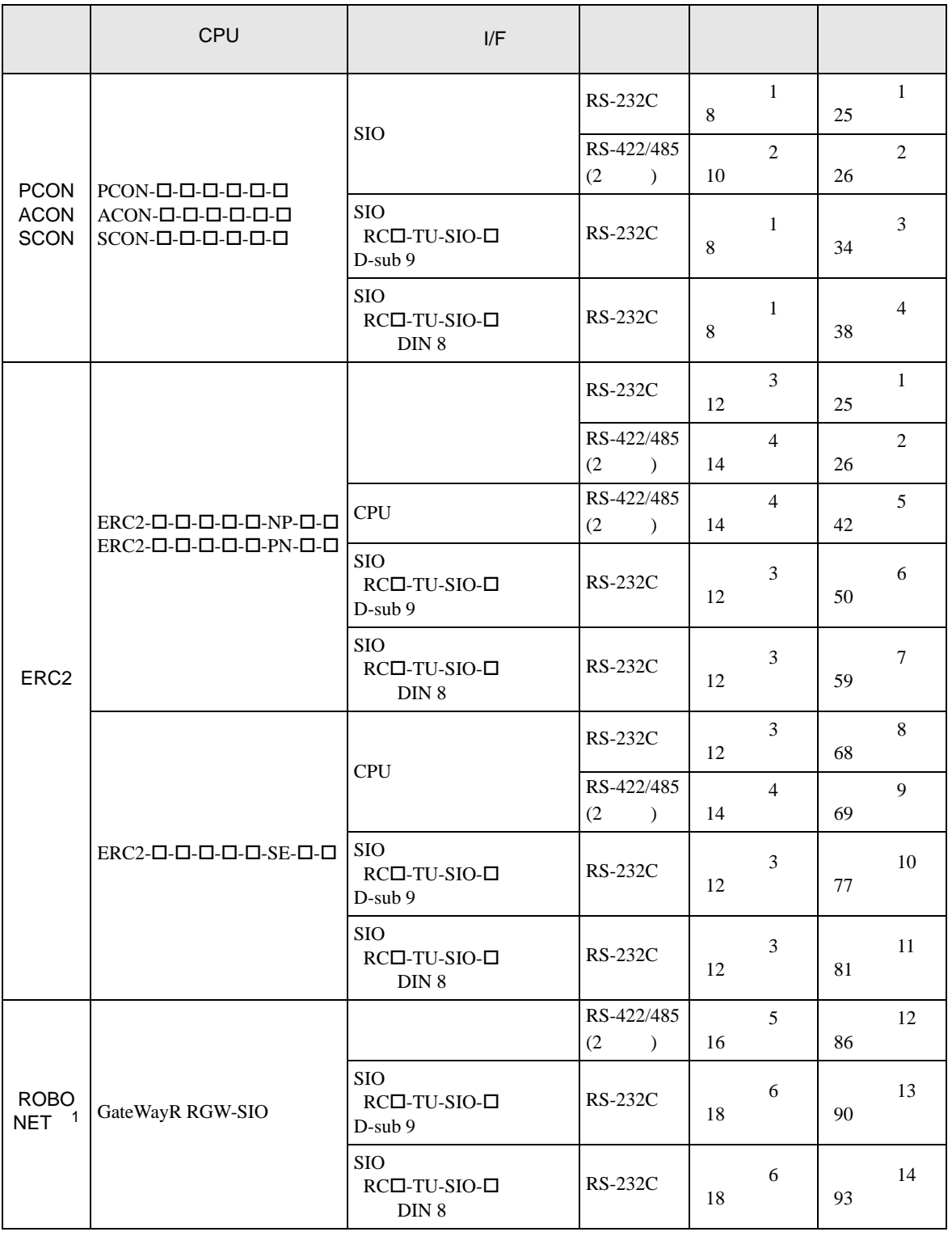

1 Gateway

•  $1:1$ 

П

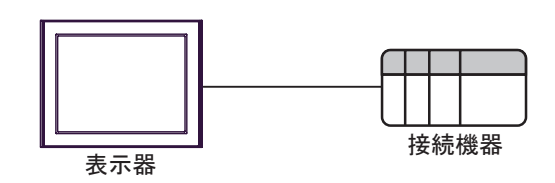

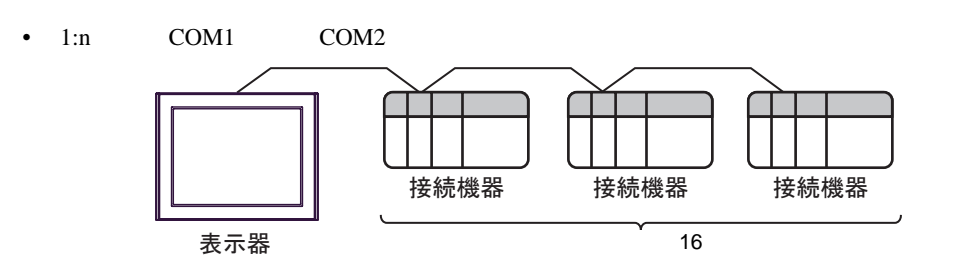

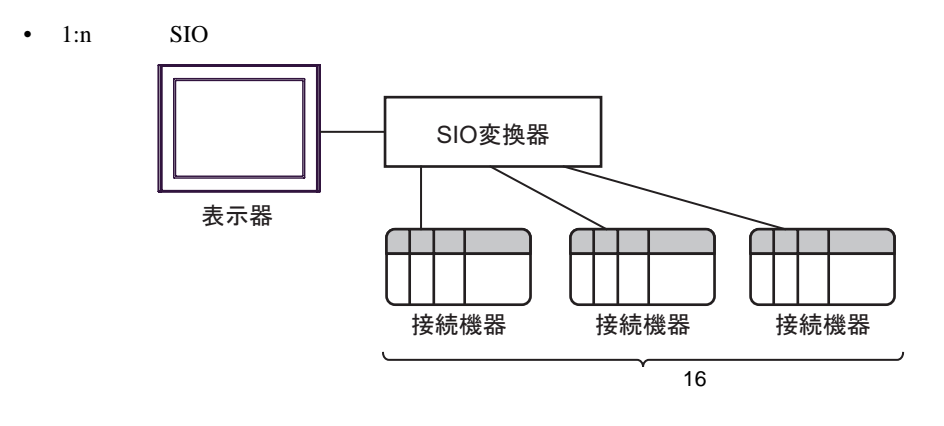

<span id="page-4-0"></span>IPC COM

接続機器と IPC を接続する場合、使用できる COM ポートはシリーズと通信方式によって異なります。

 $\rm IPC$ 

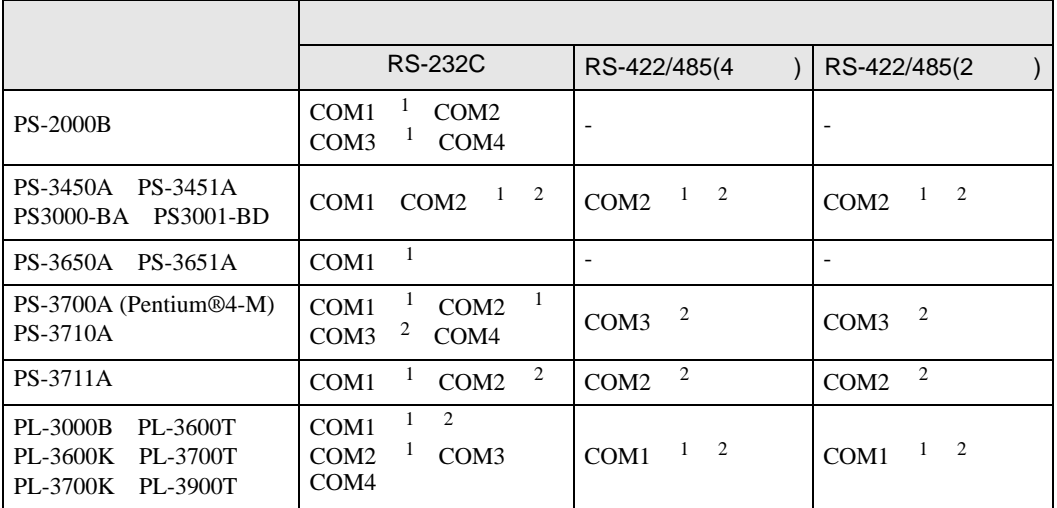

 $1$  RI/5V  $1$ 

 $2 \nabla$ 

#### RS-232C

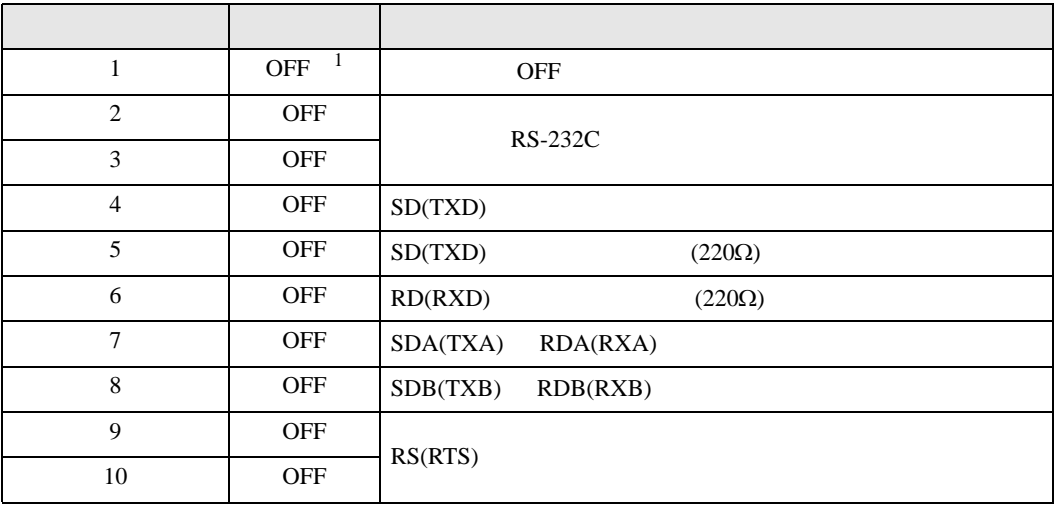

1 PS-3450A PS-3451A PS3000-BA PS3001-BD ON ON

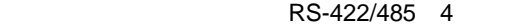

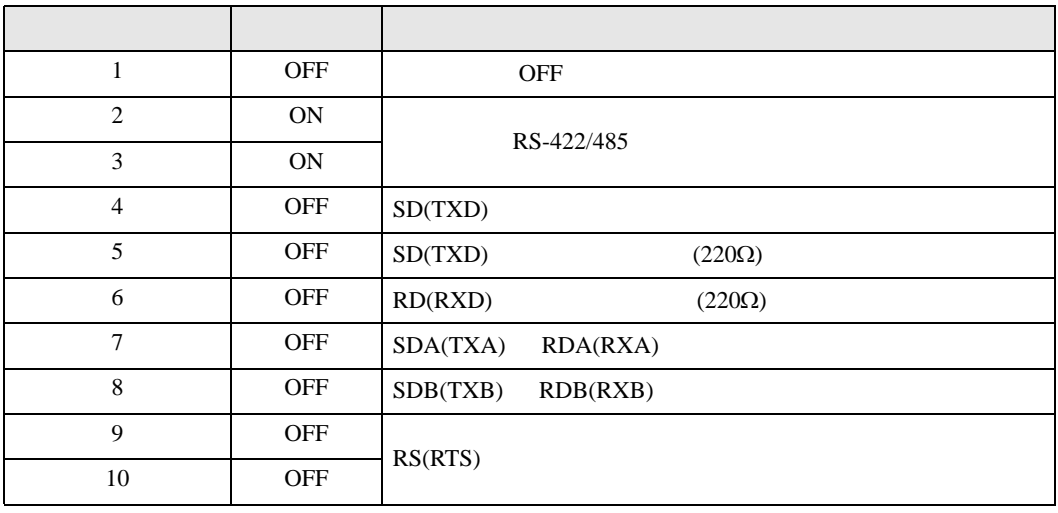

#### RS-422/485 2

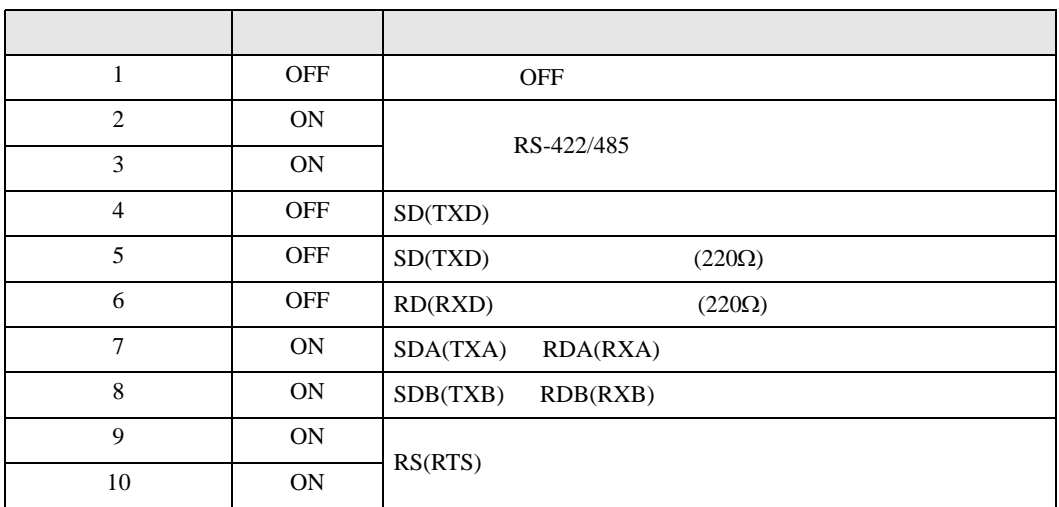

<span id="page-6-0"></span> $2<sub>0</sub>$ 

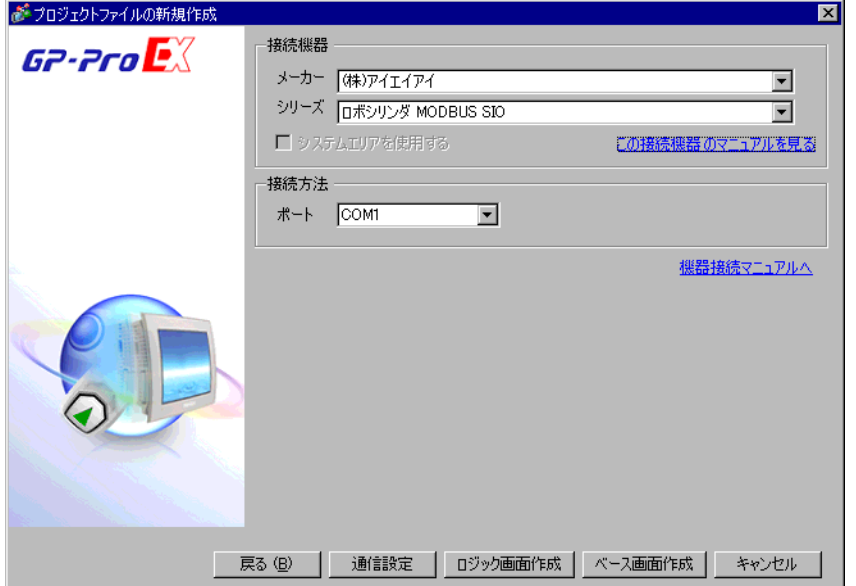

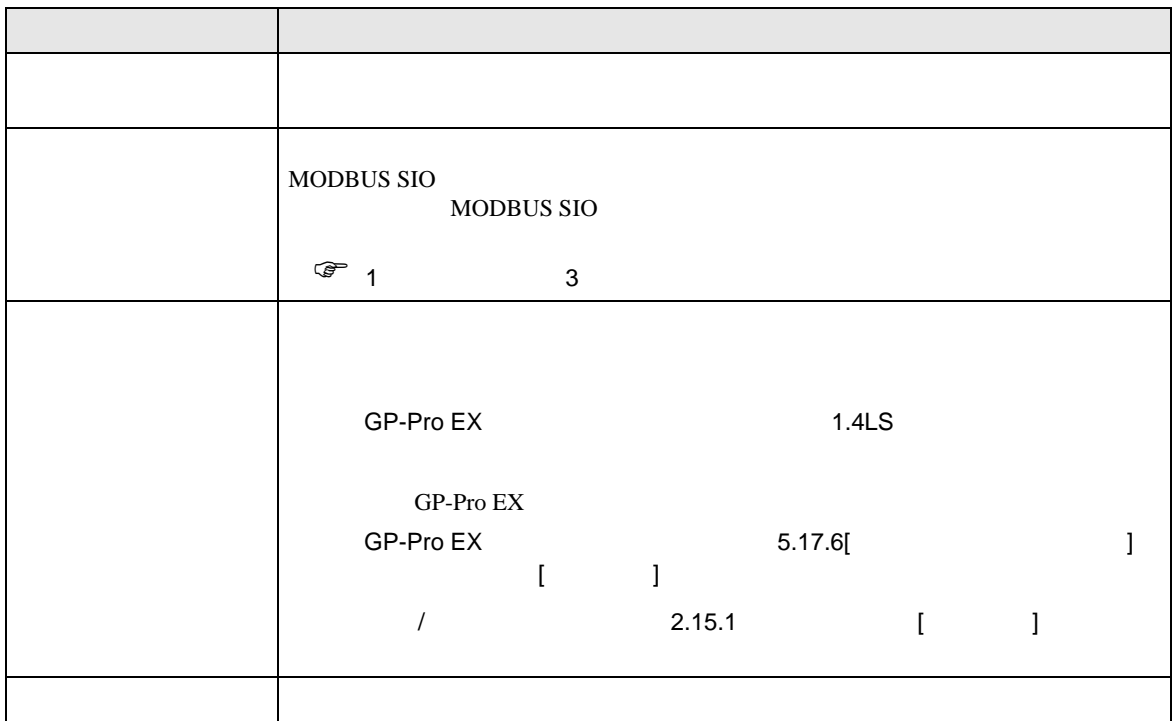

<span id="page-7-0"></span> $3 \sim$ 

#### <span id="page-7-1"></span> $3.1$  1

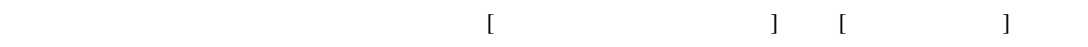

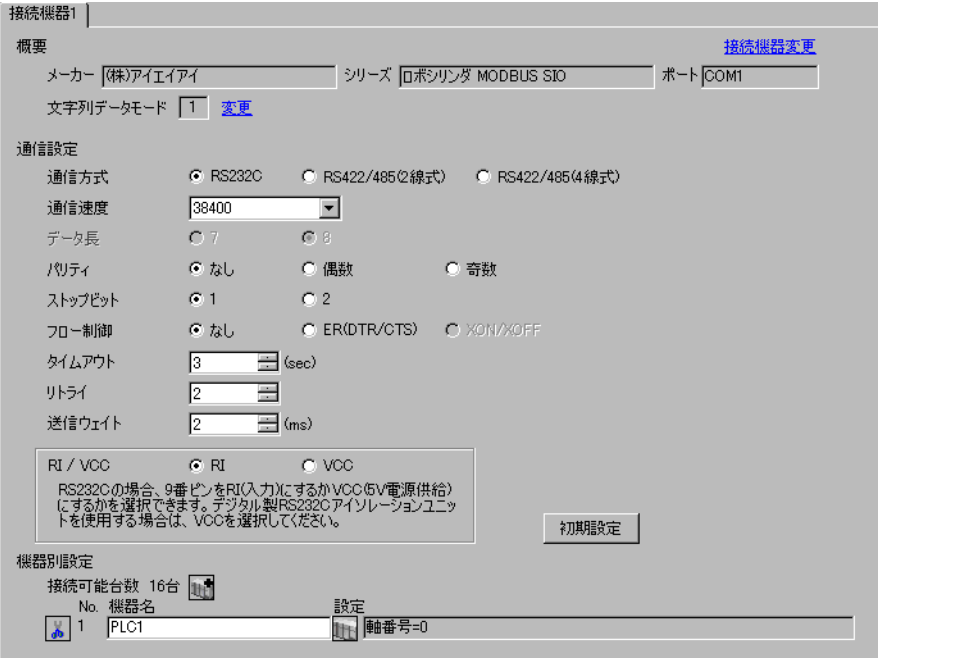

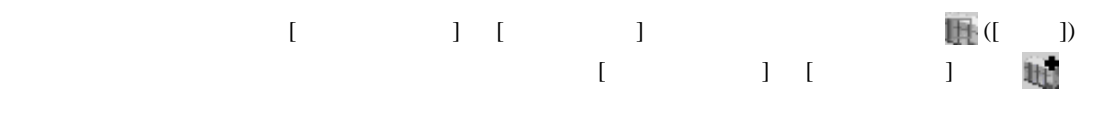

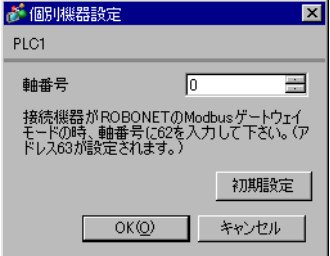

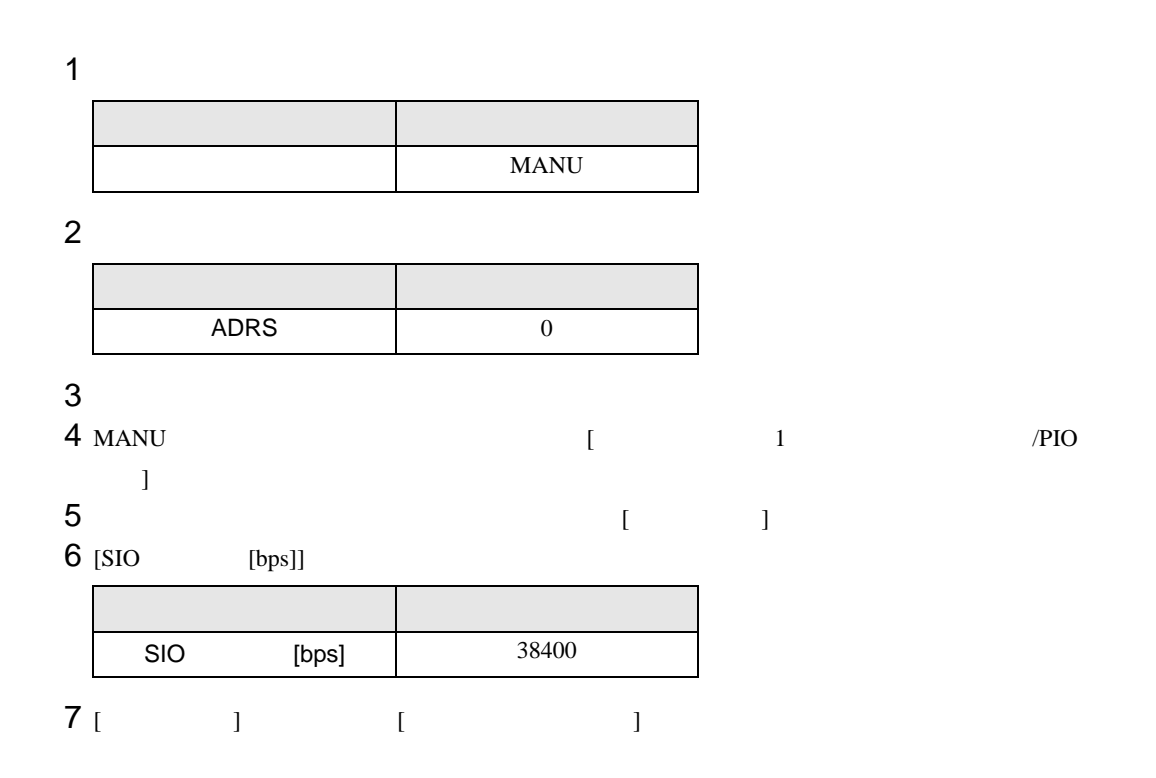

**Tarix** 

 $\begin{array}{lllllllllll} \text{I} & \text{I} & \text{I} & \text{I} & \text{I} \end{array} \hspace{1.5cm} \begin{array}{lllllllllll} \text{I} & \text{I} & \text{I} & \text{I} \end{array}$ 

<span id="page-9-0"></span>3.2 設定例 2

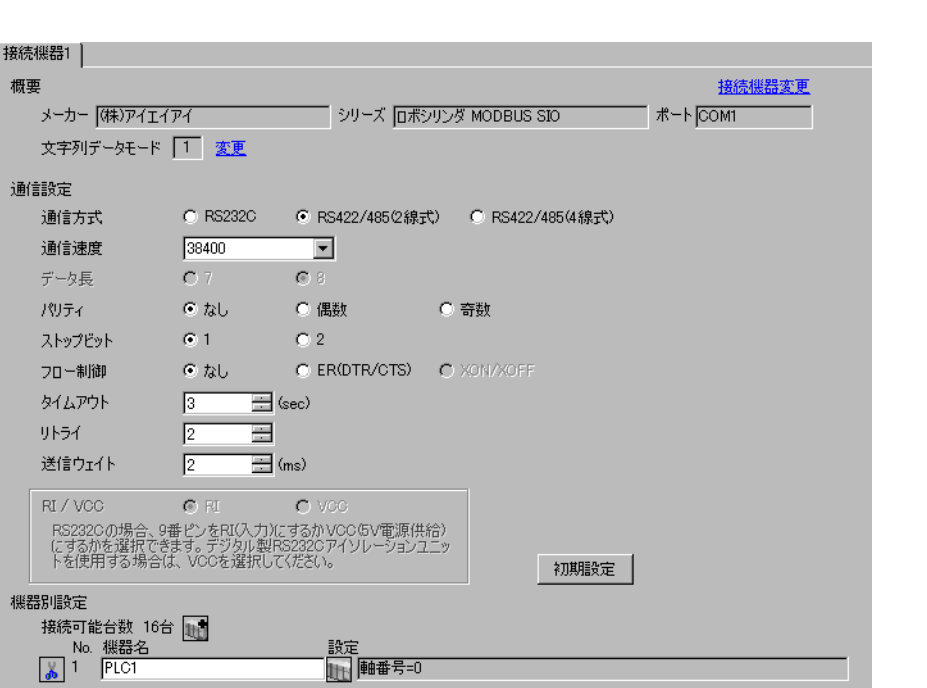

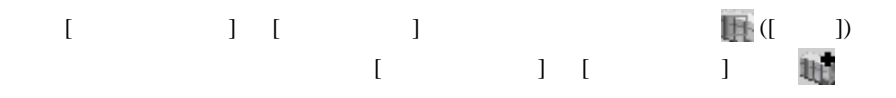

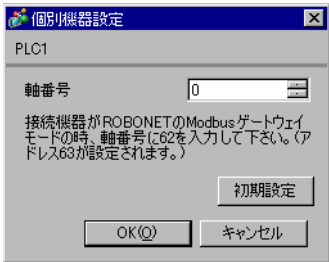

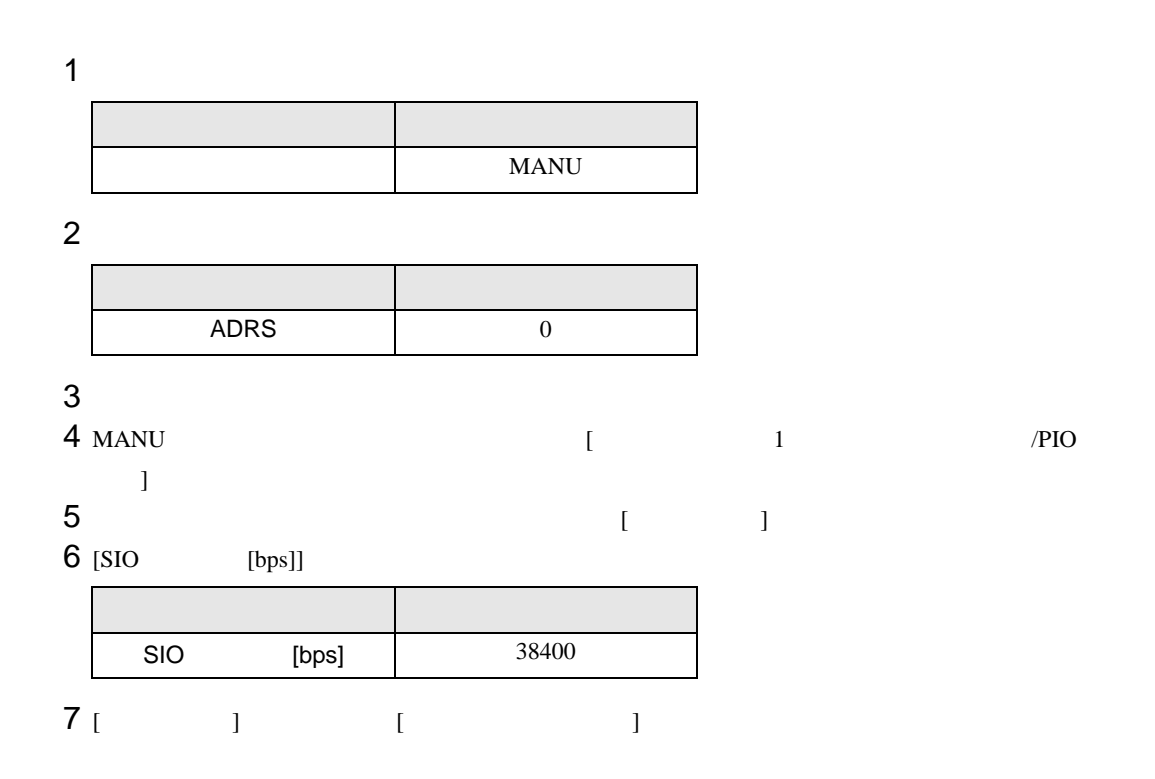

**Tarix** 

 $\begin{array}{lllllllllll} \text{I} & \text{I} & \text{I} & \text{I} & \text{I} \end{array} \hspace{1.5cm} \begin{array}{lllllllllll} \text{I} & \text{I} & \text{I} & \text{I} \end{array}$ 

<span id="page-11-0"></span>3.3 設定例 3

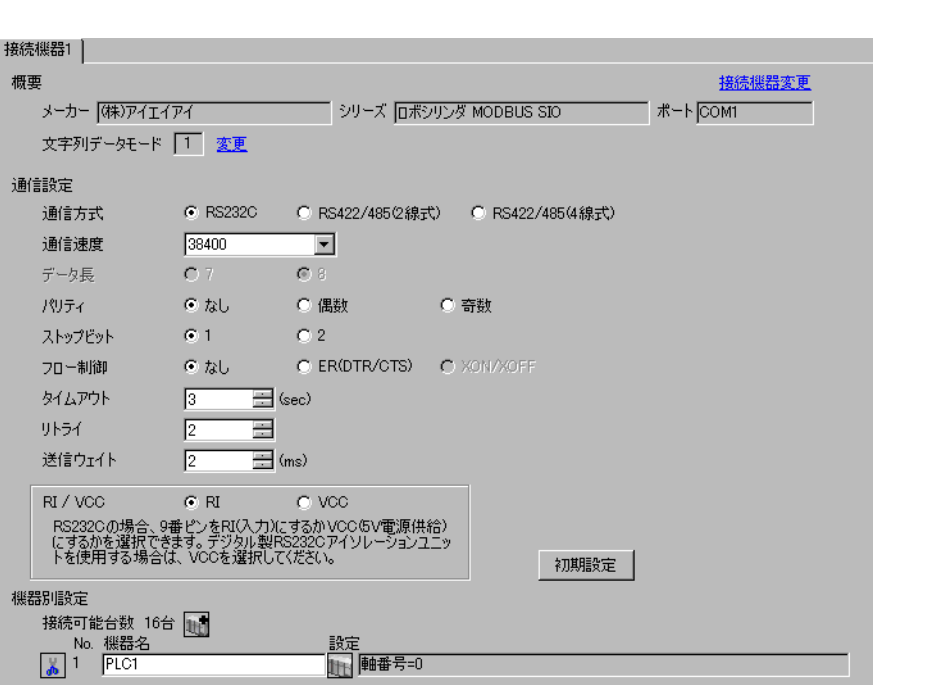

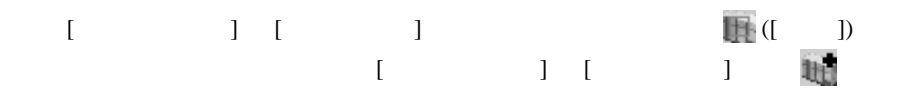

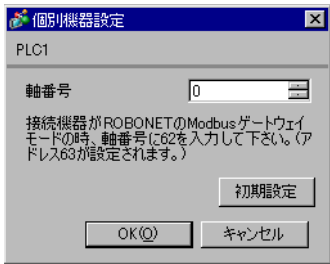

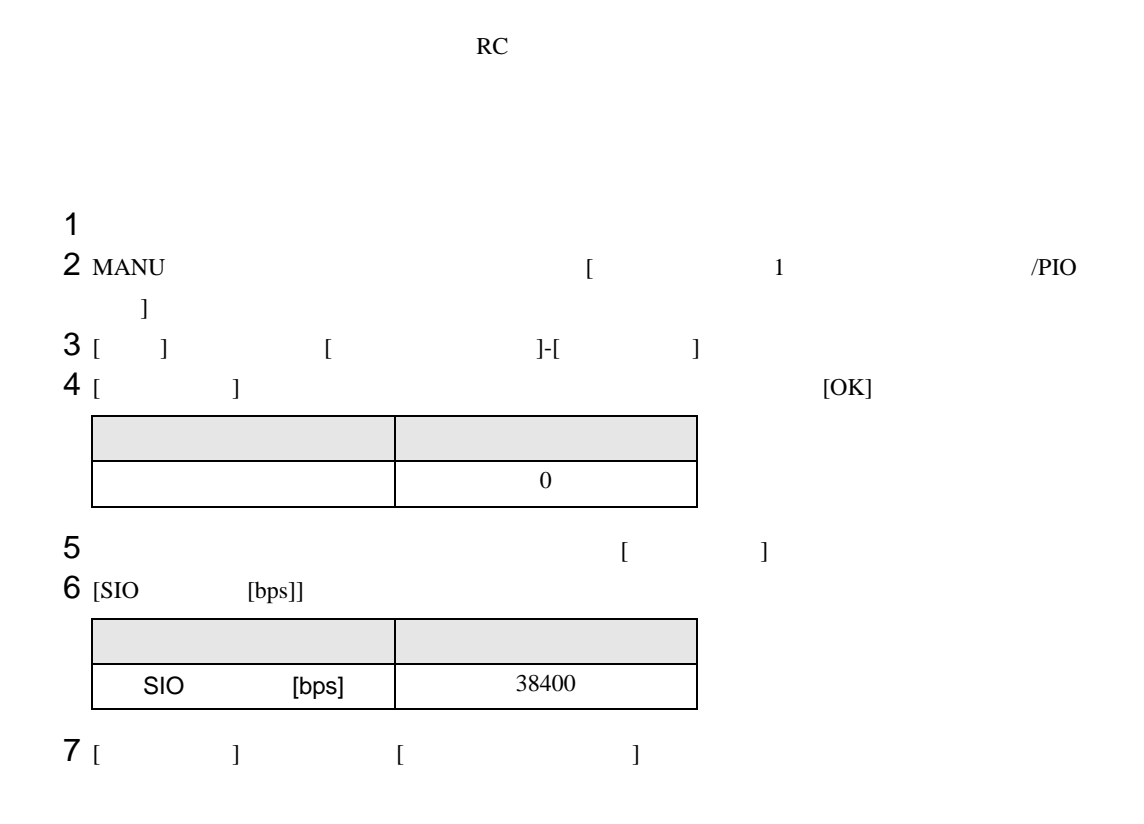

 $\begin{bmatrix} \cdot & \cdot & \cdot & \cdot \\ \cdot & \cdot & \cdot & \cdot \\ \cdot & \cdot & \cdot & \cdot \end{bmatrix} \quad \begin{bmatrix} \cdot & \cdot & \cdot \\ \cdot & \cdot & \cdot \\ \cdot & \cdot & \cdot \end{bmatrix}$ 

<span id="page-13-0"></span>3.4 設定例 4

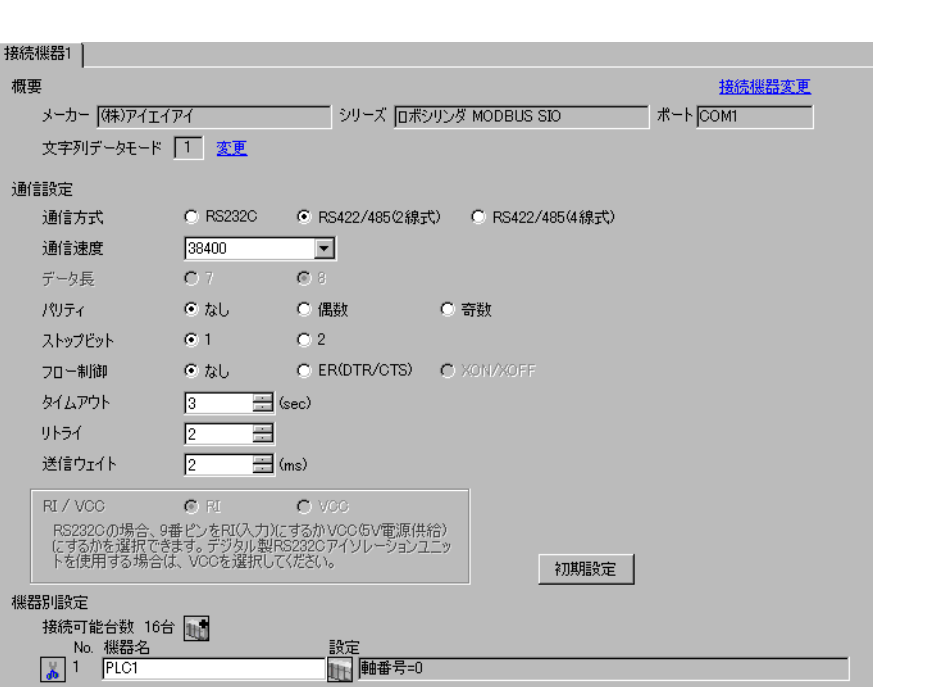

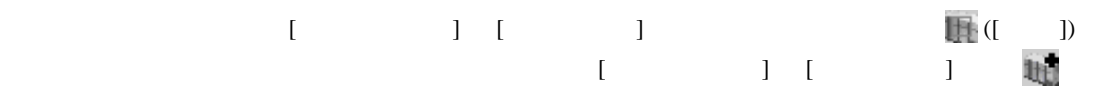

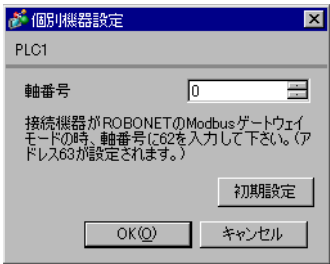

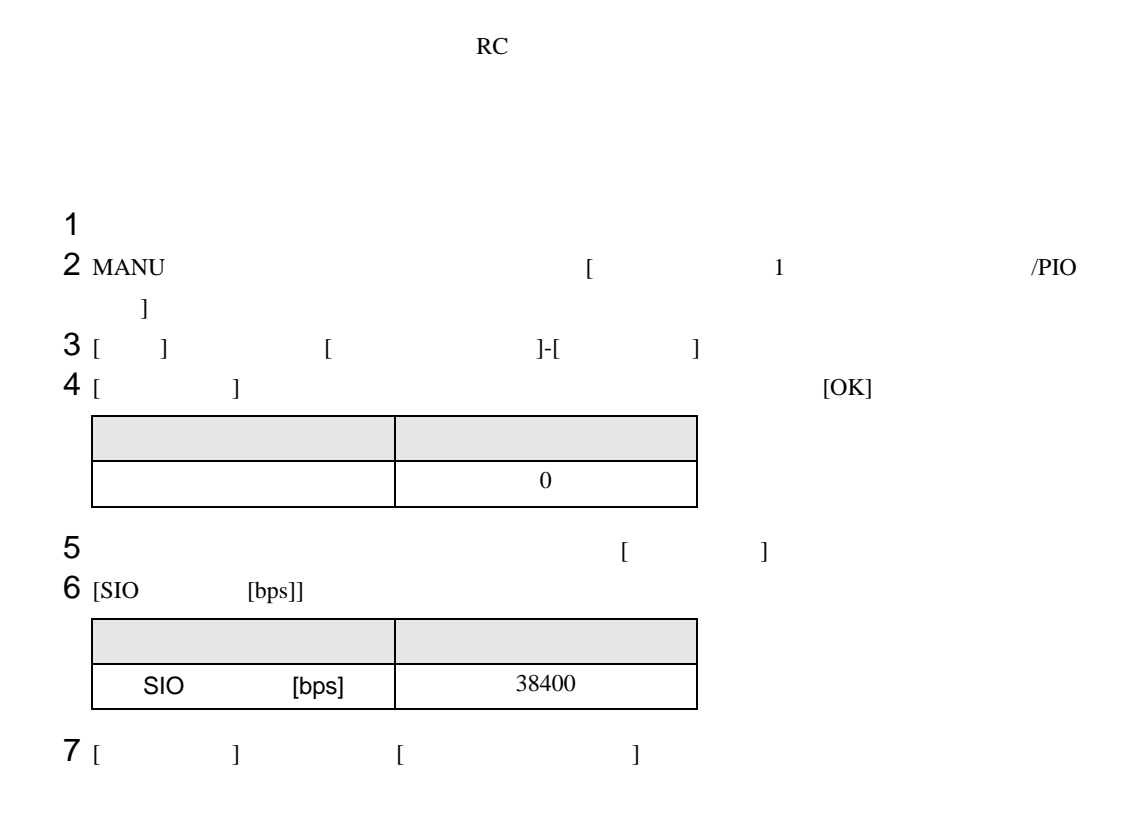

 $\begin{bmatrix} \cdot & \cdot & \cdot & \cdot \\ \cdot & \cdot & \cdot & \cdot \\ \cdot & \cdot & \cdot & \cdot \end{bmatrix} \quad \begin{bmatrix} \cdot & \cdot & \cdot \\ \cdot & \cdot & \cdot \\ \cdot & \cdot & \cdot \end{bmatrix}$ 

<span id="page-15-0"></span>3.5 設定例 5

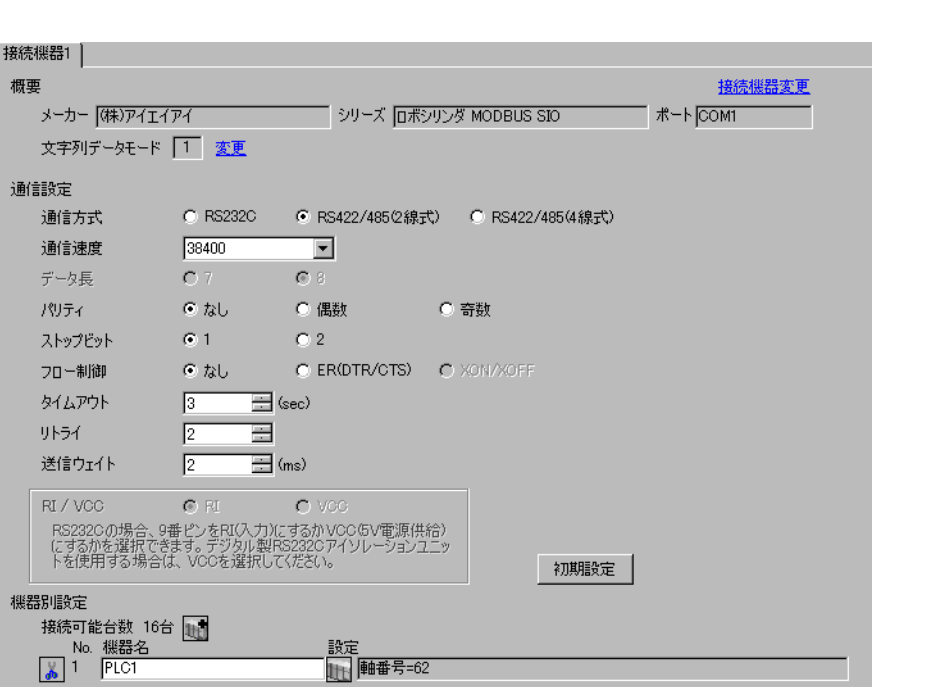

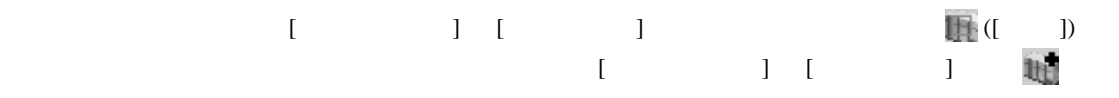

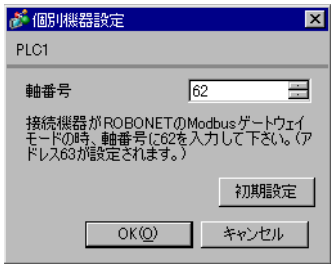

#### $MODE$

#### ROBONET

1 GateWayR MODE

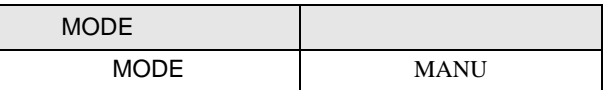

 $2$ 

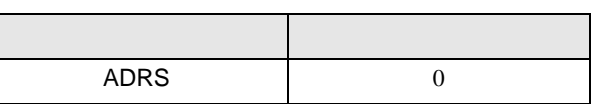

3 GateWayR

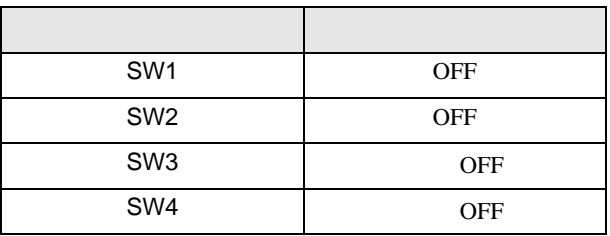

 $4 \quad$ 

 $5$  [  $\qquad$  ]

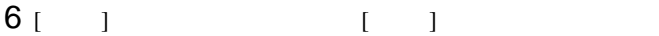

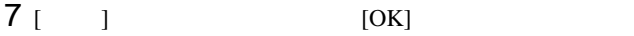

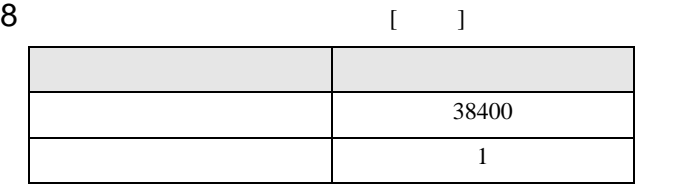

9 [ ] 1

10 GateWayR MODE

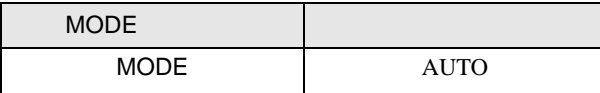

 $\begin{array}{ccc} & 1 & 1 & 1 & 1 \\ \end{array}$ 

<span id="page-17-0"></span>3.6 設定例 6

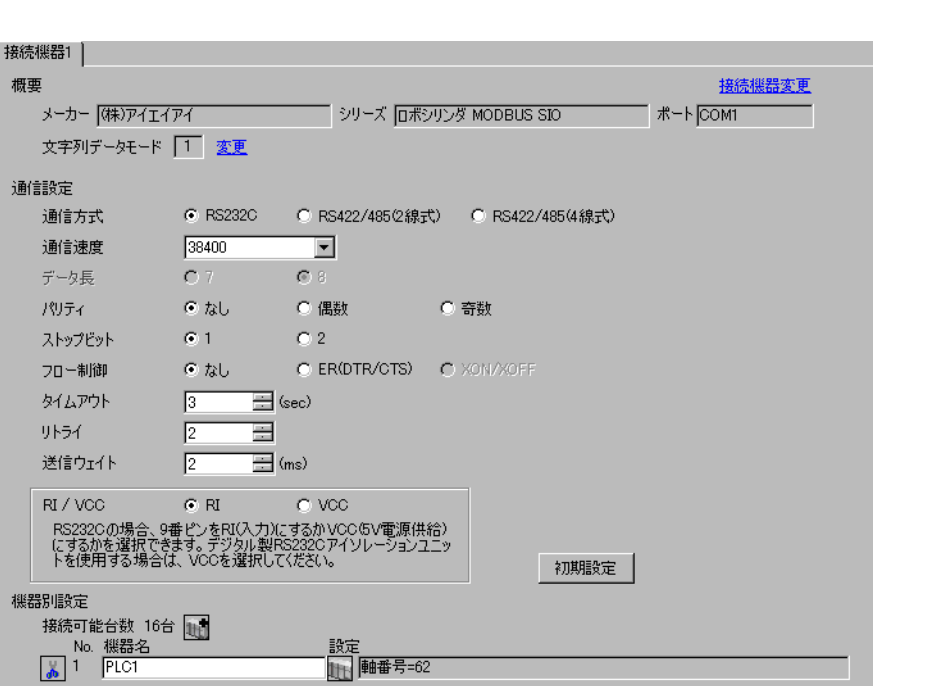

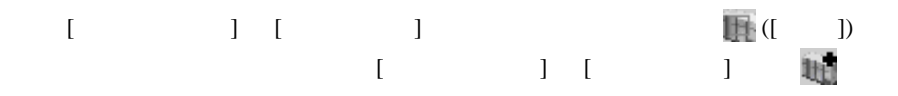

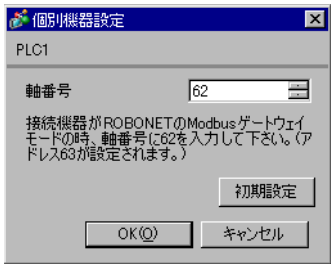

#### $MODE$

#### ROBONET

1 GateWayR MODE

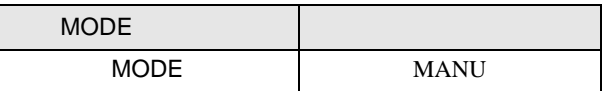

 $2$ 

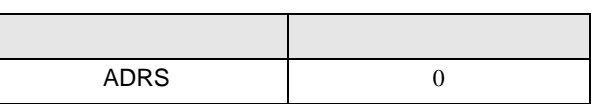

3 GateWayR

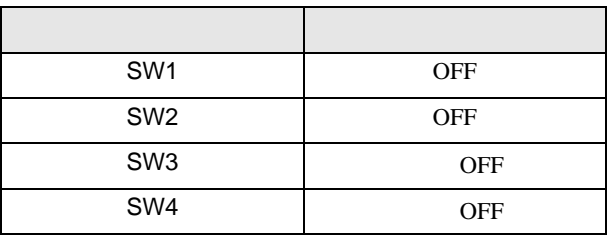

 $4 \quad$ 

 $5$  [  $\qquad$  ]

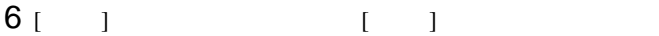

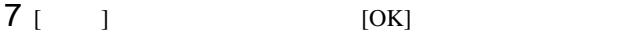

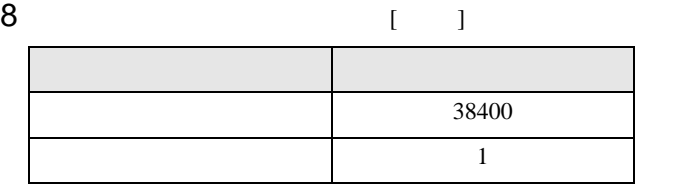

9 [ ] 1

10 GateWayR MODE

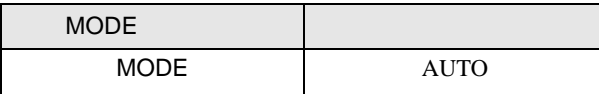

 $\begin{bmatrix} \cdot & \cdot & \cdot & \cdot \\ \cdot & \cdot & \cdot & \cdot \\ \cdot & \cdot & \cdot & \cdot \end{bmatrix} \quad \begin{bmatrix} \cdot & \cdot & \cdot \\ \cdot & \cdot & \cdot \\ \cdot & \cdot & \cdot \end{bmatrix}$ 

<span id="page-19-0"></span>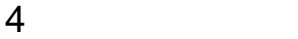

 ${\rm GP\text{-}Pro\;EX}$ 

 $\begin{array}{ccc}\n\mathbb{C}^{\text{max}} & 3 \\
3 & 8\n\end{array}$ 

4.1 GP-Pro EX

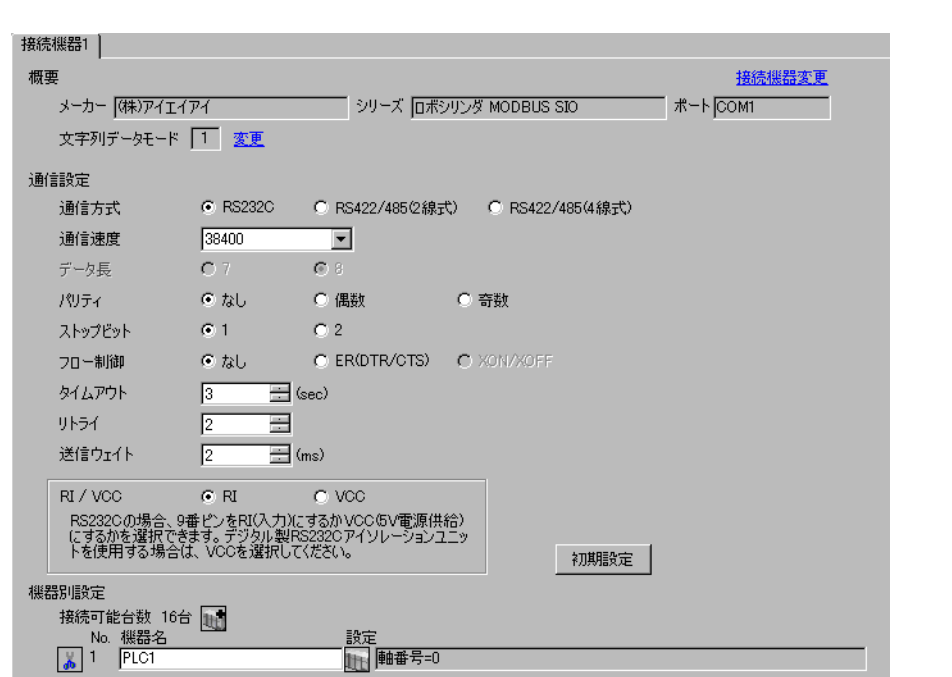

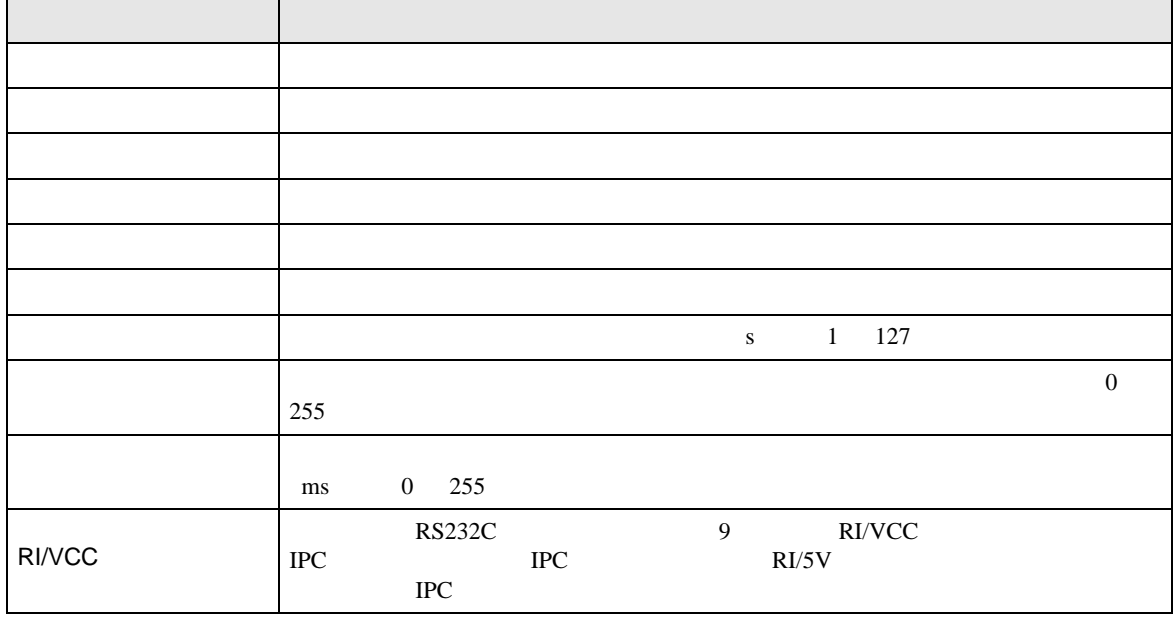

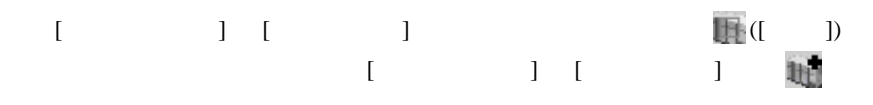

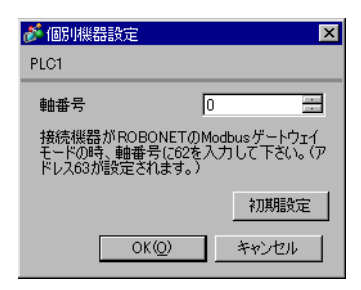

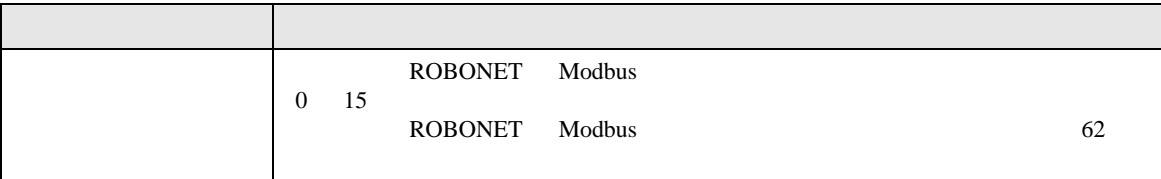

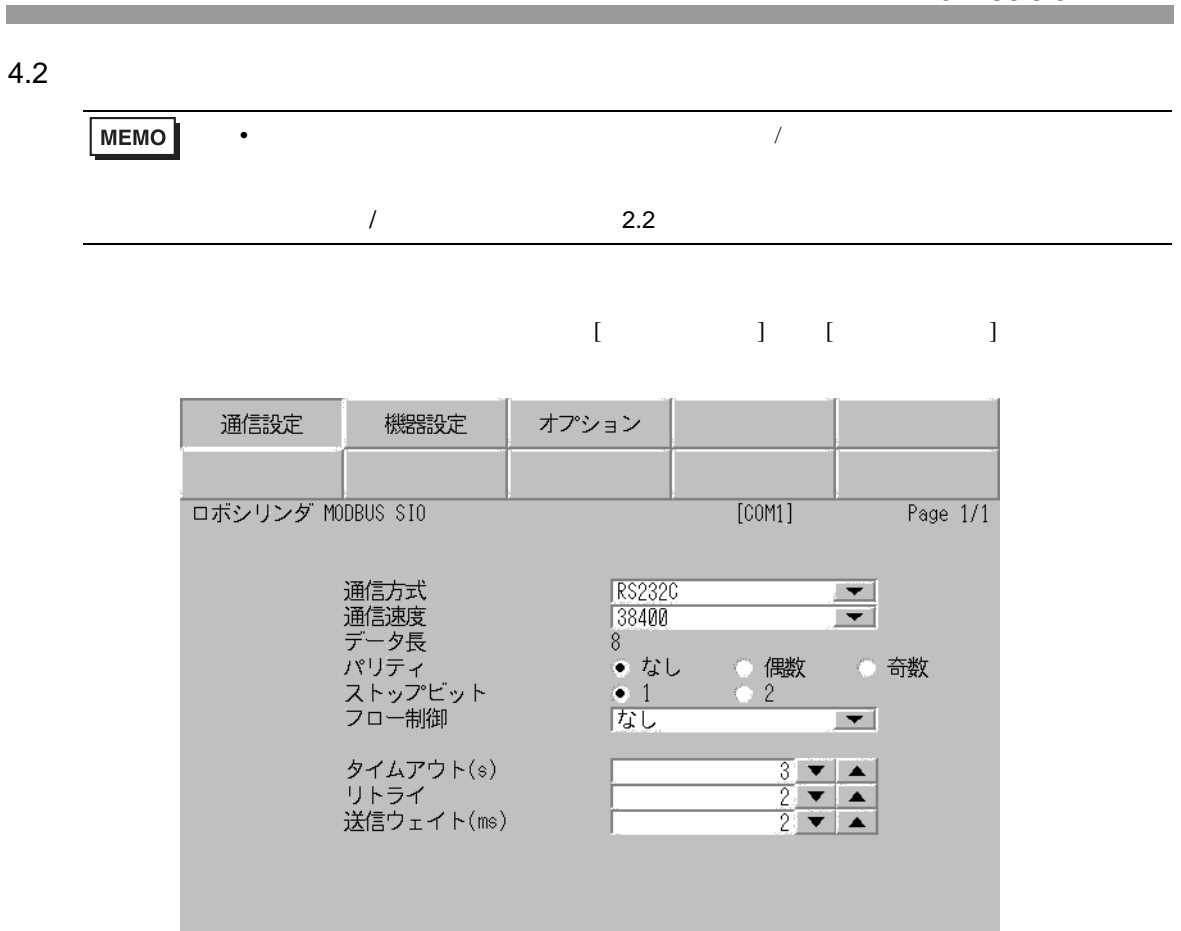

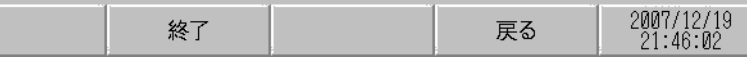

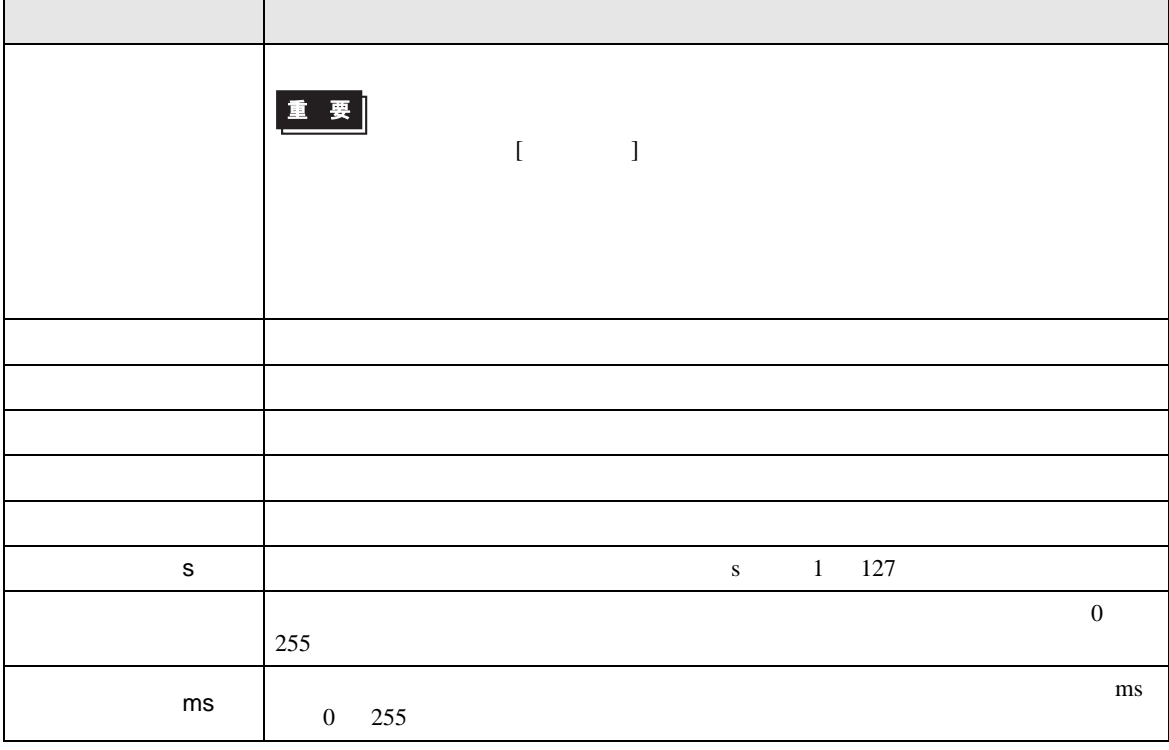

 $[$  and  $[$   $]$   $[$   $]$   $[$   $]$   $[$   $]$   $[$   $]$   $[$   $]$   $[$   $]$   $[$   $]$   $[$   $]$   $[$   $]$   $[$   $]$   $[$   $]$   $[$   $]$   $[$   $]$   $[$   $]$   $[$   $]$   $[$   $]$   $[$   $]$   $[$   $]$   $[$   $]$   $[$   $]$   $[$   $]$   $[$   $]$   $[$   $]$   $[$   $]$   $[$   $]$   $[$   $\left[ \begin{array}{cc} 0 & 0 & 0 \end{array} \right]$ 

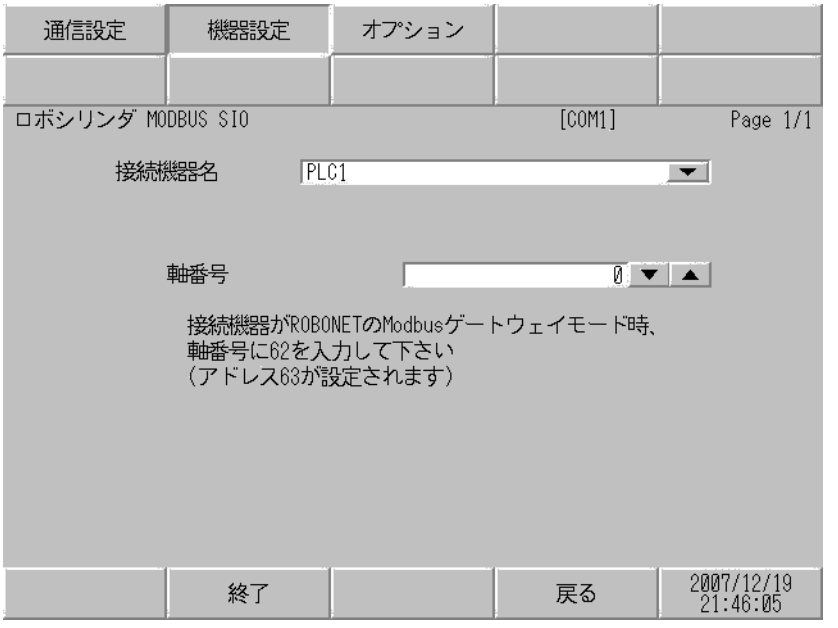

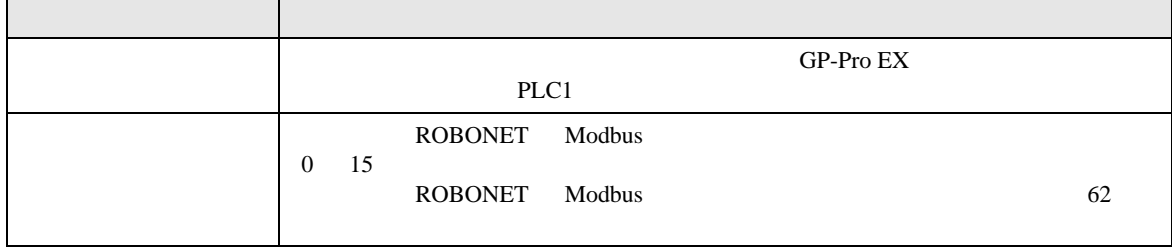

h

#### $[$  and  $[$   $]$   $[$   $]$   $[$   $]$   $[$   $]$   $[$   $]$   $[$   $]$   $[$   $]$   $[$   $]$   $[$   $]$   $[$   $]$   $[$   $]$   $[$   $]$   $[$   $]$   $[$   $]$   $[$   $]$   $[$   $]$   $[$   $]$   $[$   $]$   $[$   $]$   $[$   $]$   $[$   $]$   $[$   $]$   $[$   $]$   $[$   $]$   $[$   $]$   $[$   $]$   $[$   $\{$

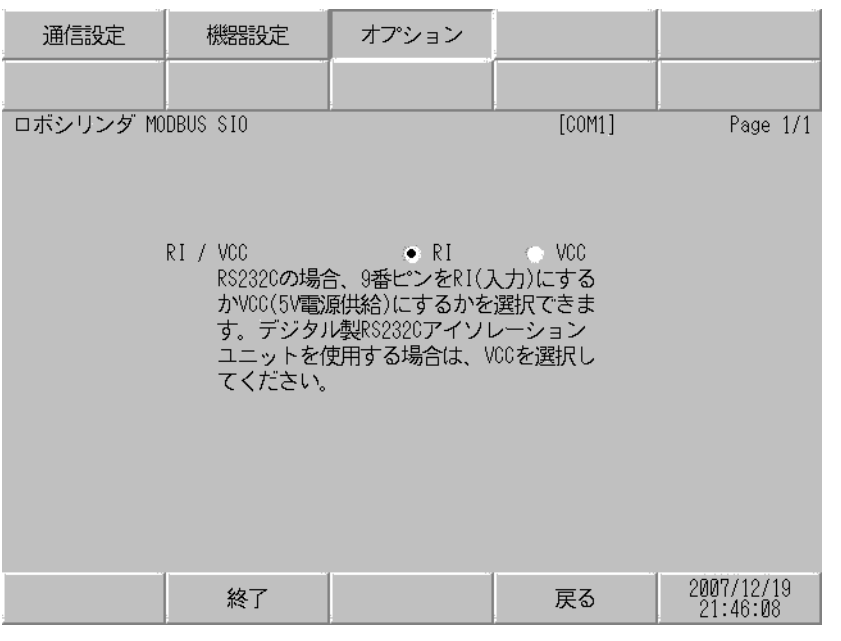

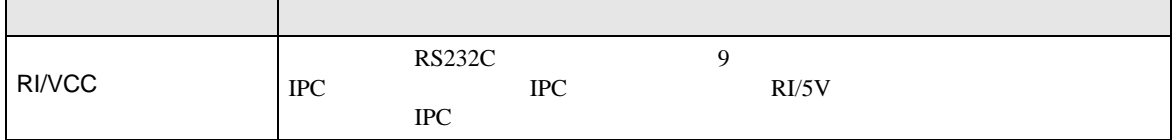

<span id="page-24-0"></span>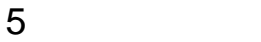

- FG D
- $\,$  SG  $\,$  FG  $\,$   $\,$  SG  $\,$   $\,$  SG  $\,$
- ノイズなどの影響で通信が安定しない場合はアイソレーションユニットを接続してください。 •  $SIO$   $0V$

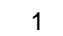

<span id="page-24-1"></span>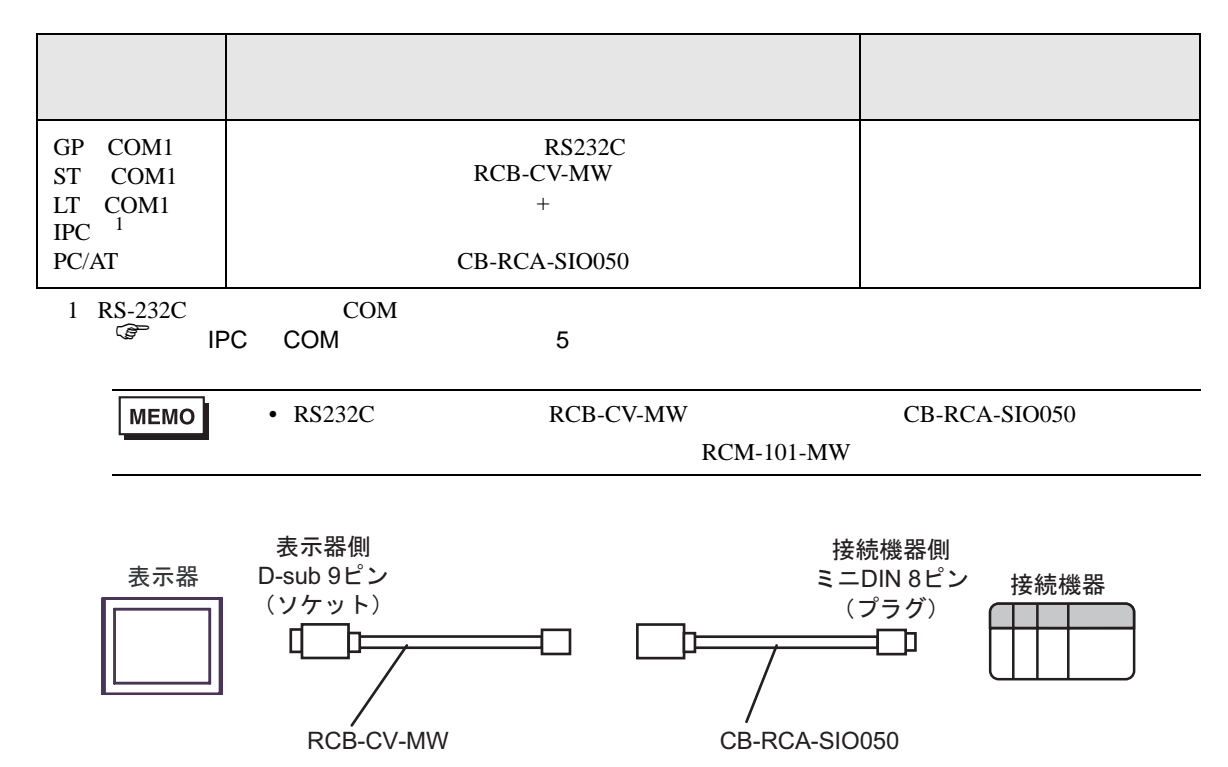

**2** 

<span id="page-25-0"></span>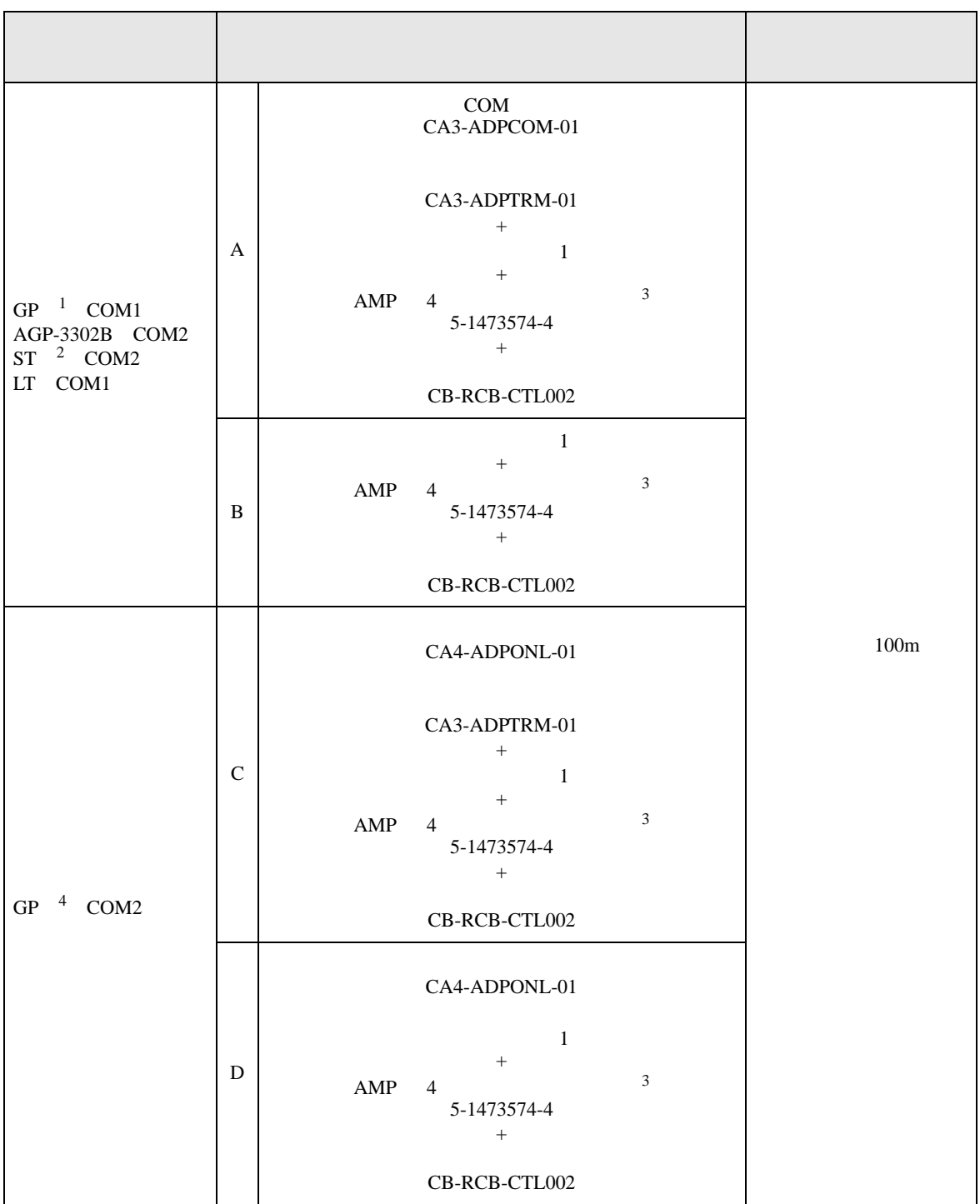

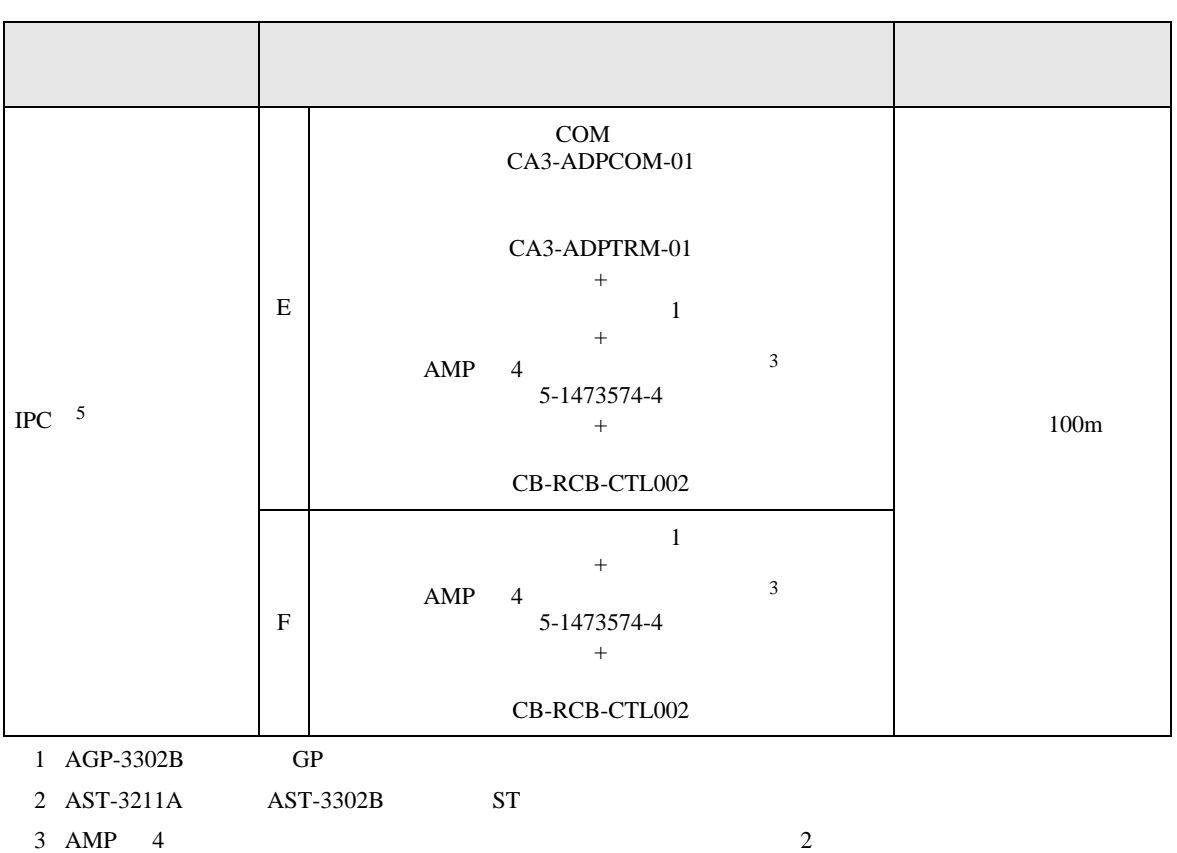

<span id="page-26-0"></span>4 GP-3200  $AGP-3302B$  GP

 $5 \text{ RS-}422/485(2)$  (COM  $\text{CP}$  IPC COM 5

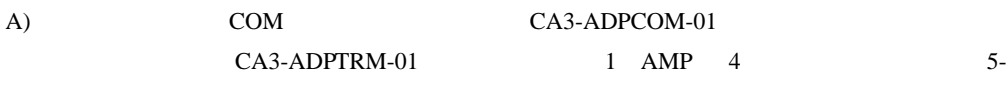

1473574-4 CB-RCB-CTL002

•  $1 \quad 1$ 

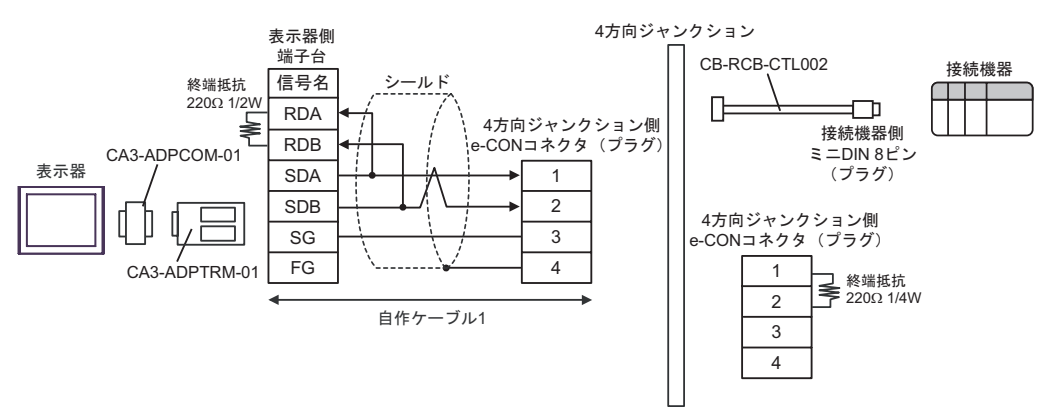

•  $1$  n

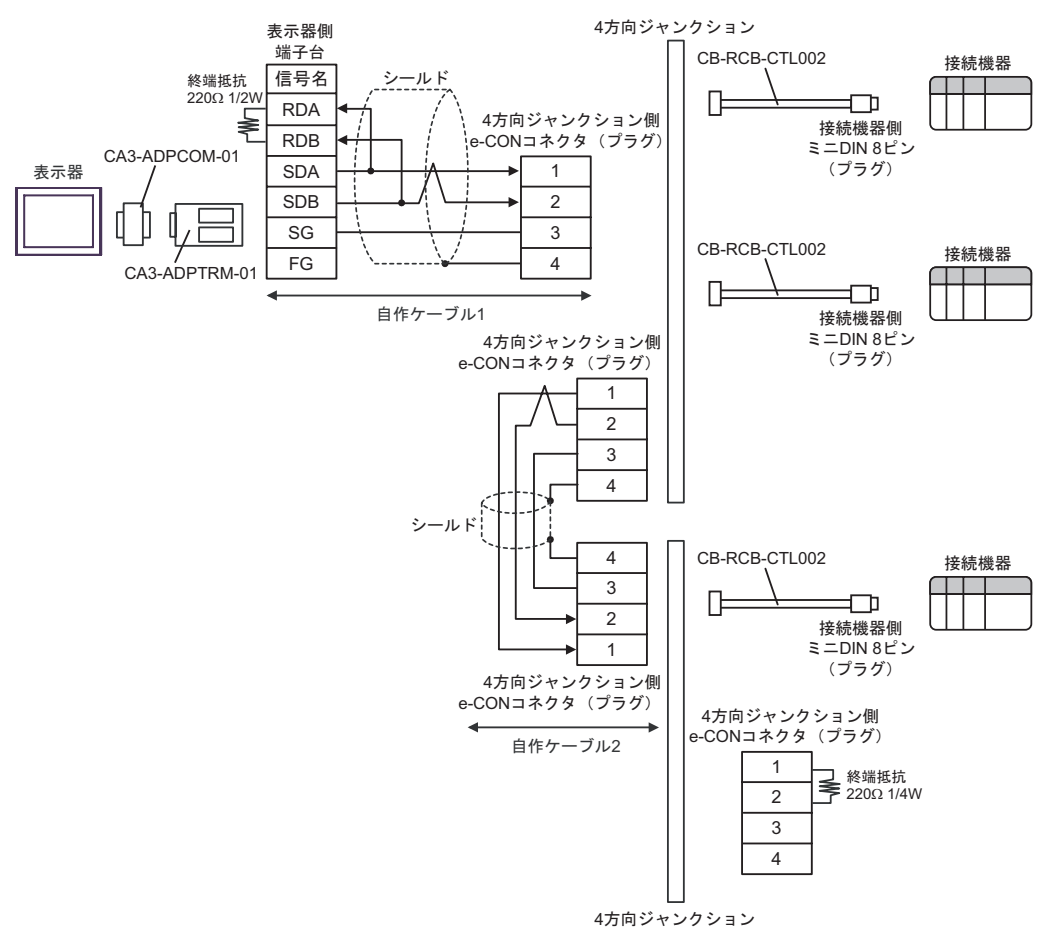

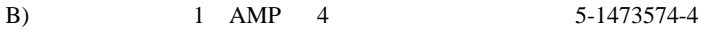

CB-RCB-CTL002

•  $1 \quad 1$ 

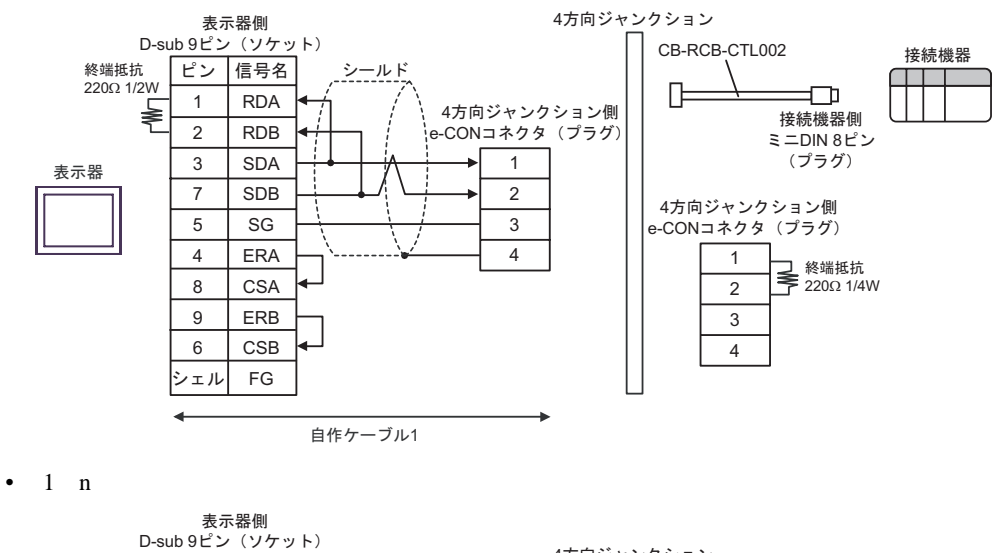

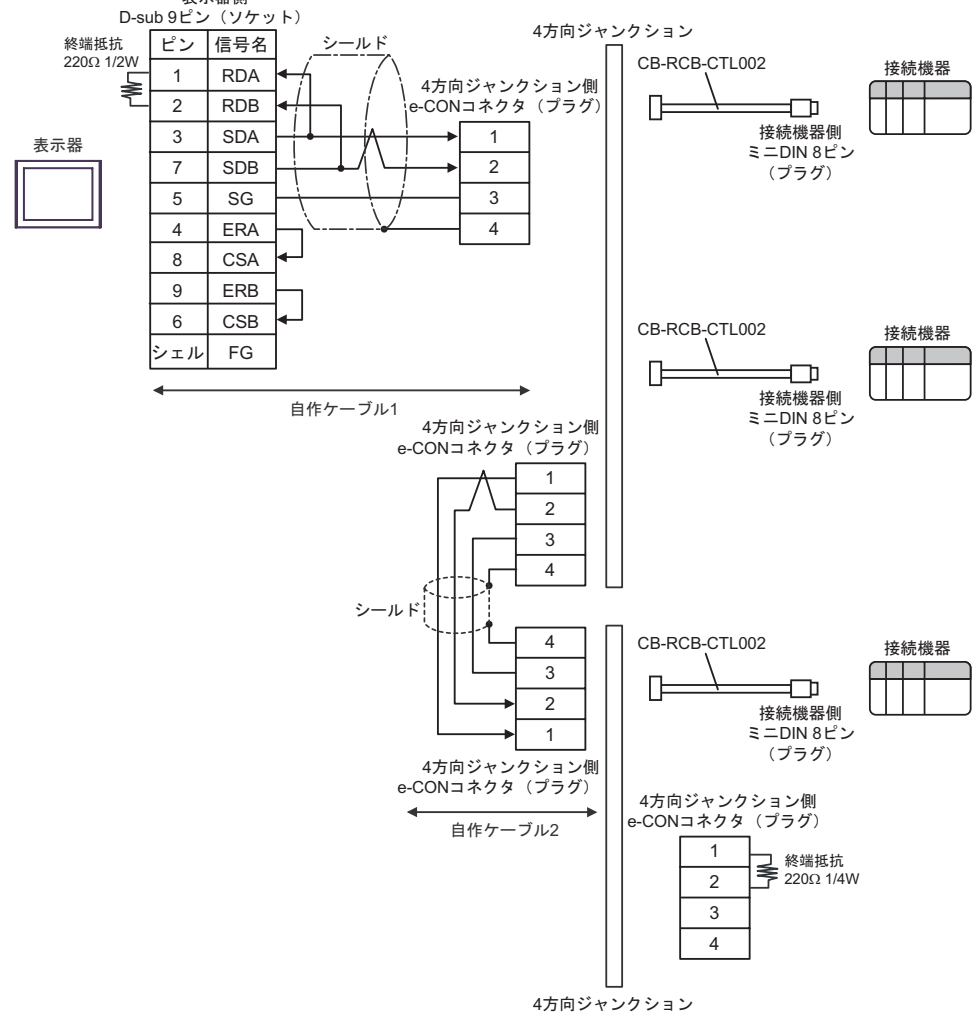

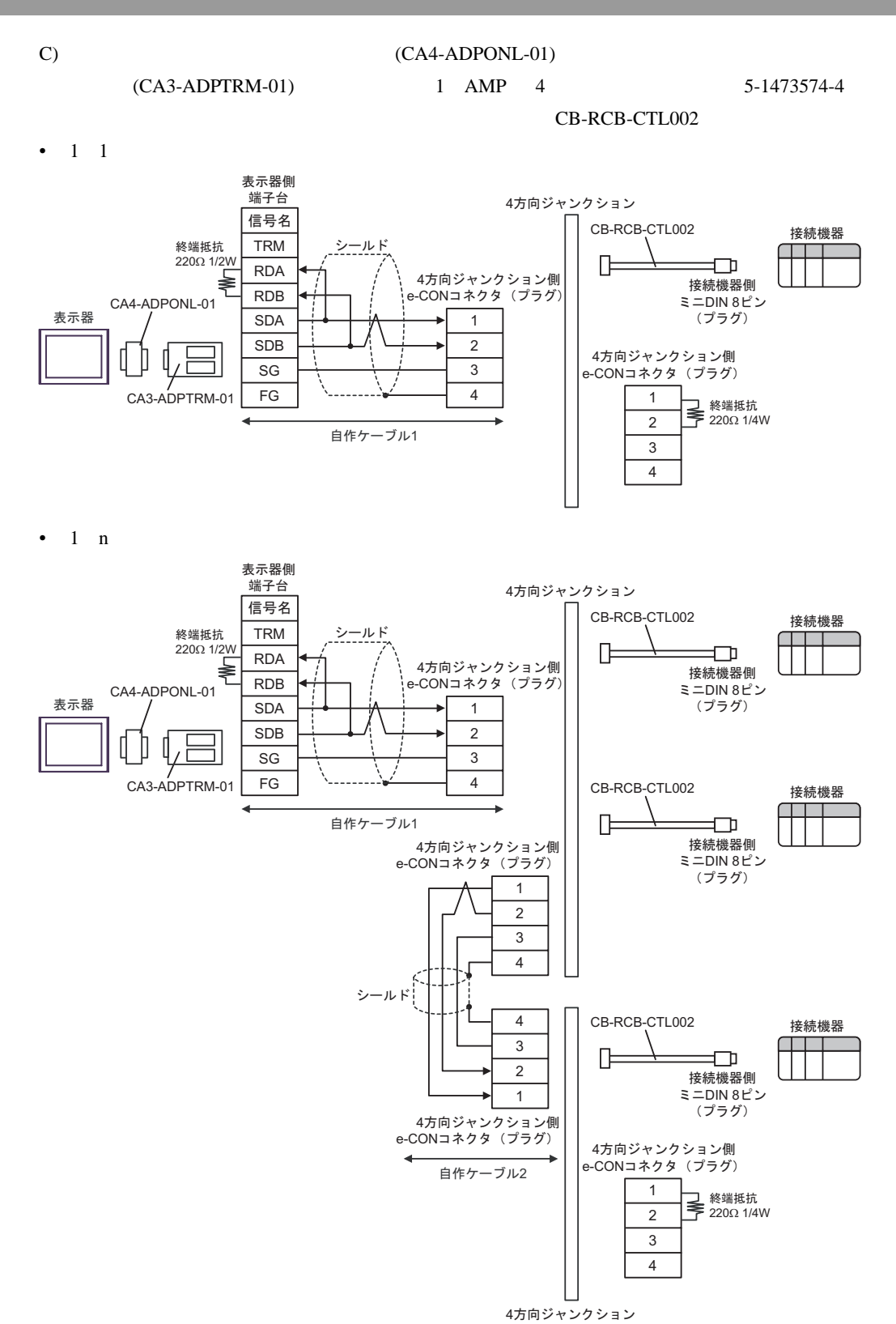

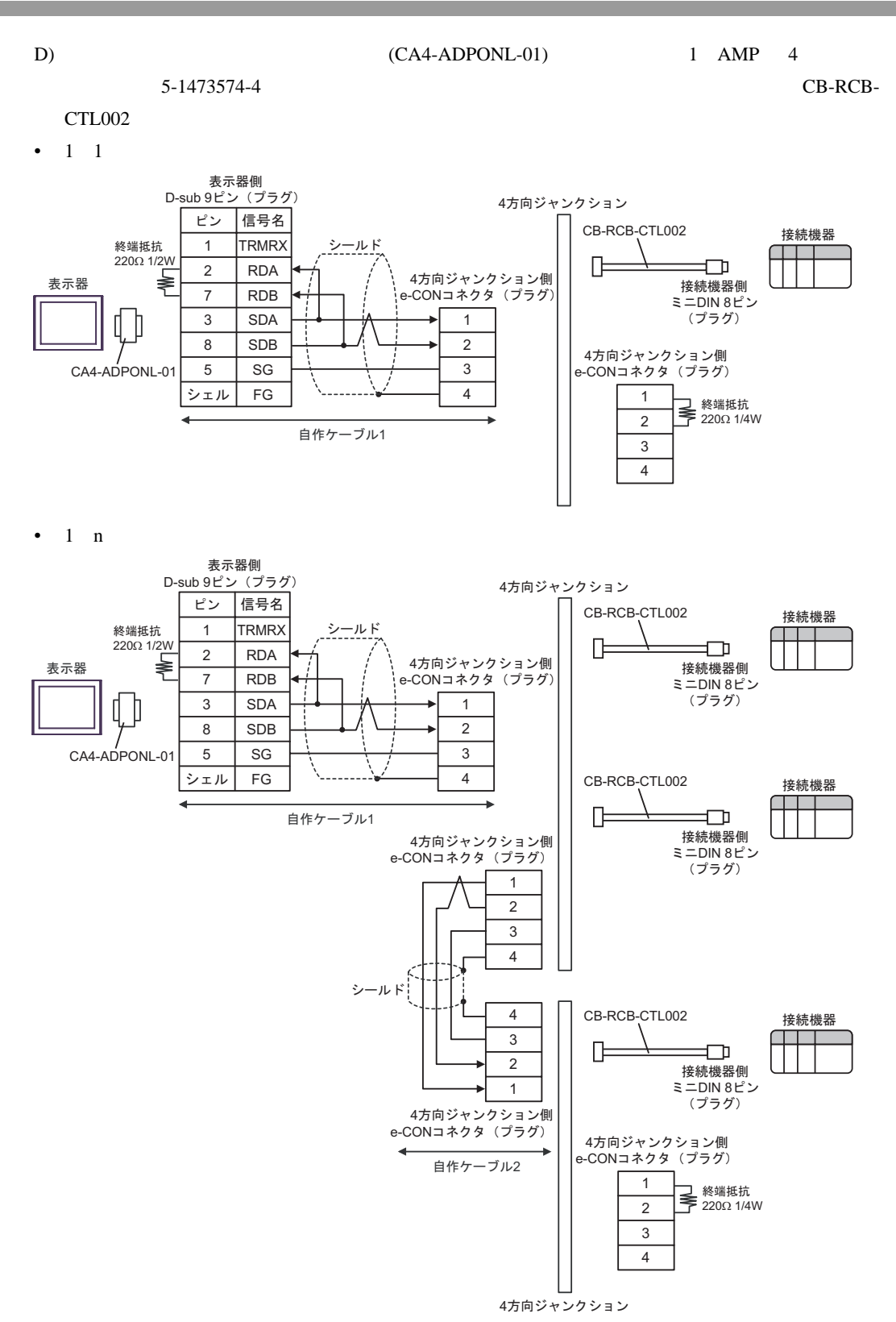

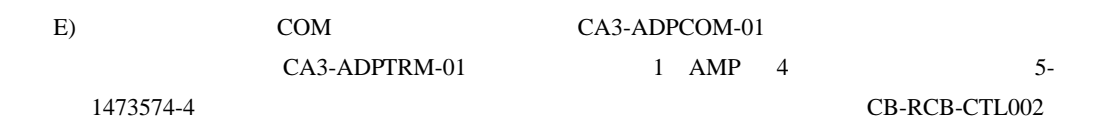

•  $1 \quad 1$ 

表示器側<br>端子台 4方向ジャンクション CB-RCB-CTL002 接続機器 4方向ジャンクション側 信号名 終端抵抗 シールド e-CONコネクタ (プラグ)  $\top\top$ 220Ω 1/2W Œ ₽ RDA 1 接続機器側 RDB 2  $\equiv$   $\equiv$ DIN  $8E$ CA3-ADPCOM-01 表示器  $(\overrightarrow{\mathcal{J}}\overrightarrow{\mathcal{J}}\overrightarrow{\mathcal{J}})$ SDA 3 4 SDB 4方向ジャンクション側 SG e-CONコネクタ (プラグ) FG CA3-ADPTRM-01 1 終端抵抗<br>220Ω 1/4W 2 自作ケーブル1 3 4

•  $1$  n

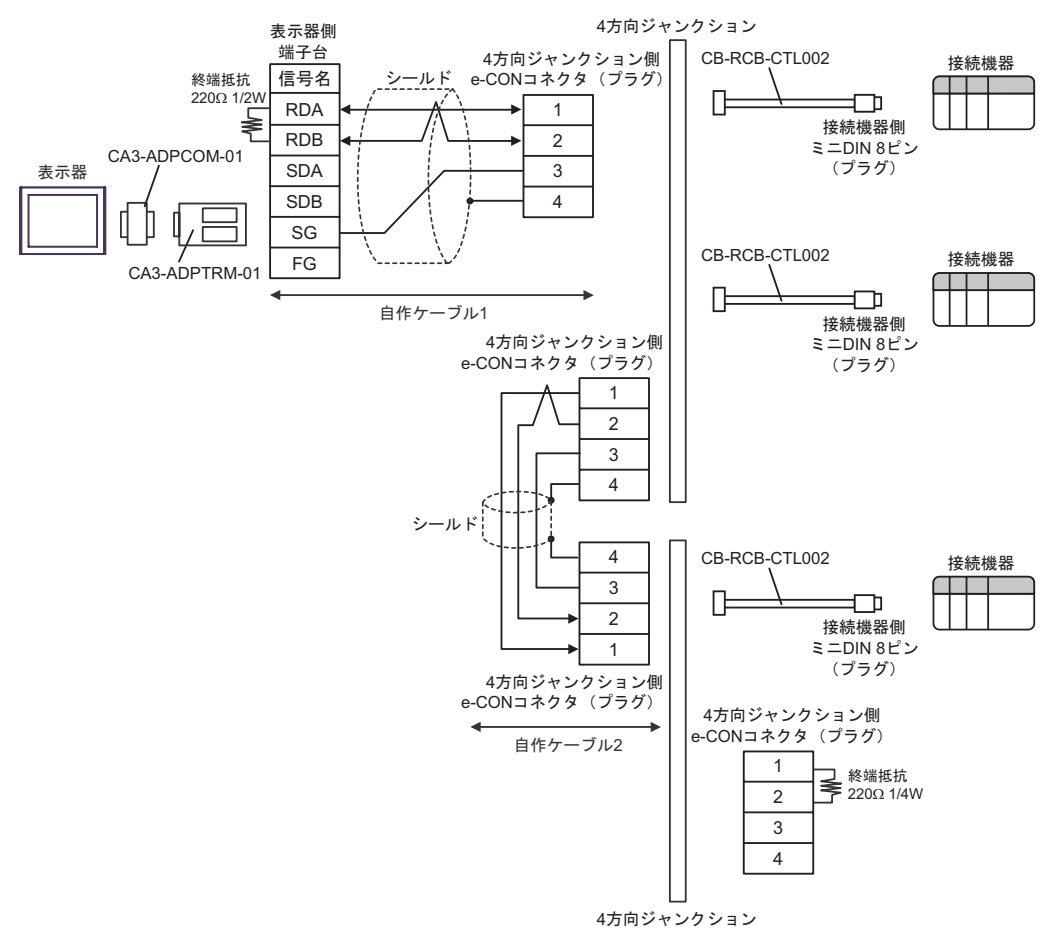

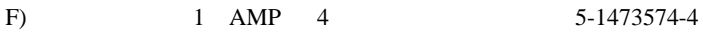

CB-RCB-CTL002

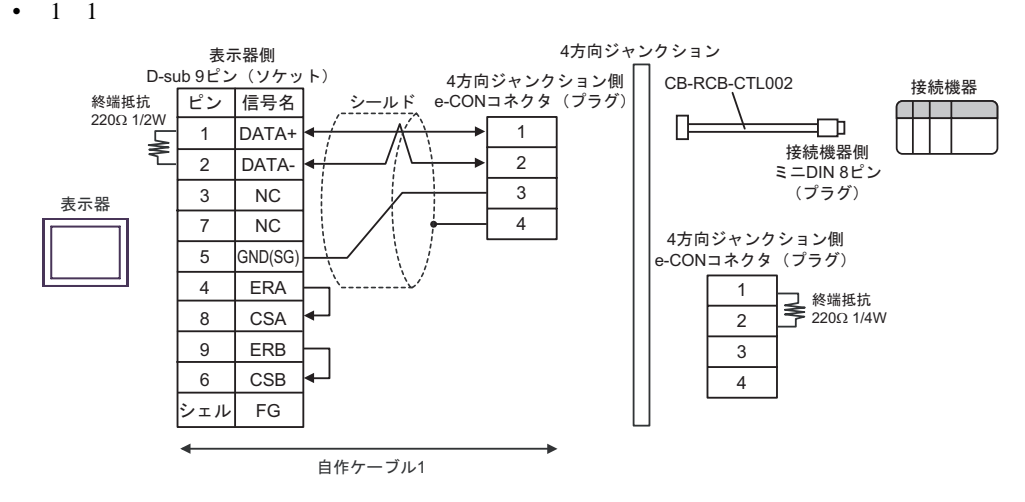

 $1$  n

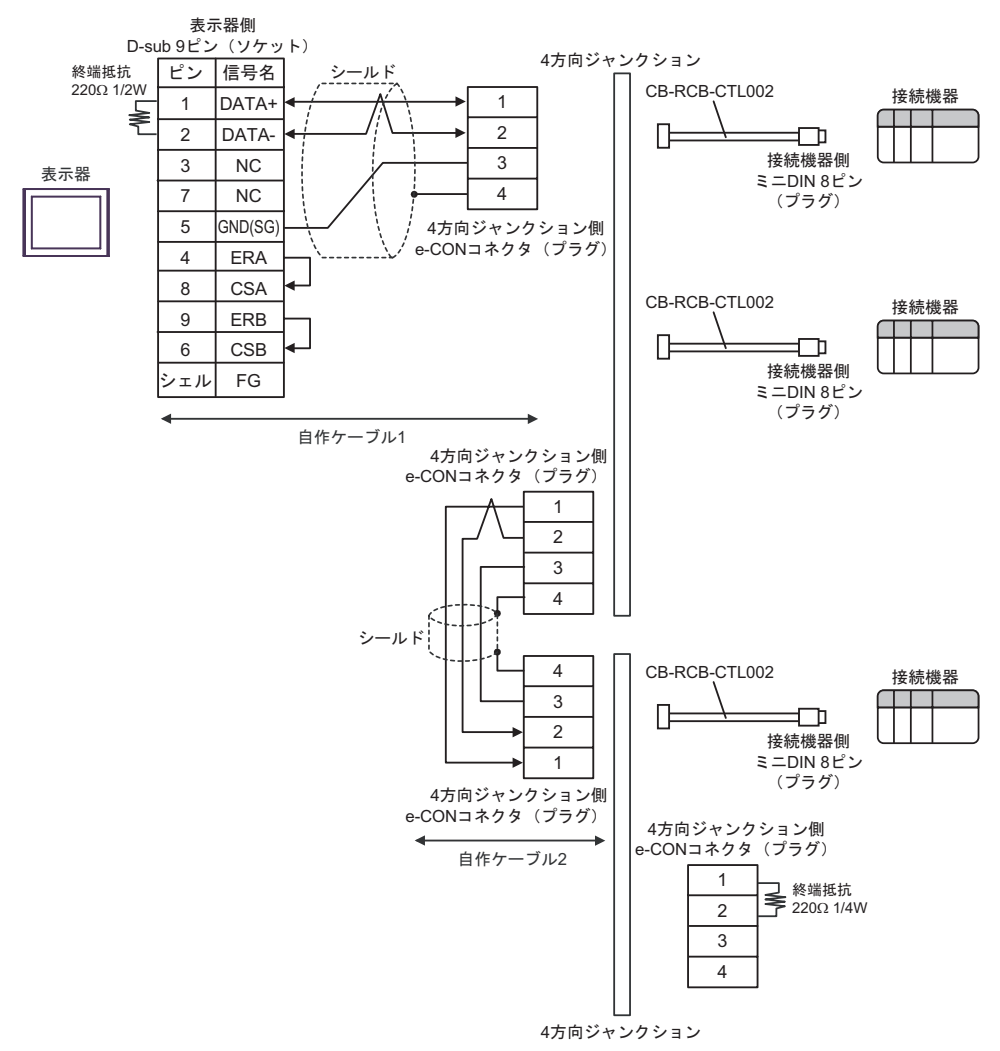

結線図 3

<span id="page-33-1"></span><span id="page-33-0"></span>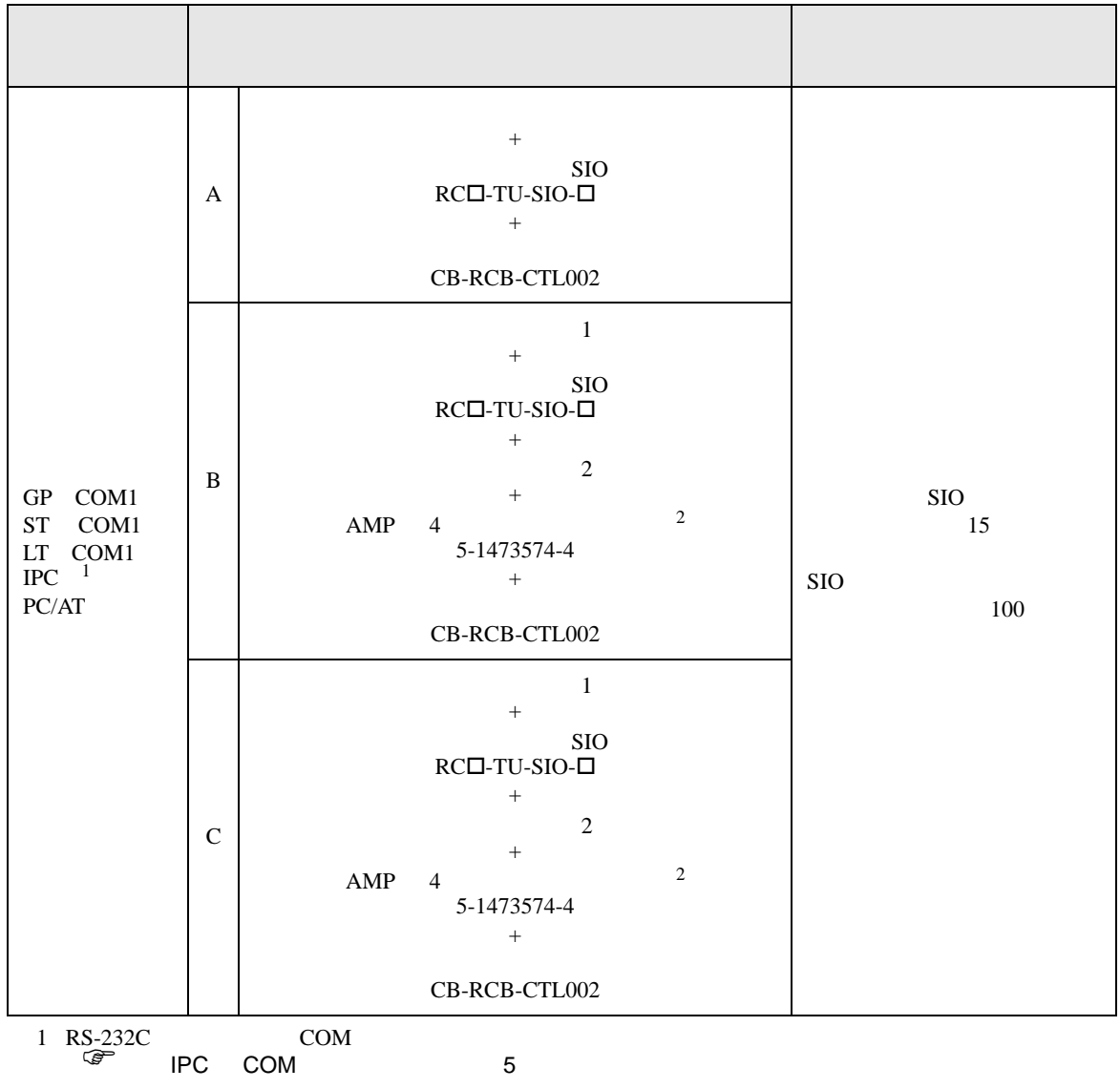

### $(A)$  SIO RC $\square$ -TU-SIO- $\square$

CB-RCB-CTL002

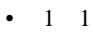

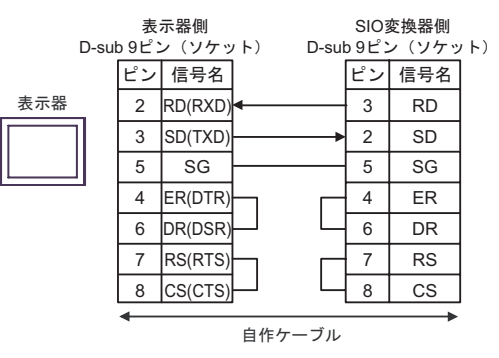

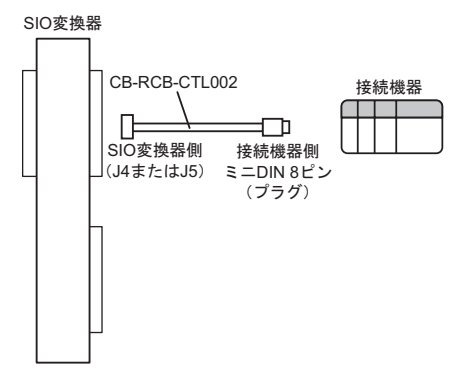

•  $1$  n

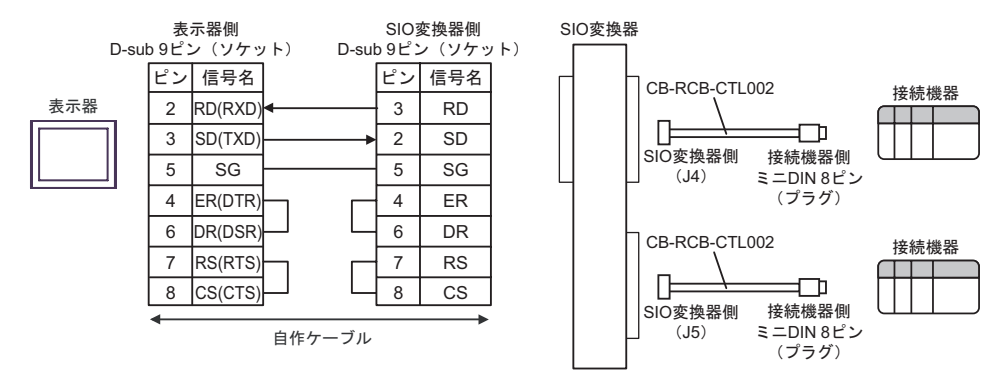

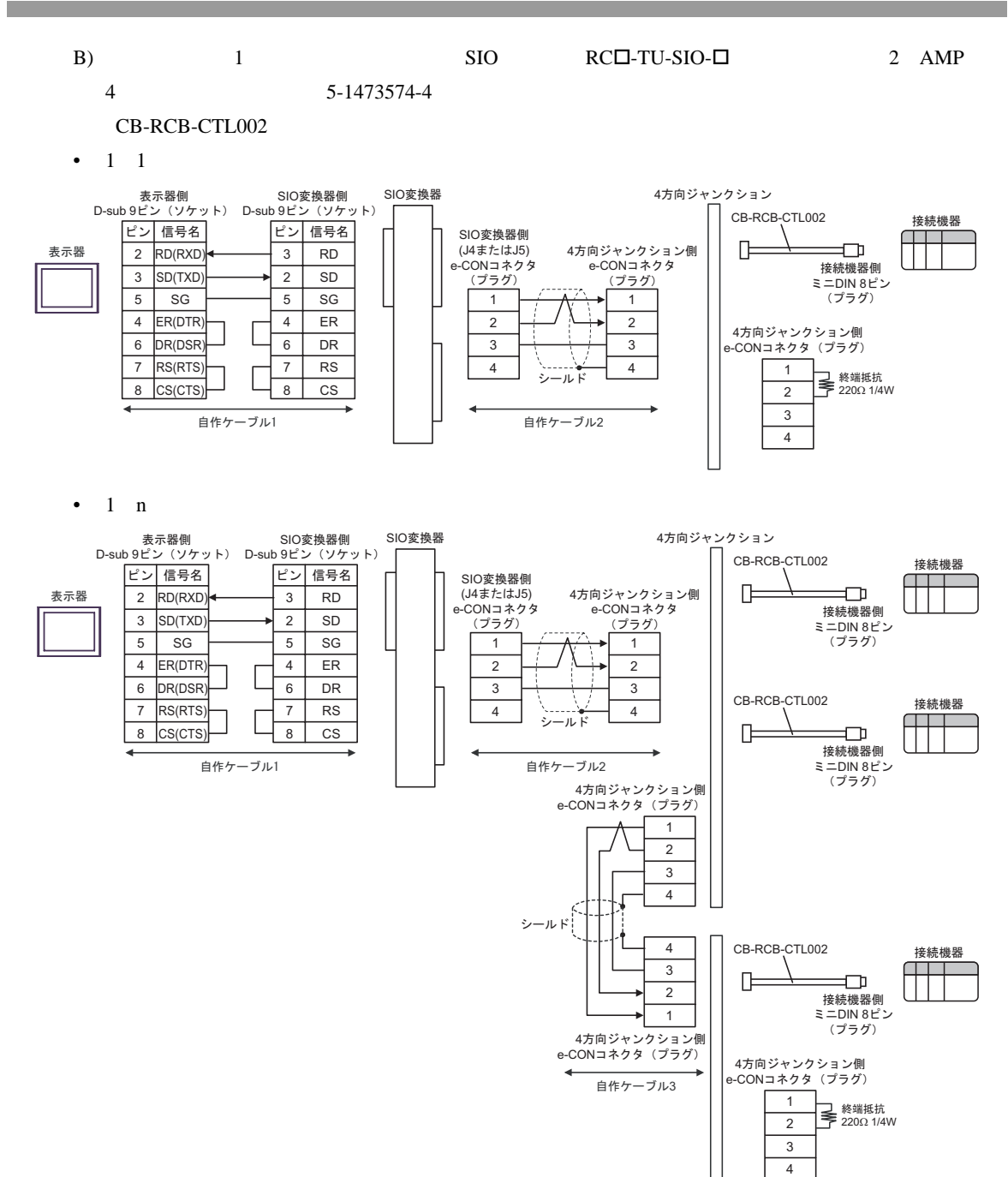

4方向ジャンクション
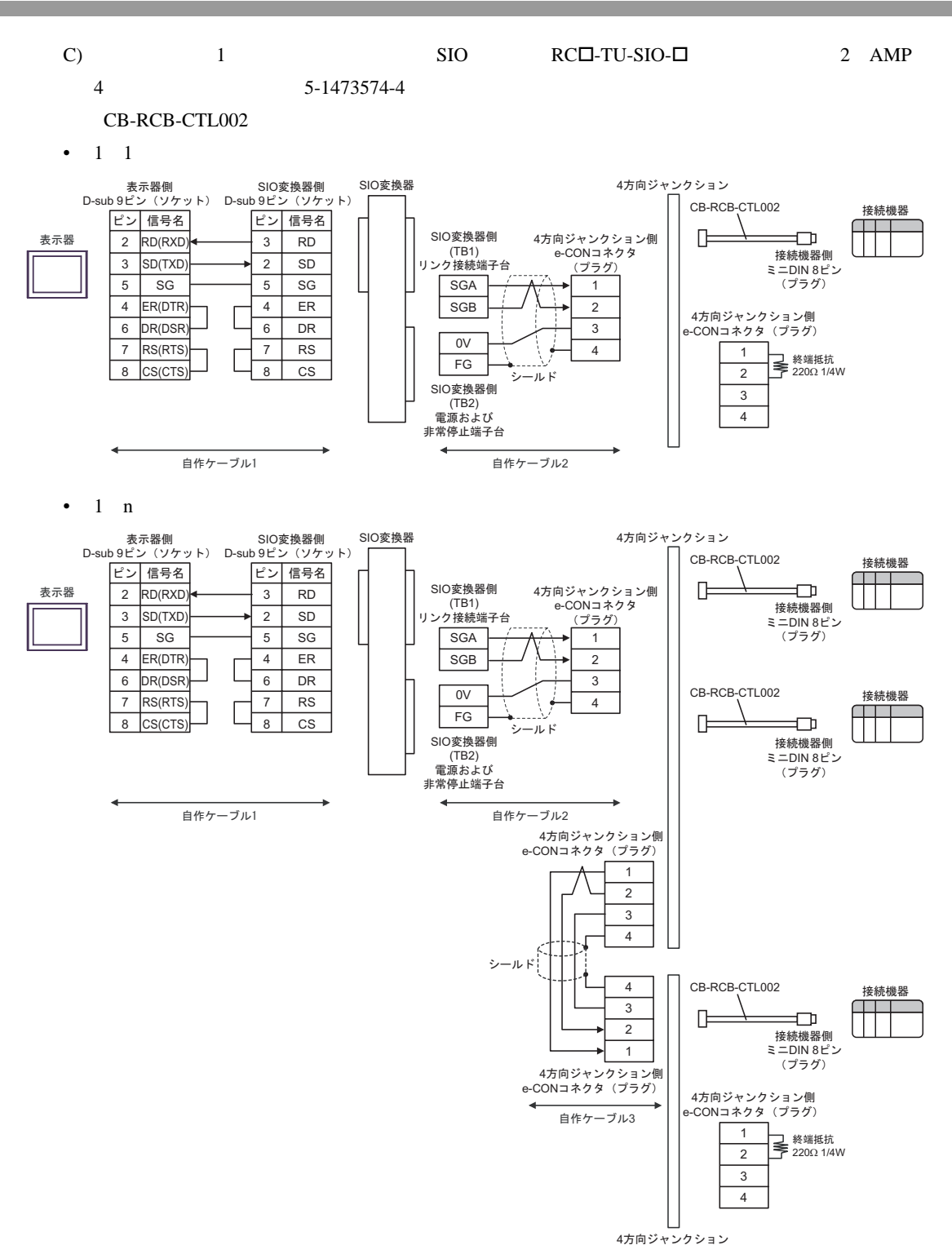

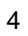

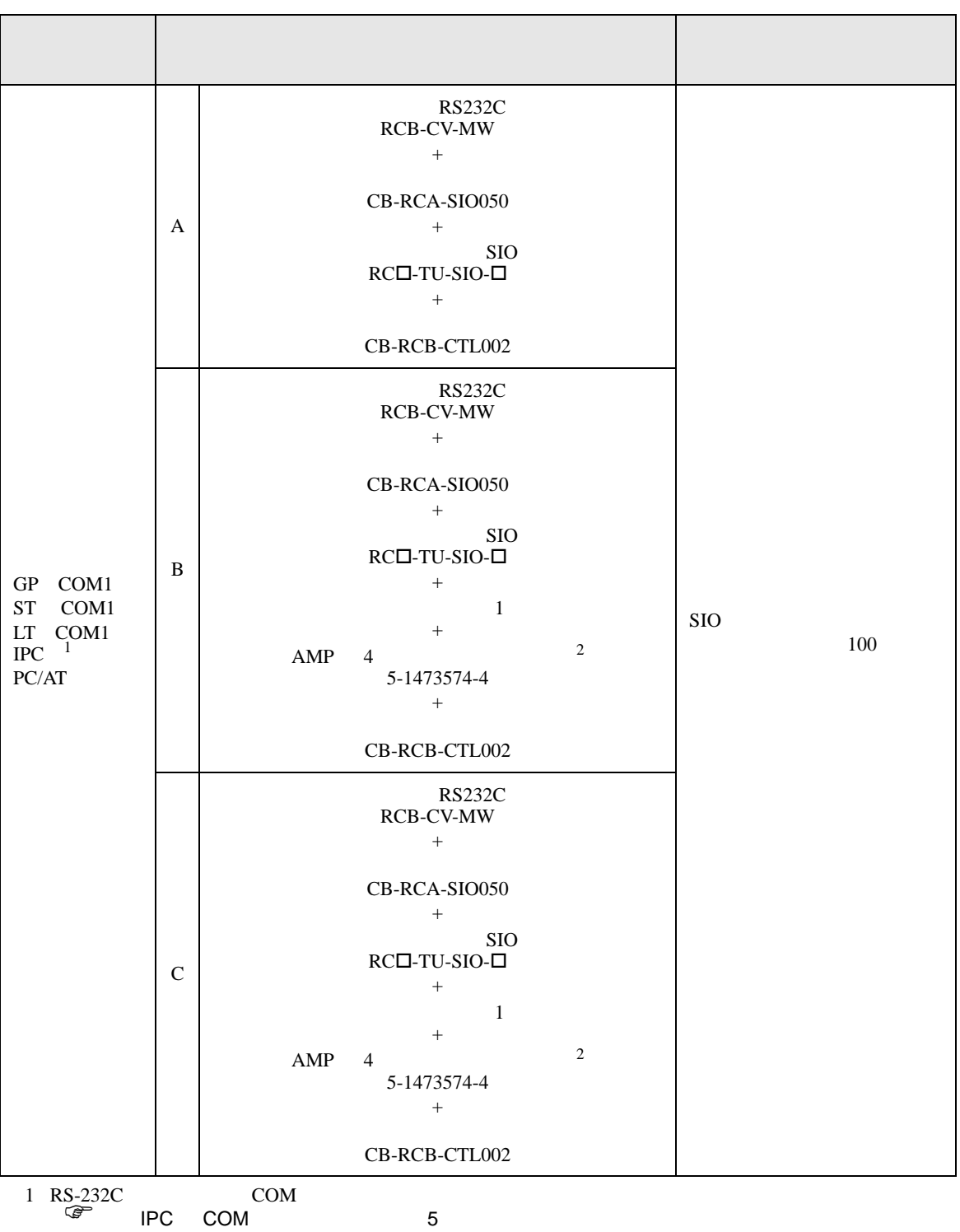

2 AMP  $4$  2

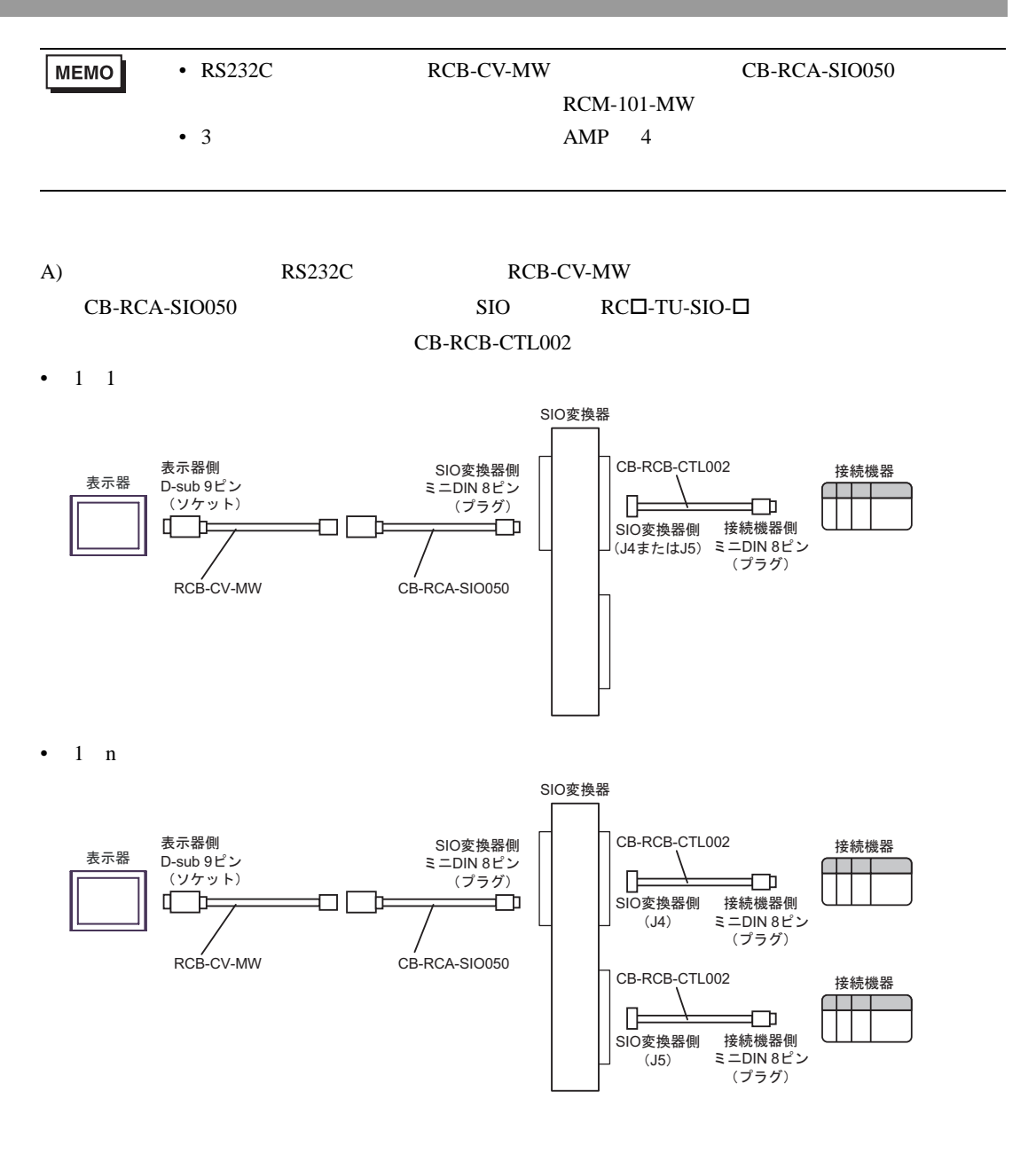

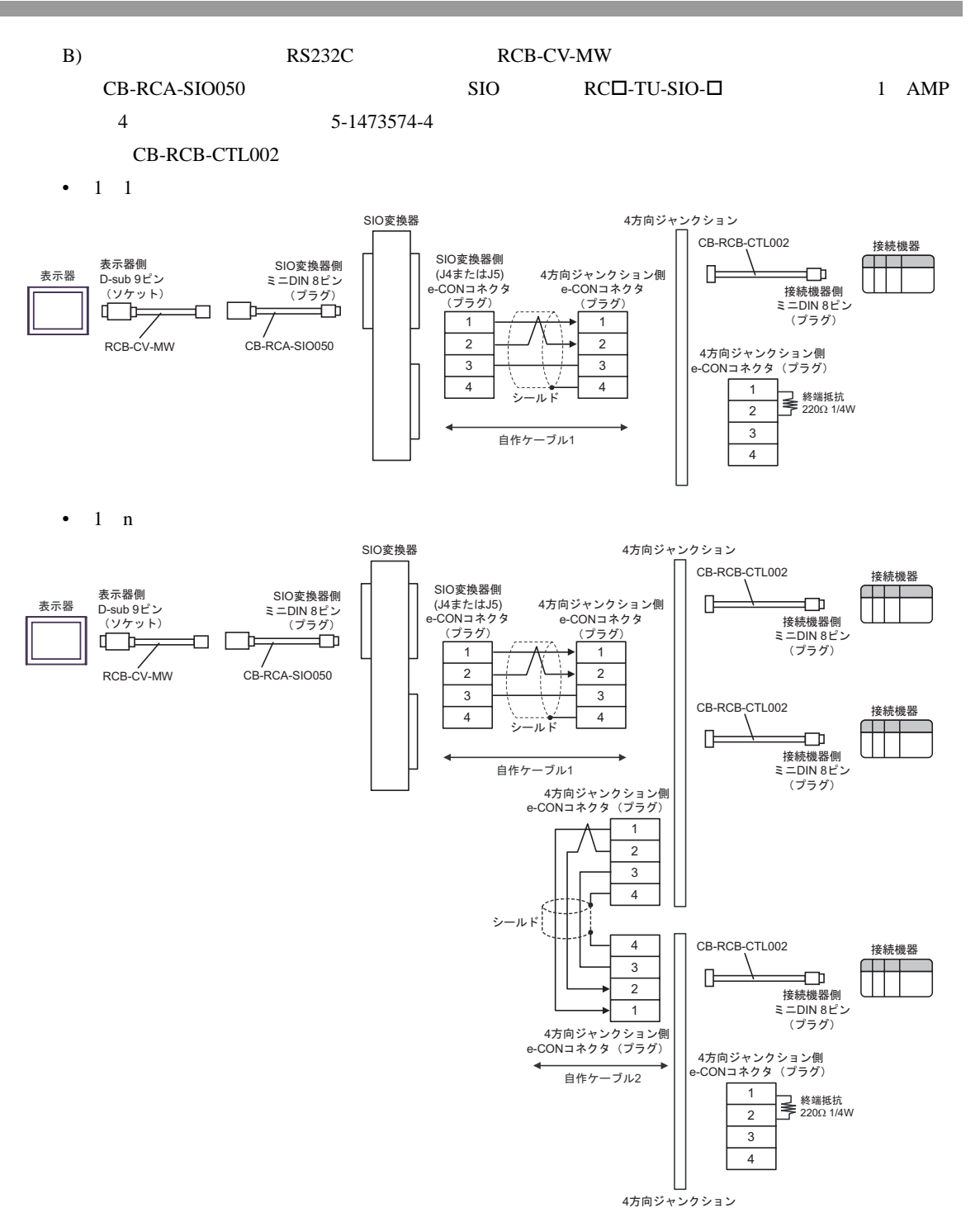

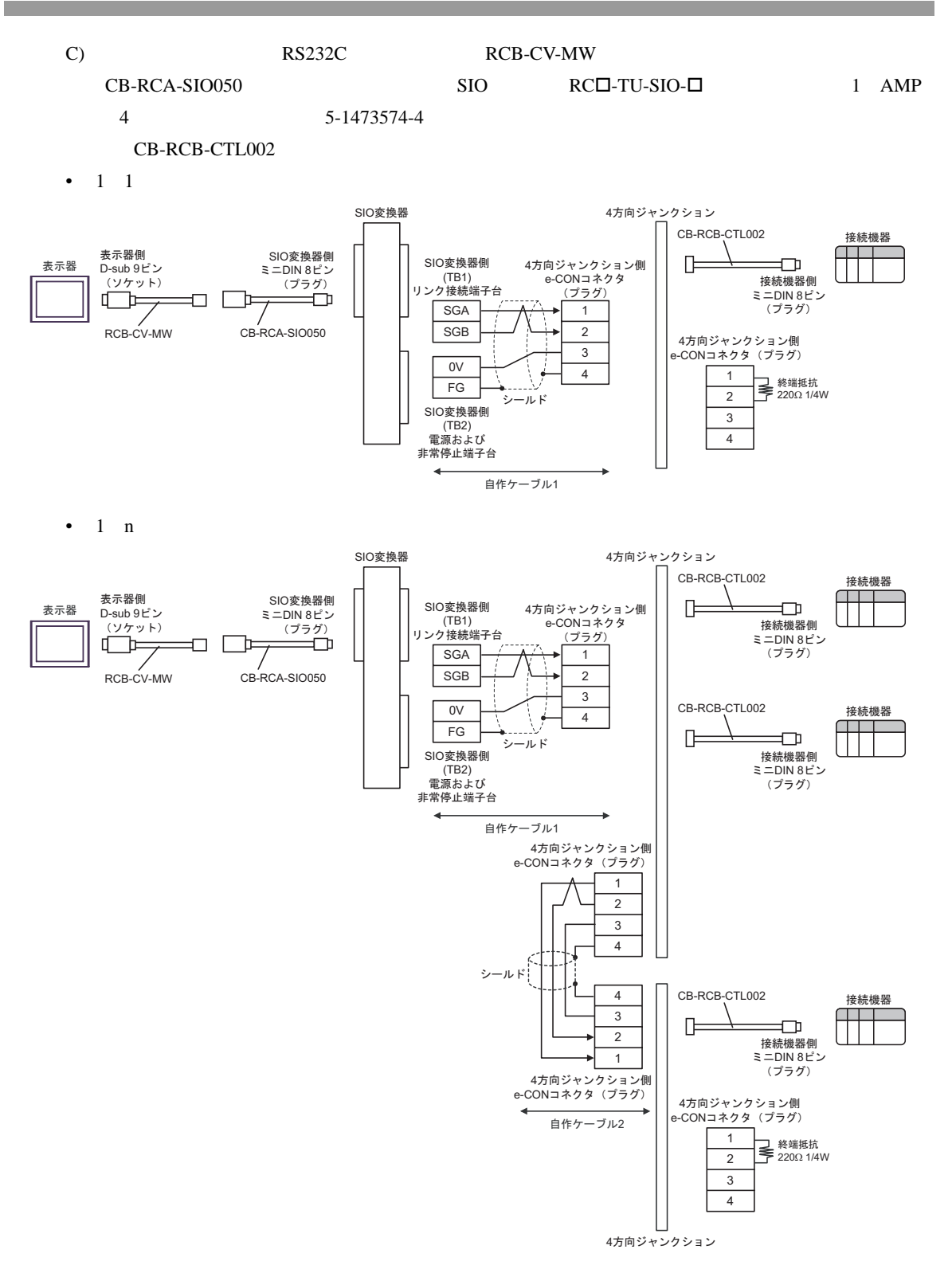

結線図 5

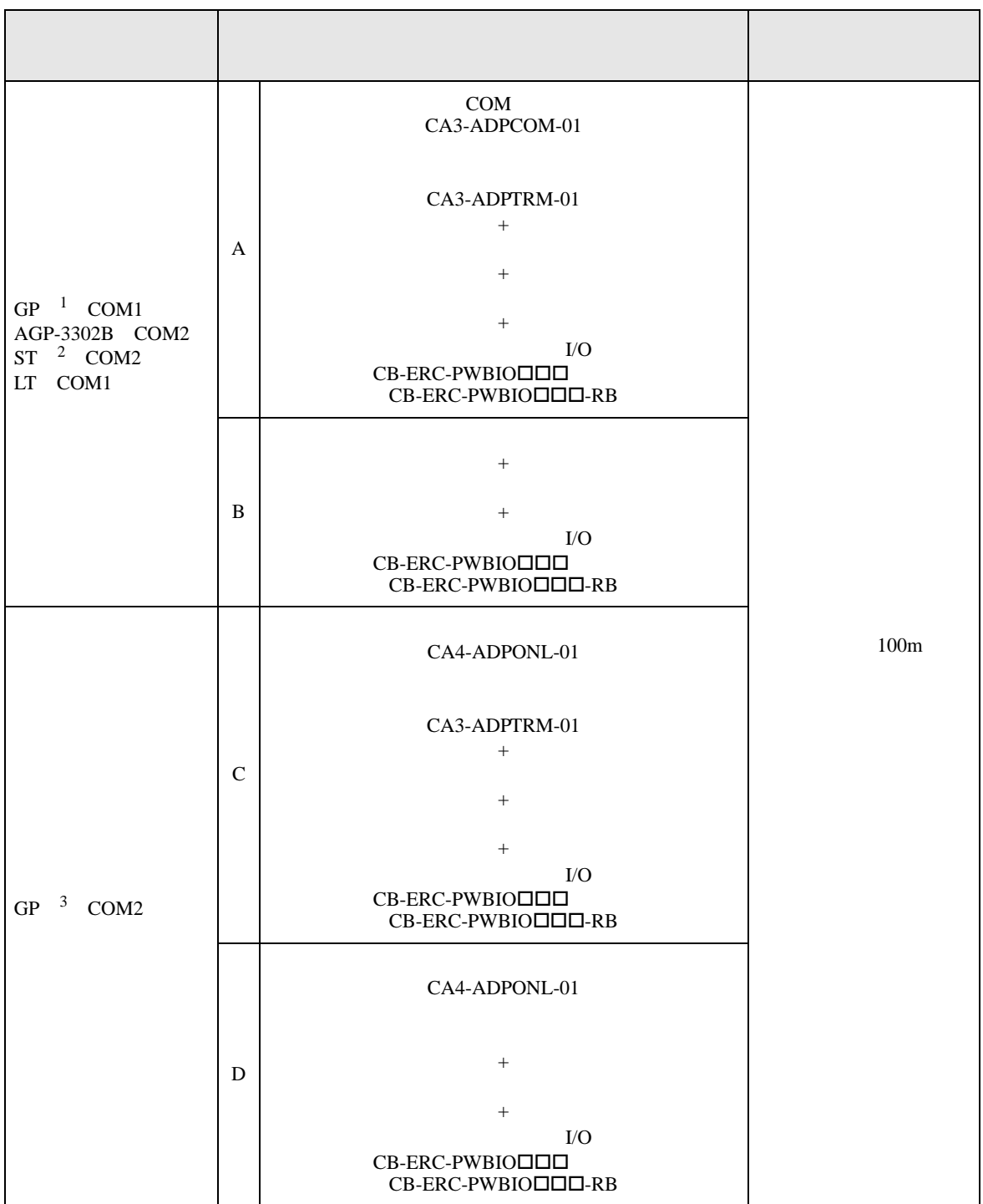

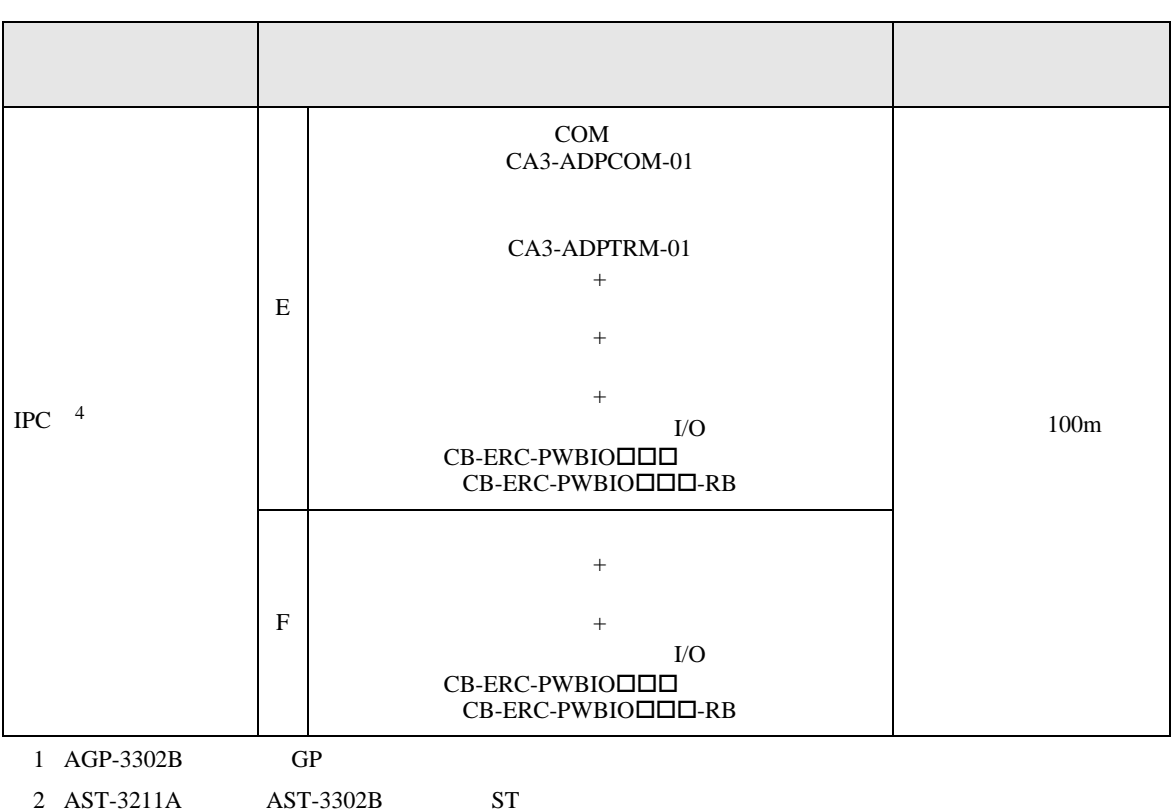

 $\begin{array}{ccc} 3 & \text{GP-3200} & \text{AGP-3302B} & \text{GP} \end{array}$ 

4 RS-422/485(2 線式 ) で通信できる COM ポートのみ使用できます。 )「■ IPC COM [ポートについて」](#page-4-0) <sup>5</sup> ページ)

GP-Pro EX 43

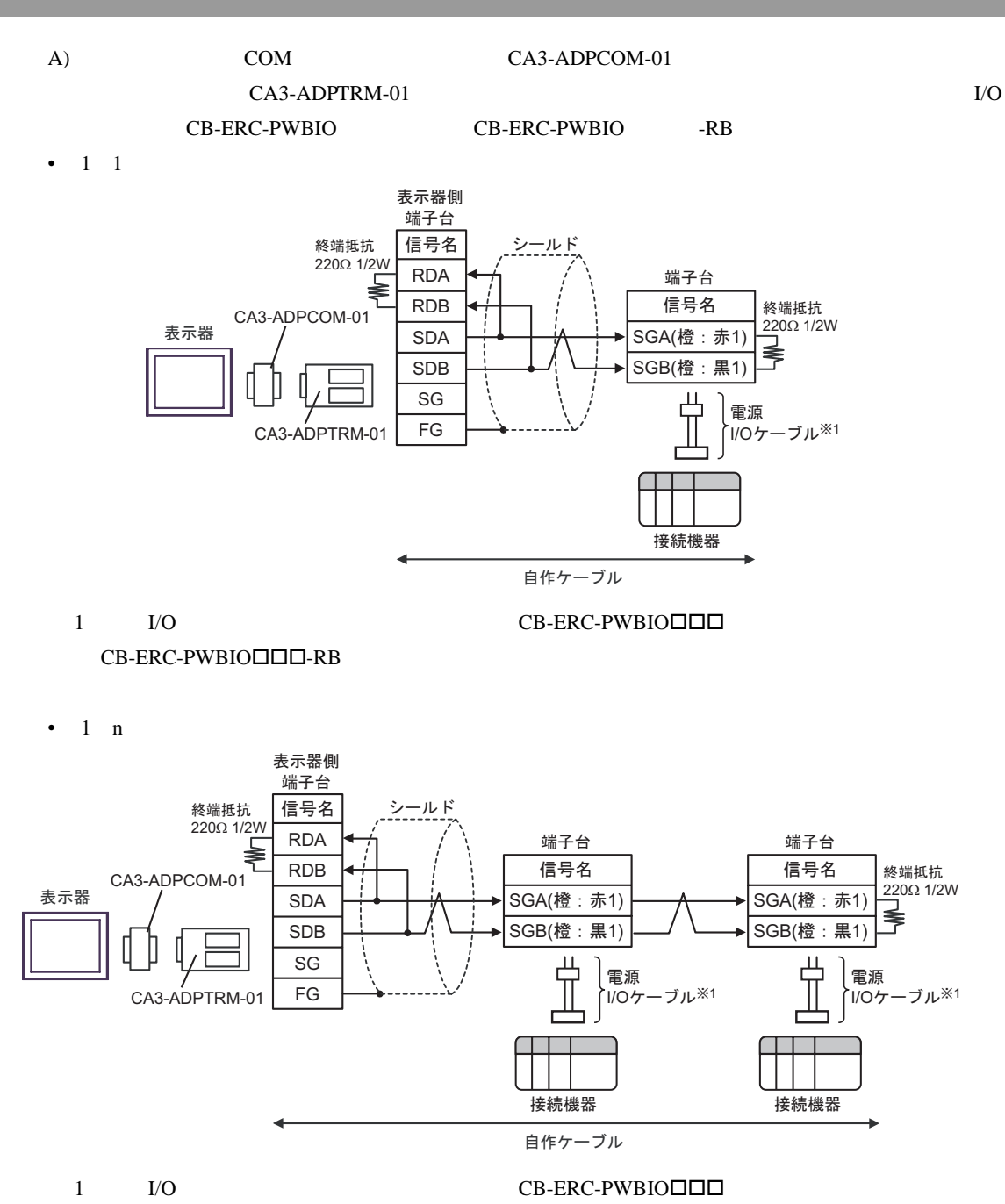

 $CB-ERC-PWBIO\Box\Box\neg$ RB

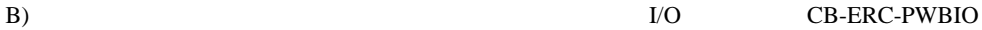

CB-ERC-PWBIO -RB

•  $1 \quad 1$ 

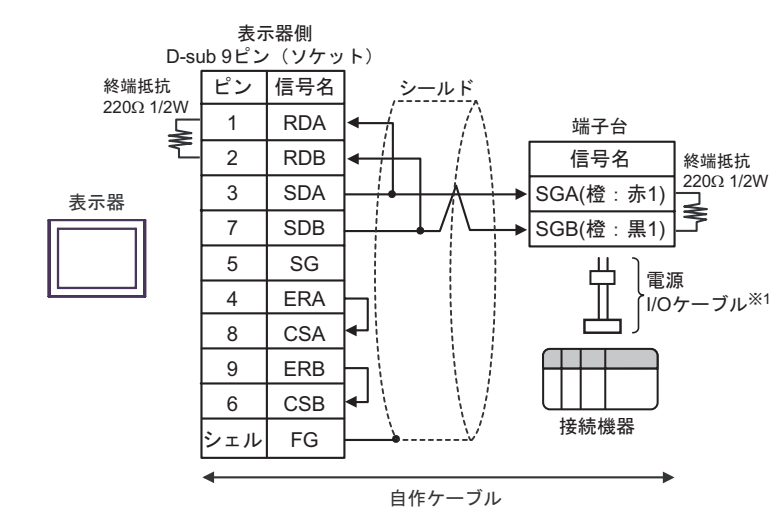

1 I/O CB-ERC-PWBIO

 $CB-ERC-PWBIO\Box\Box\neg$ -RB

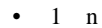

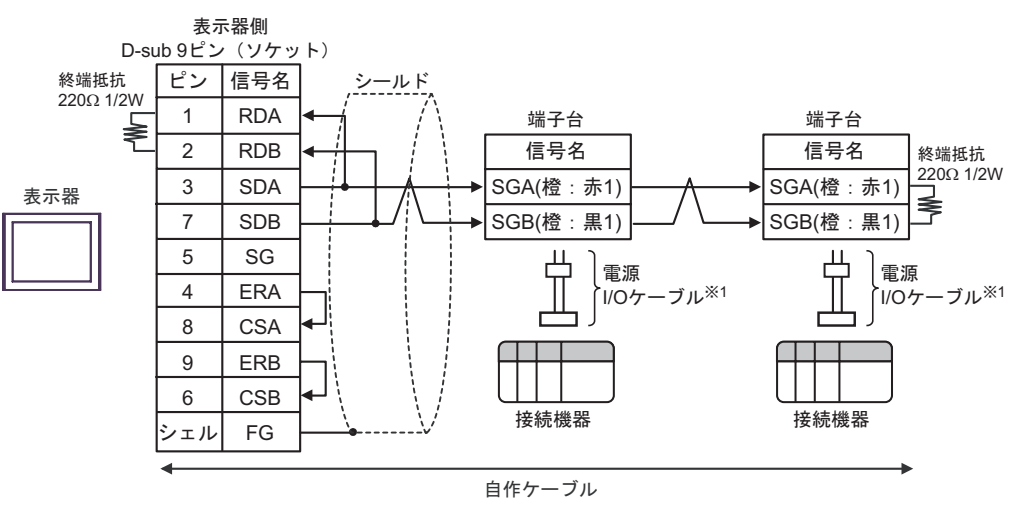

1 I/O CB-ERC-PWBIO LOL  $CB-ERC-PWBIO\Box\Box\Box$ -RB

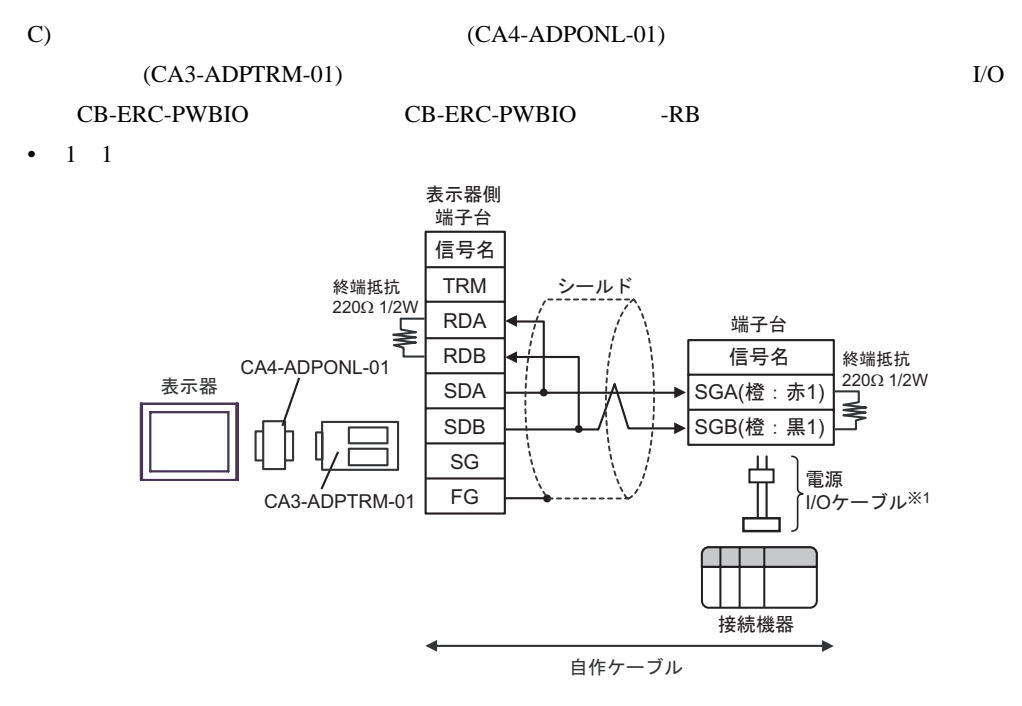

 $CB-ERC-PWBIO\Box\Box\Box$ -RB

1 I/O CB-ERC-PWBIO TO

•  $1$  n

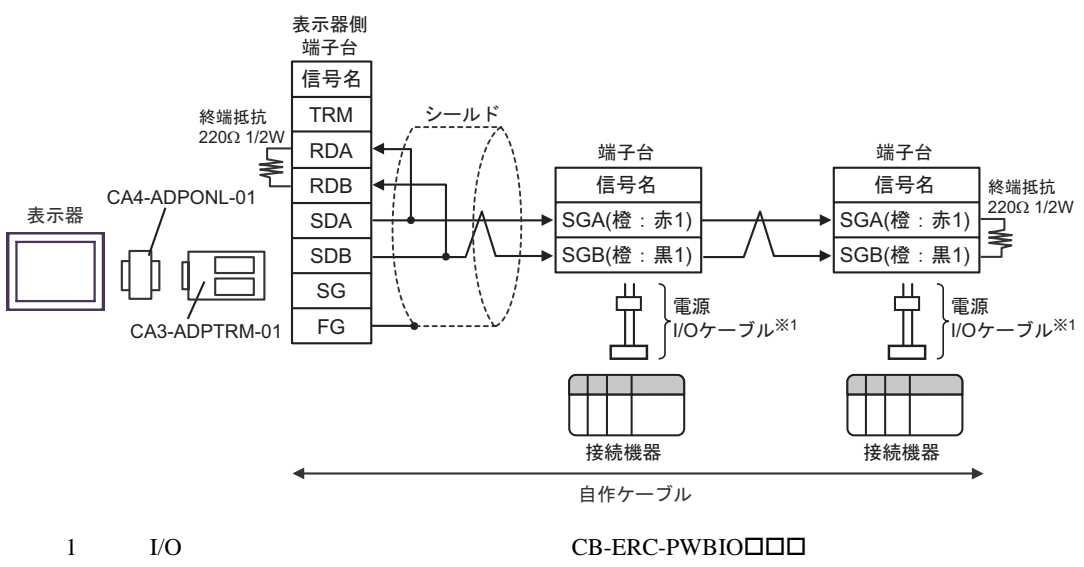

 $CB-ERC-PWBIO\Box\Box\neg$ RB

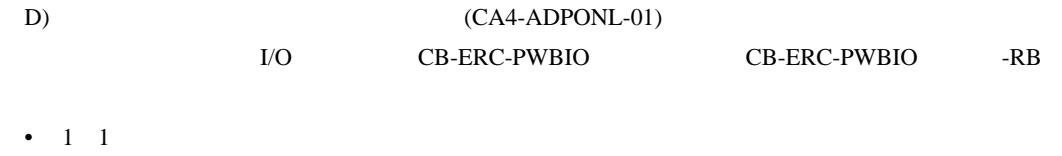

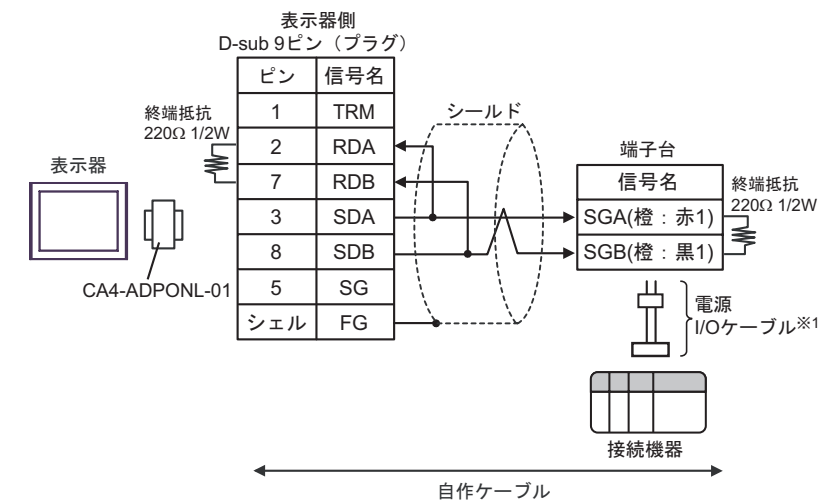

 $CB-ERC-PWBIO\Box\Box\neg$ RB

1 I/O CB-ERC-PWBIO III

•  $1$  n

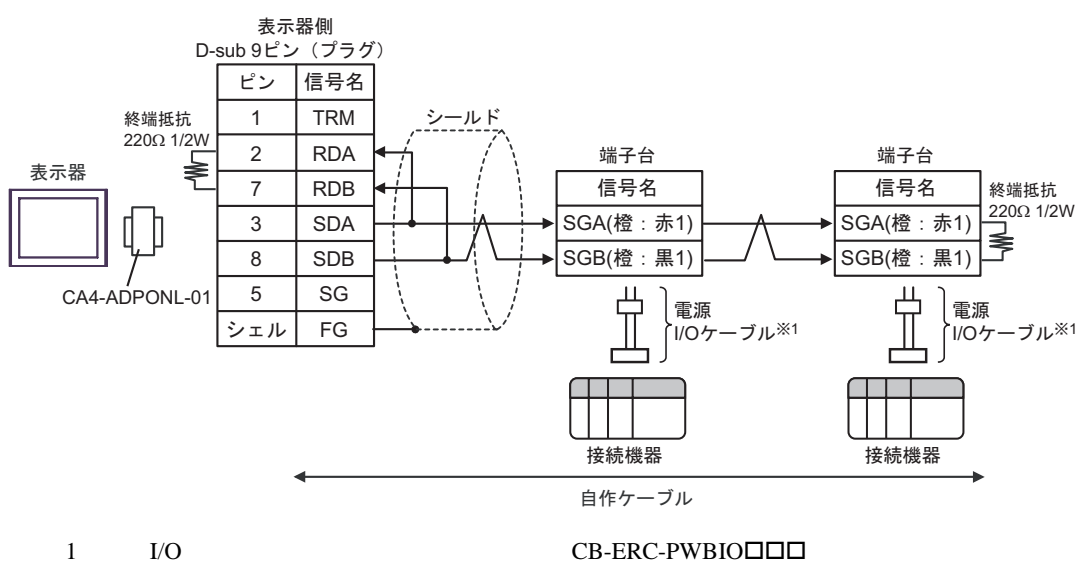

 $CB-ERC-PWBIO\Box\Box\Box$ -RB

GP-Pro EX 47

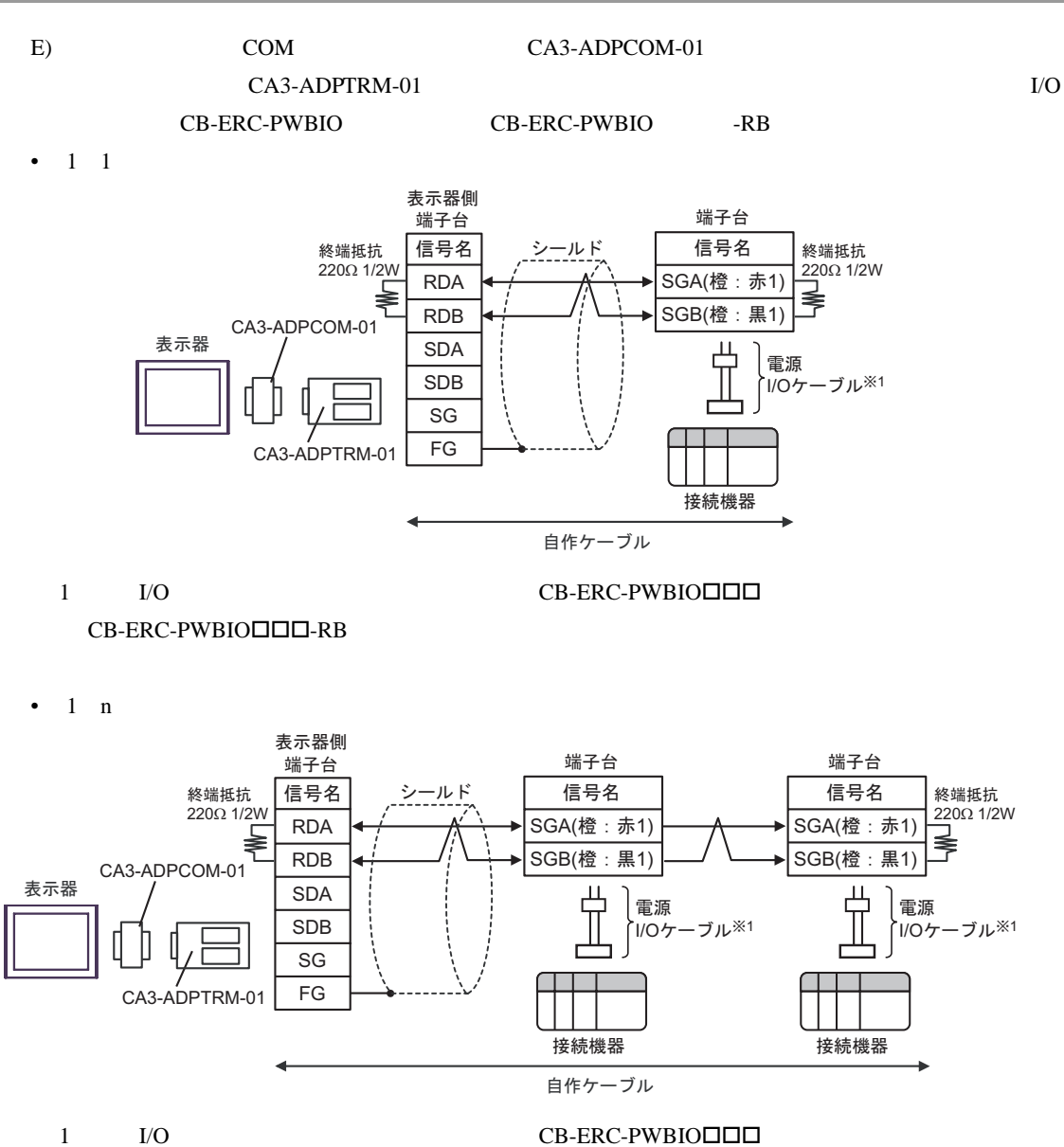

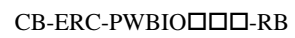

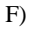

F) and the state of the state of the STO of the CB-ERC-PWBIODID

## CB-ERC-PWBIO<sub>-RB</sub>

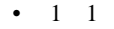

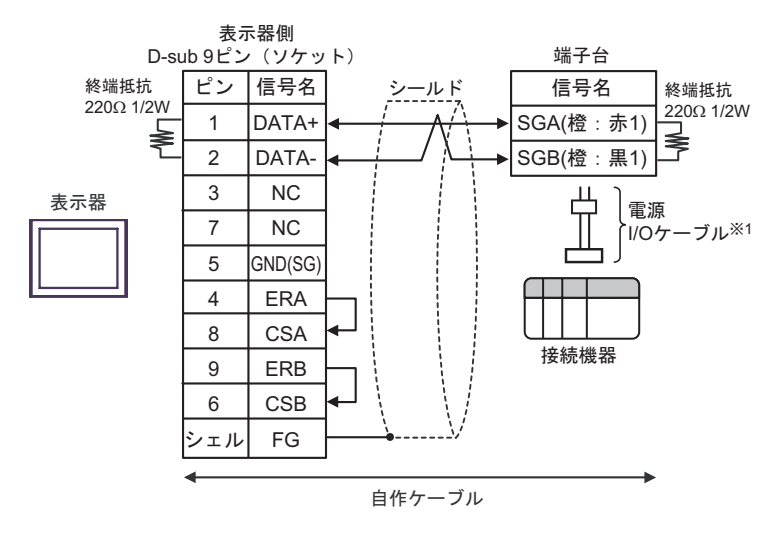

 $CB-ERC-PWBIO\Box\Box\Box$ -RB

1 I/O CB-ERC-PWBIO

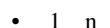

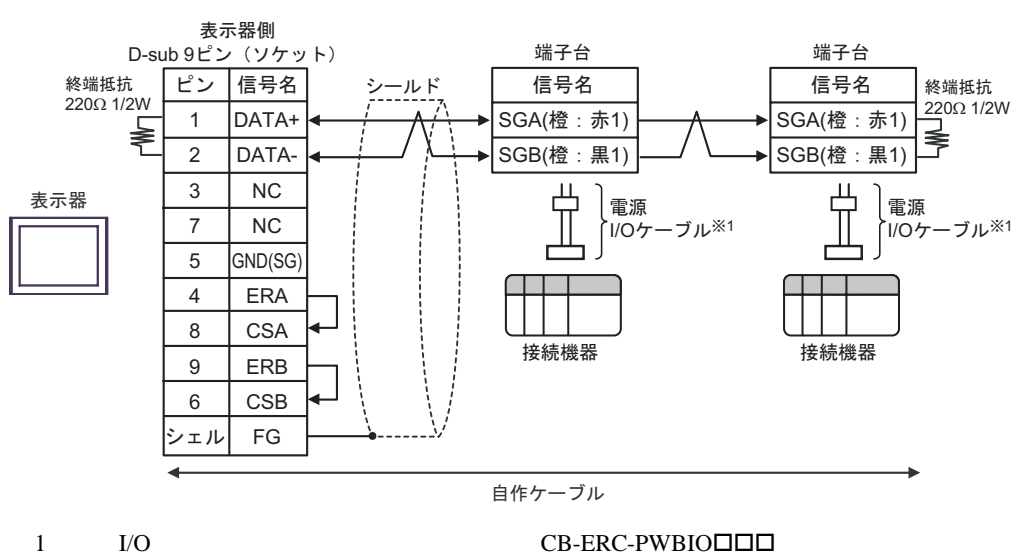

 $CB-ERC-PWBIO\Box\Box\Box$ -RB

結線図 6

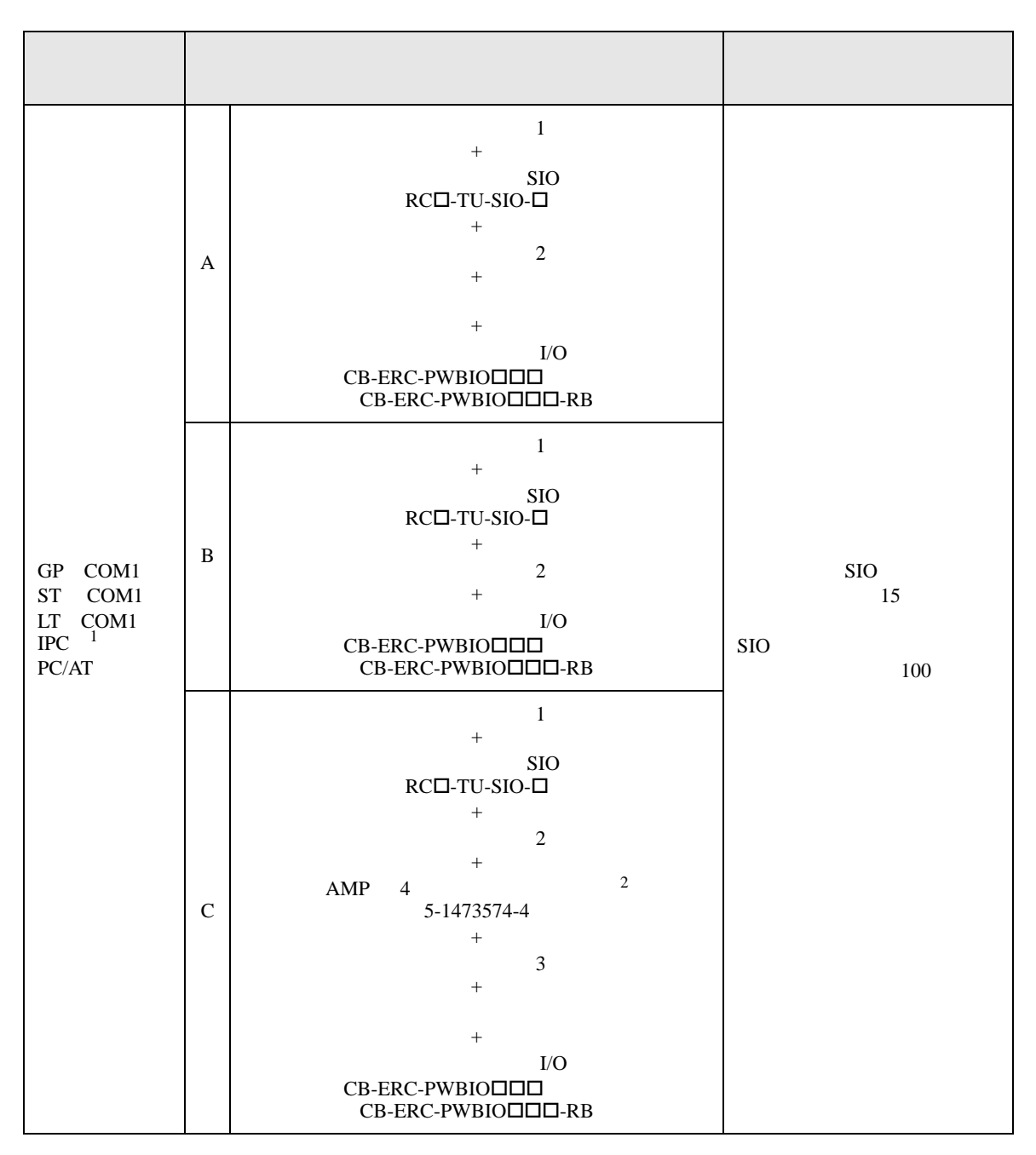

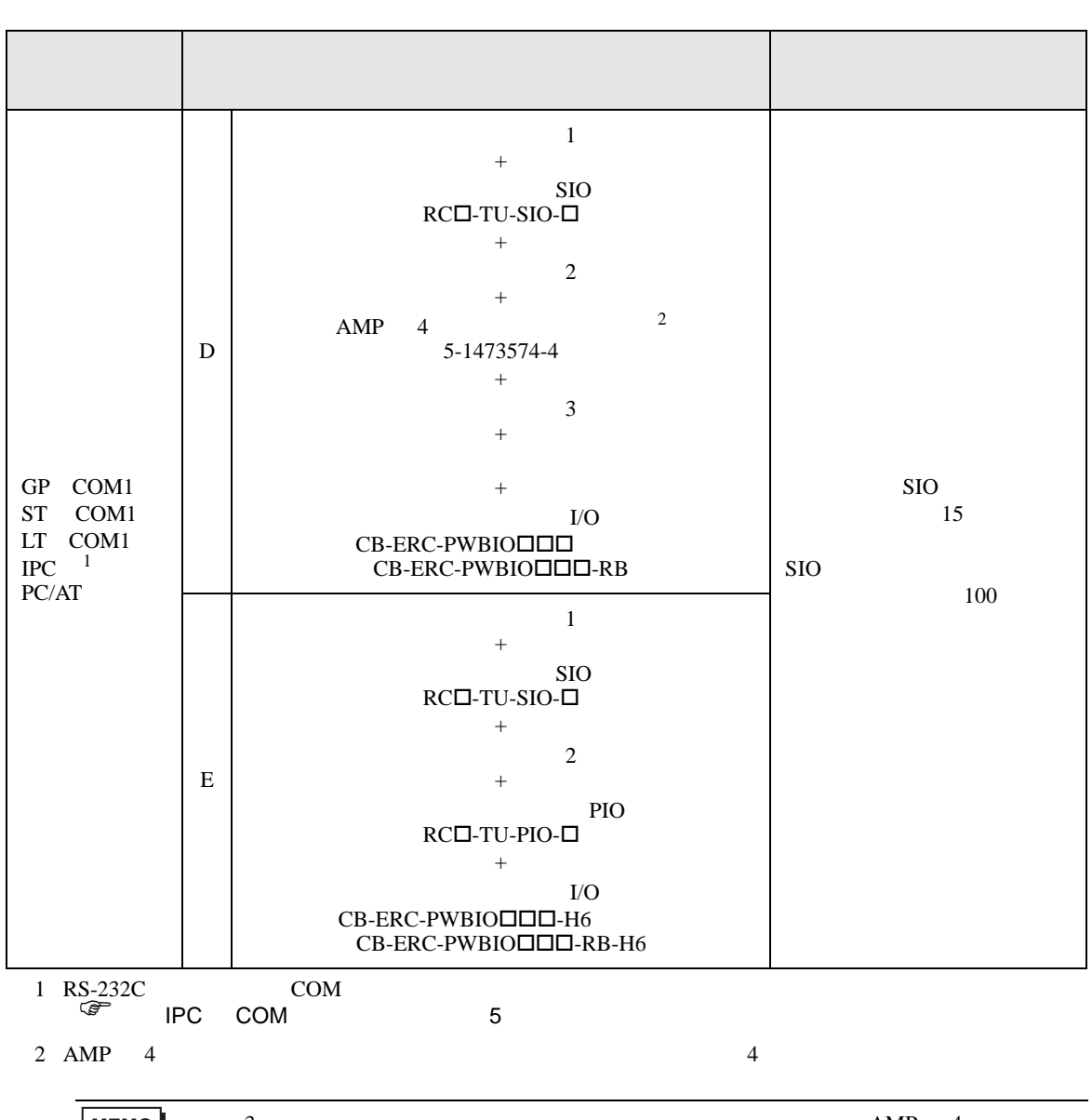

<span id="page-50-0"></span>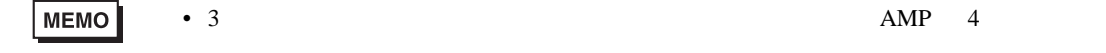

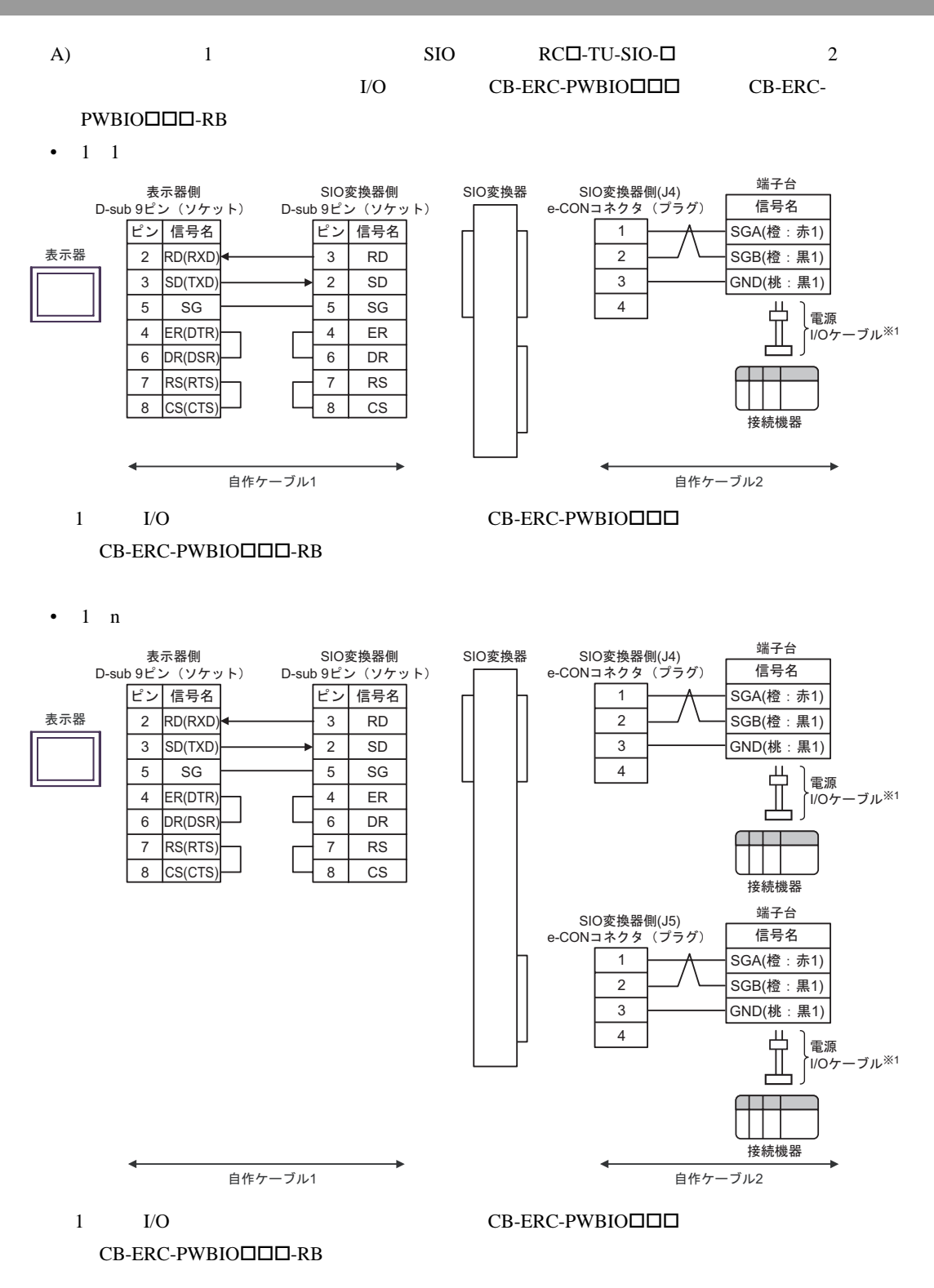

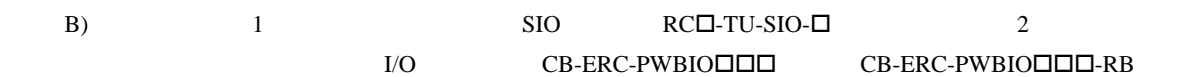

•  $1 \quad 1$ 

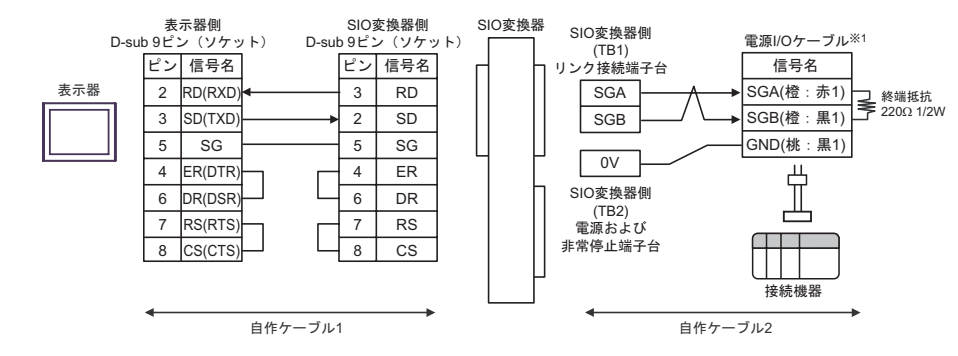

1 I/O CB-ERC-PWBIO LO

 $CB-ERC-PWBIO\Box\Box\neg$ -RB

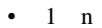

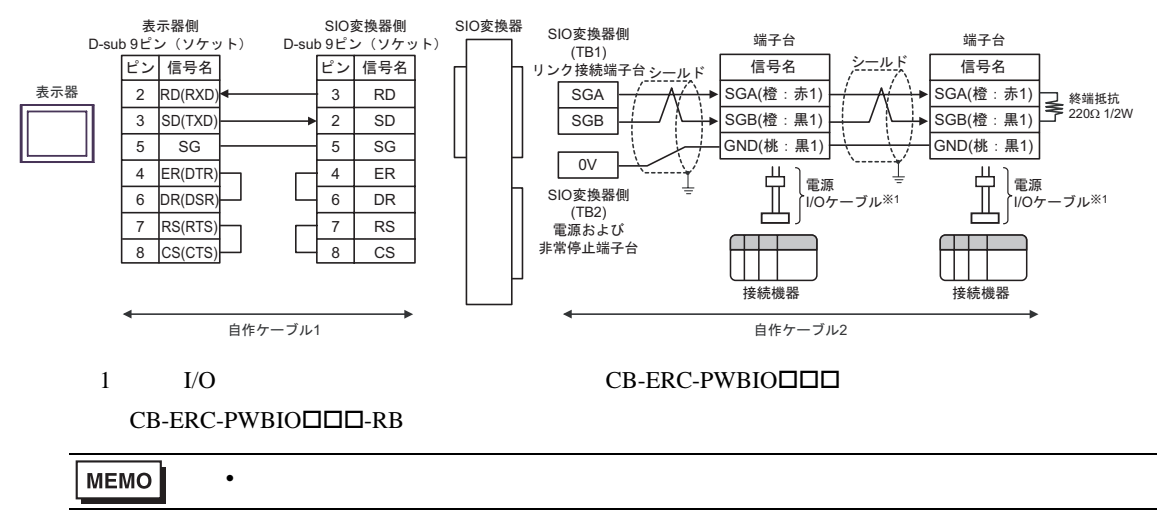

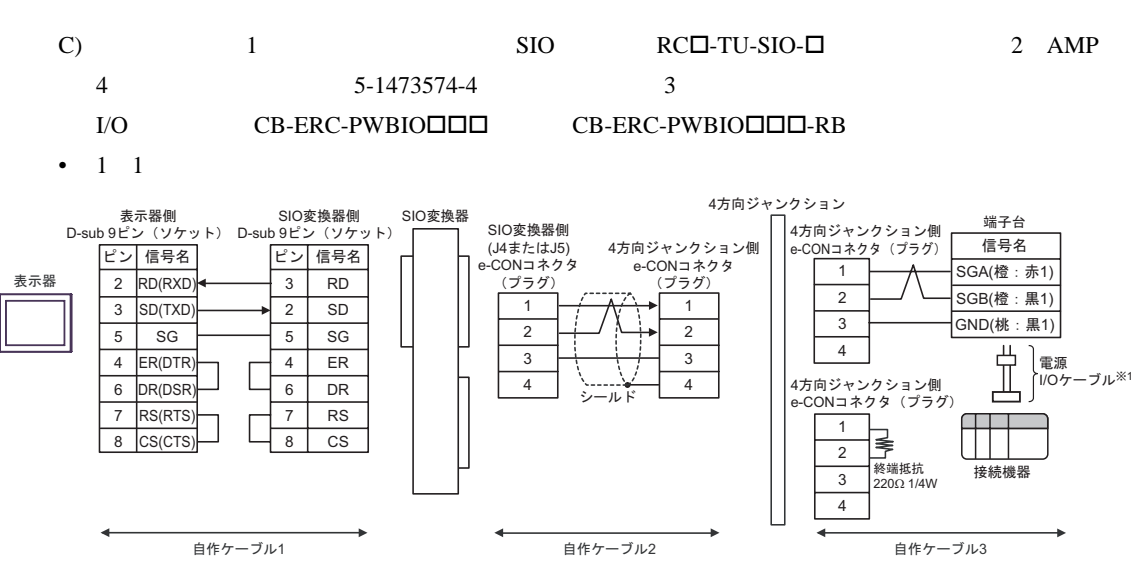

MODBUS SIO

1 I/O CB-ERC-PWBIO TO

 $CB-ERC-PWBIO\Box\Box\neg$ -RB

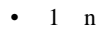

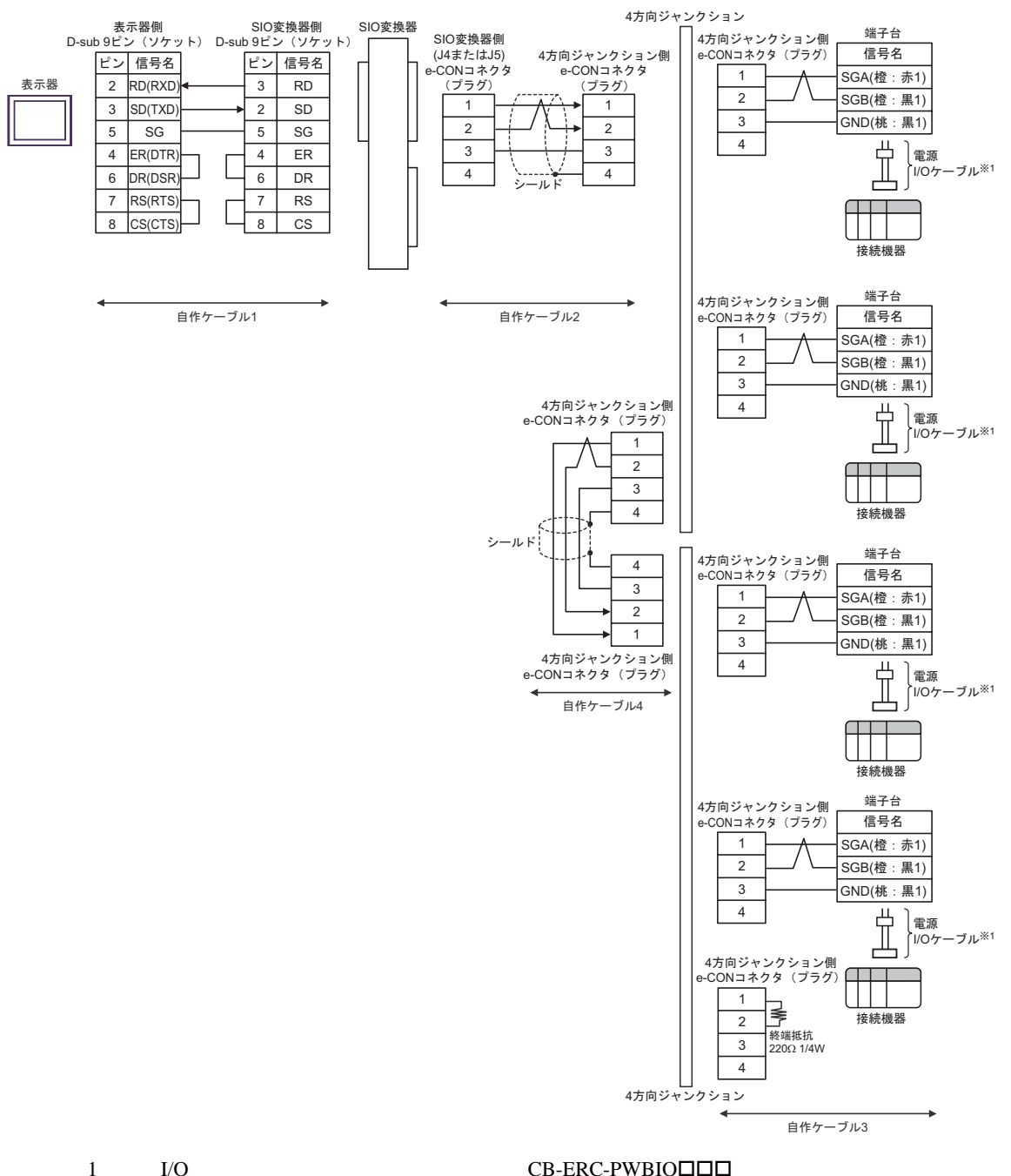

 $CB-ERC-PWBIO\Box\Box\neg$ RB

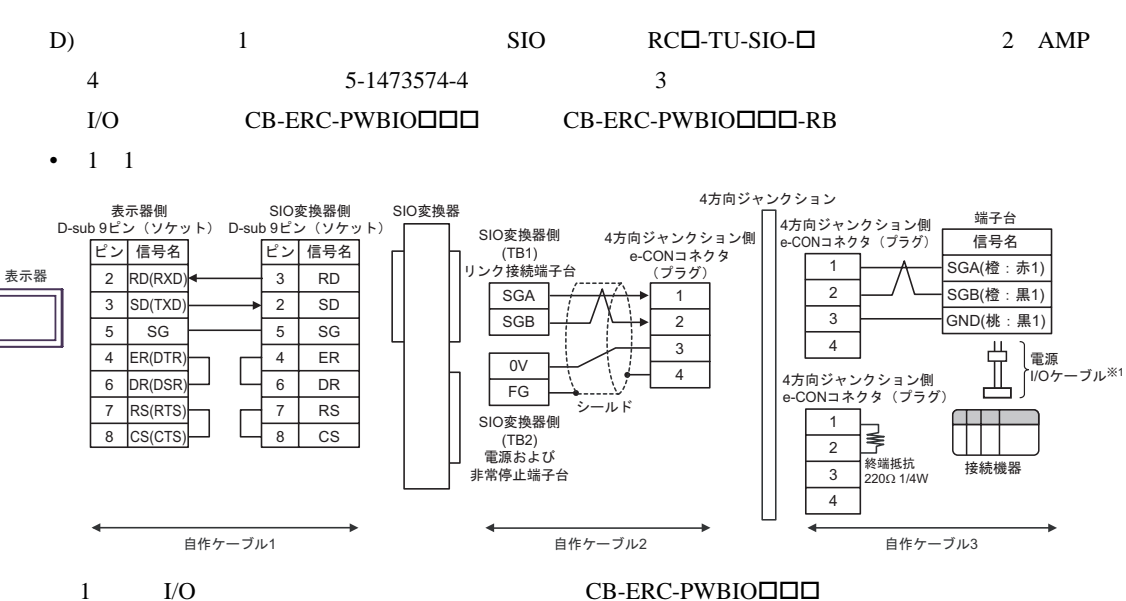

MODBUS SIO

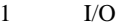

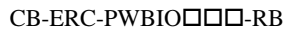

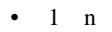

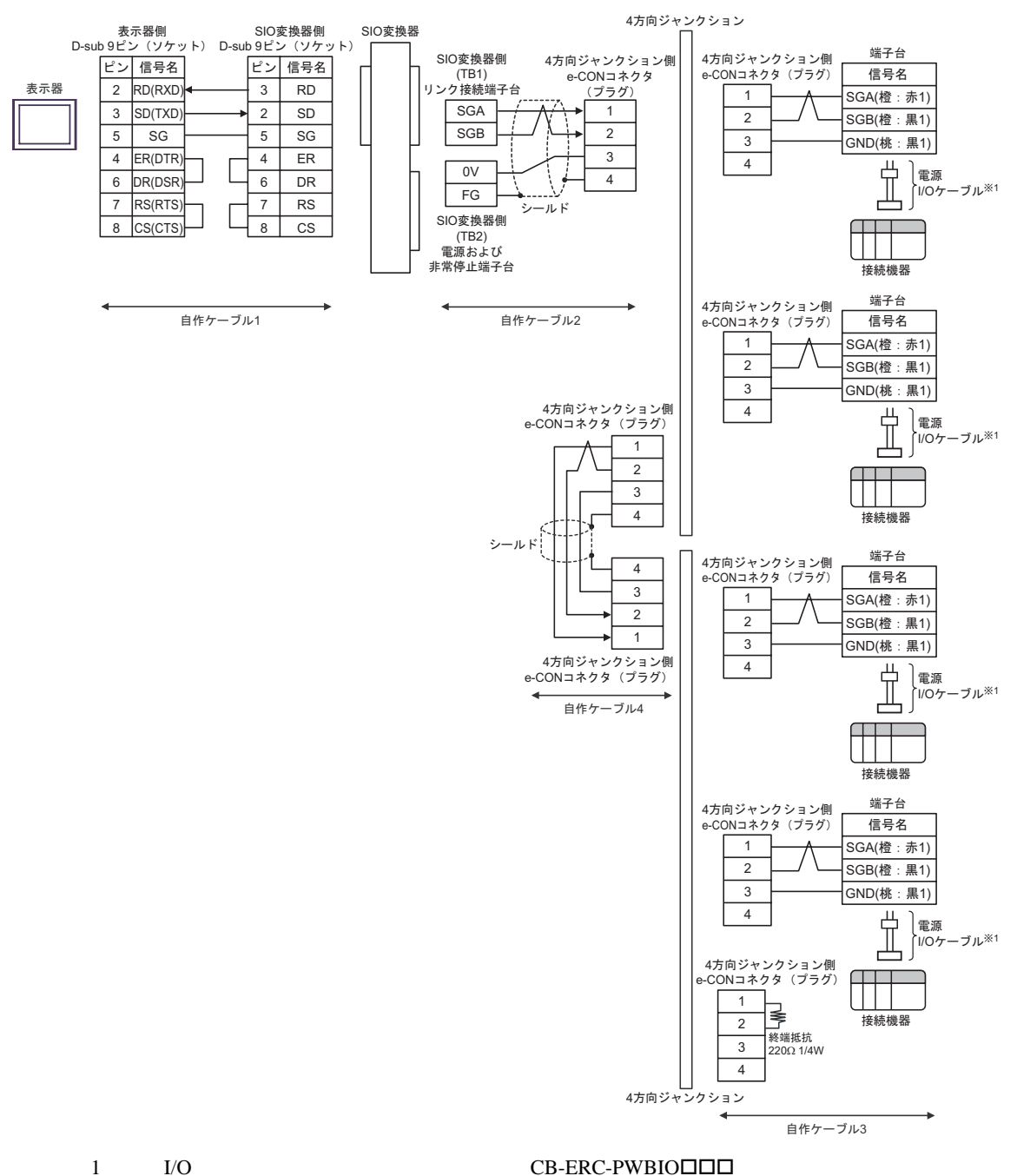

 $CB-ERC-PWBIO\Box\Box\Box$ -RB

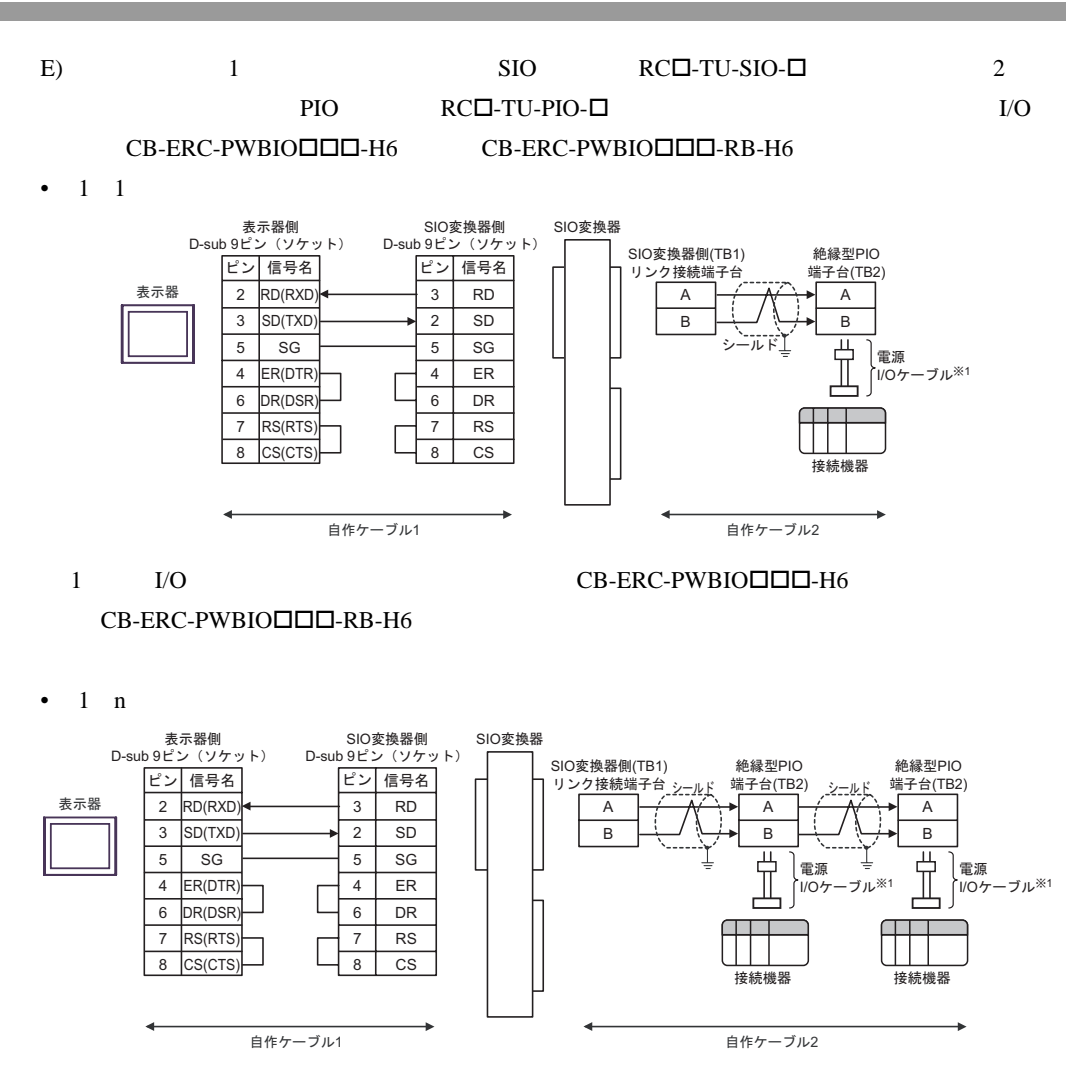

1 I/O CB-ERC-PWBIO $\square$ 

CB-ERC-PWBIO<sub>-RB-H6</sub>

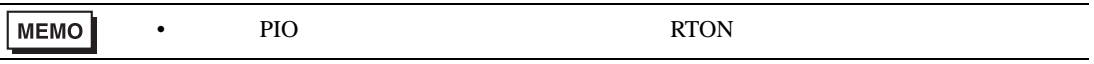

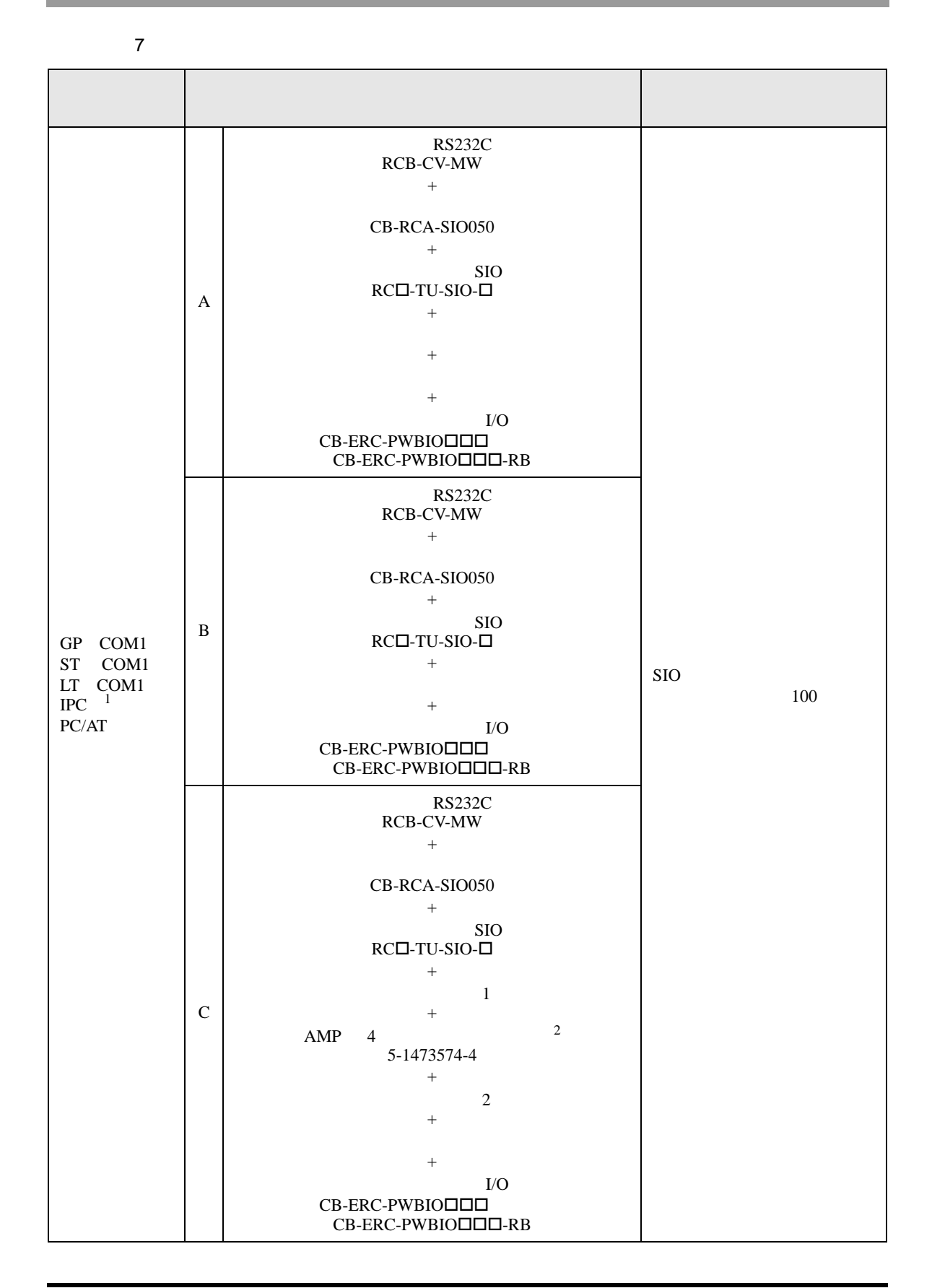

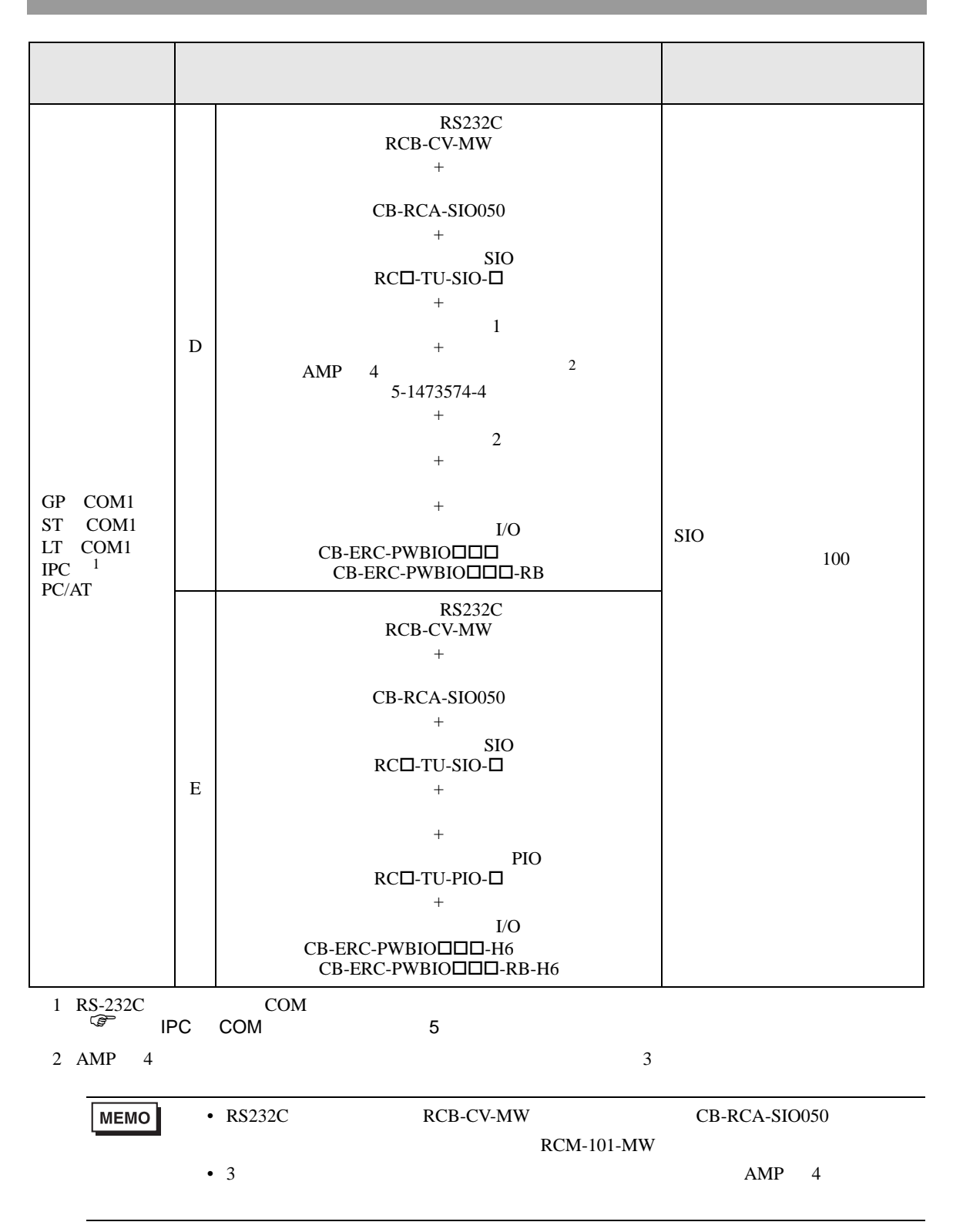

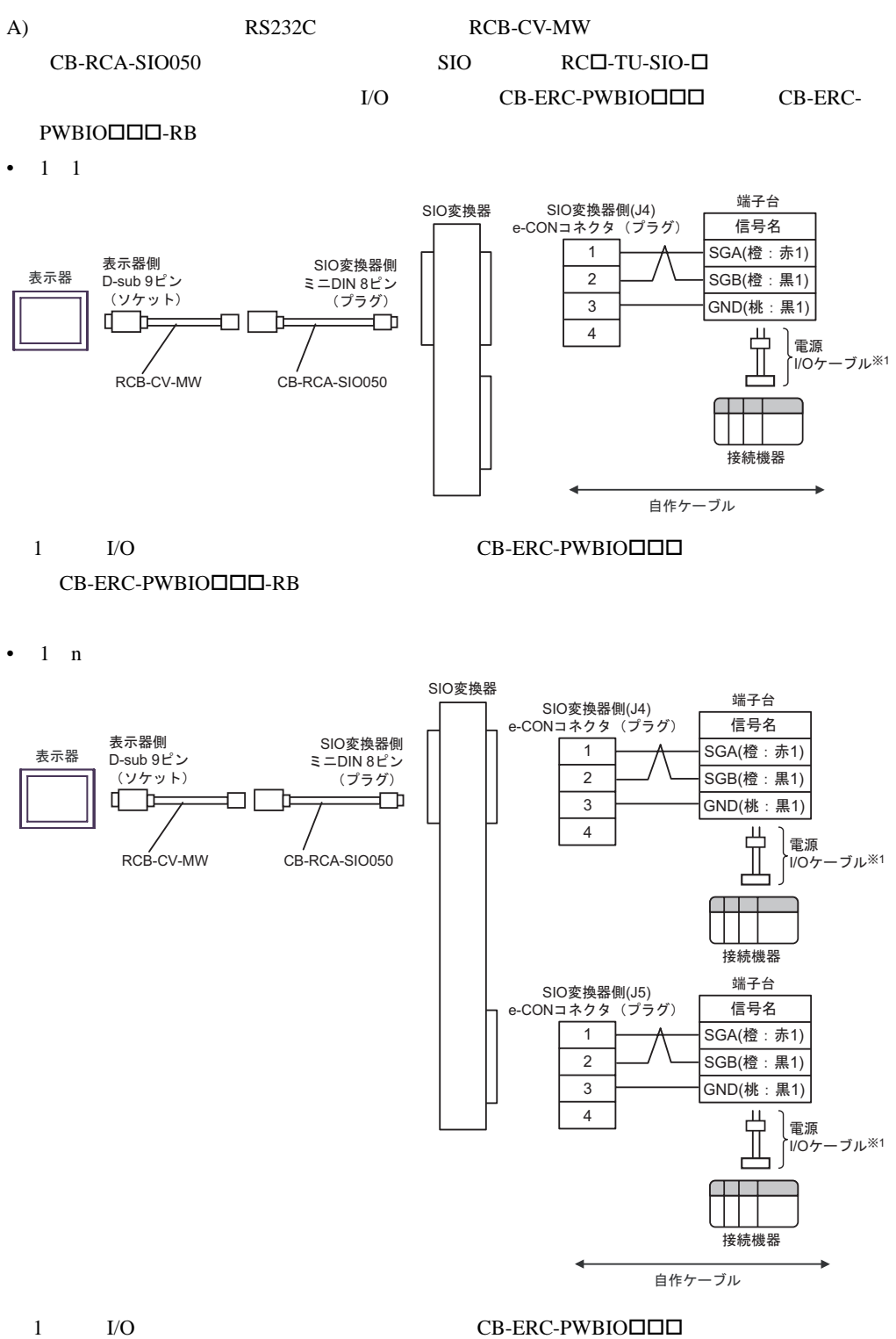

 $CB-ERC-PWBIO\Box\Box\neg$ -RB

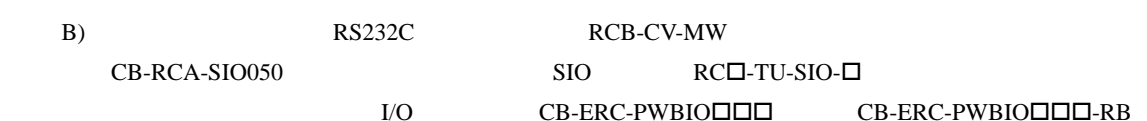

•  $1 \quad 1$ 

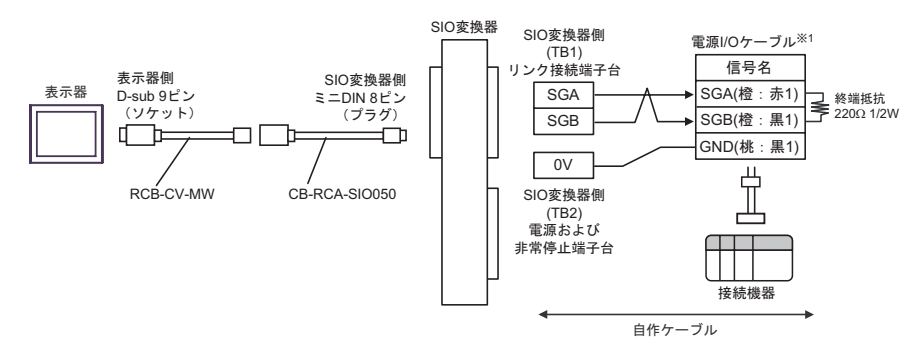

1 I/O CB-ERC-PWBIO  $CB-ERC-PWBIO\Box\Box\neg$ -RB

•  $1$  n

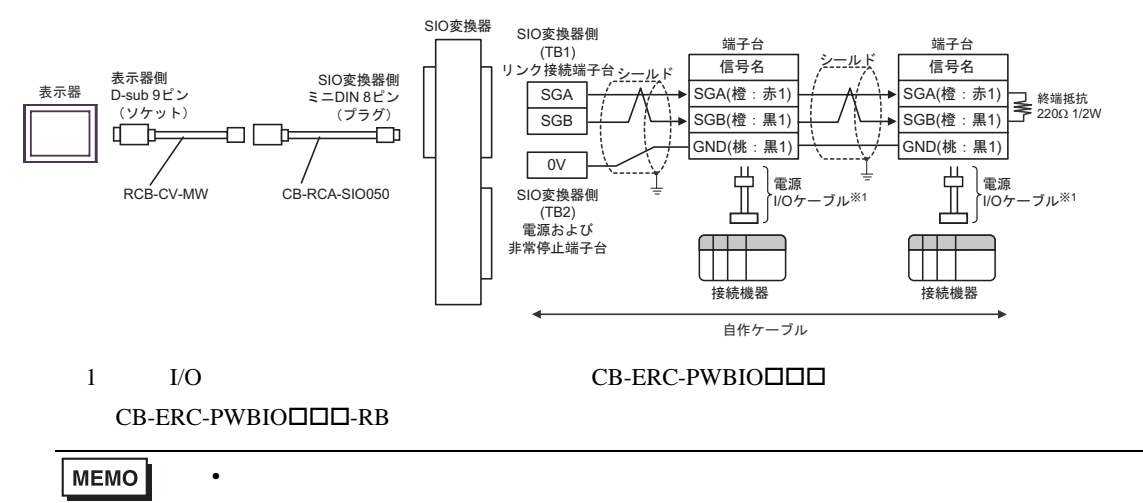

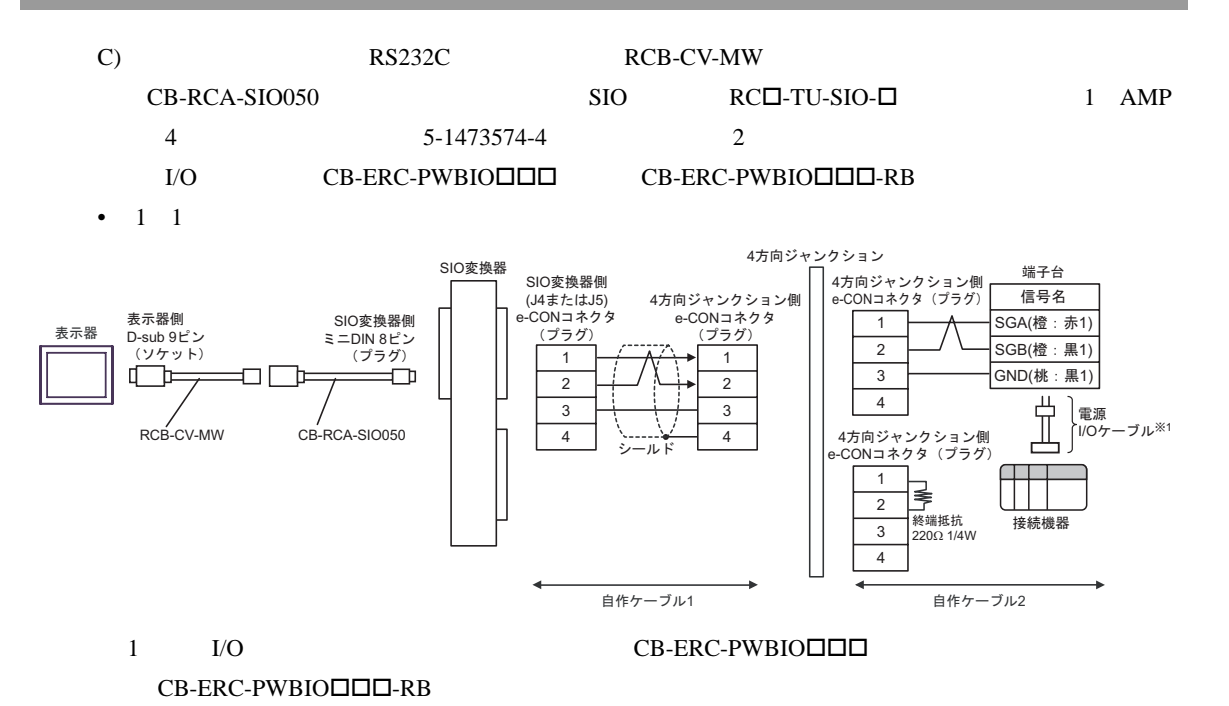

•  $1$  n

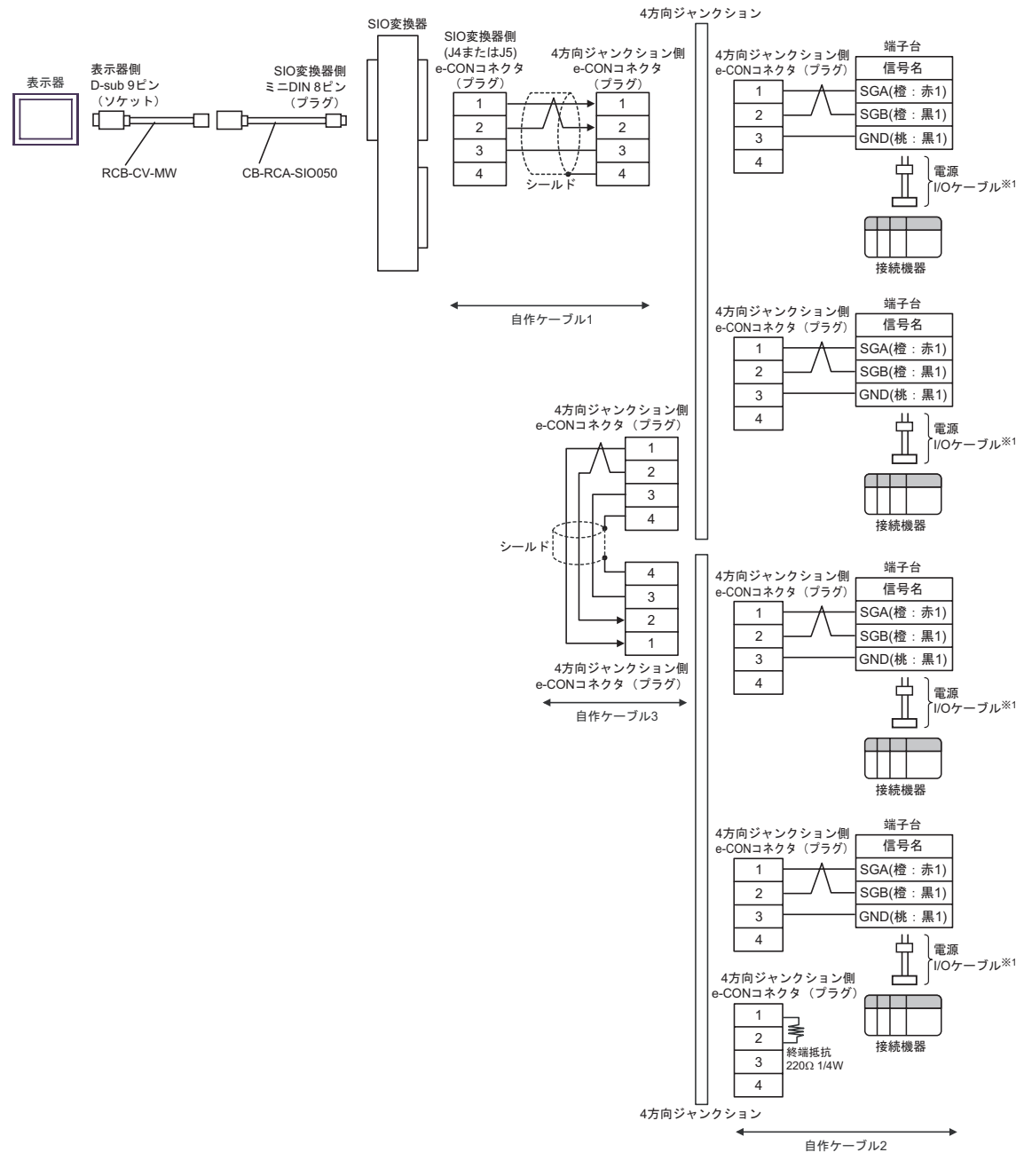

1 I/O CB-ERC-PWBIO TO  $CB-ERC-PWBIO\Box\Box\neg$ -RB

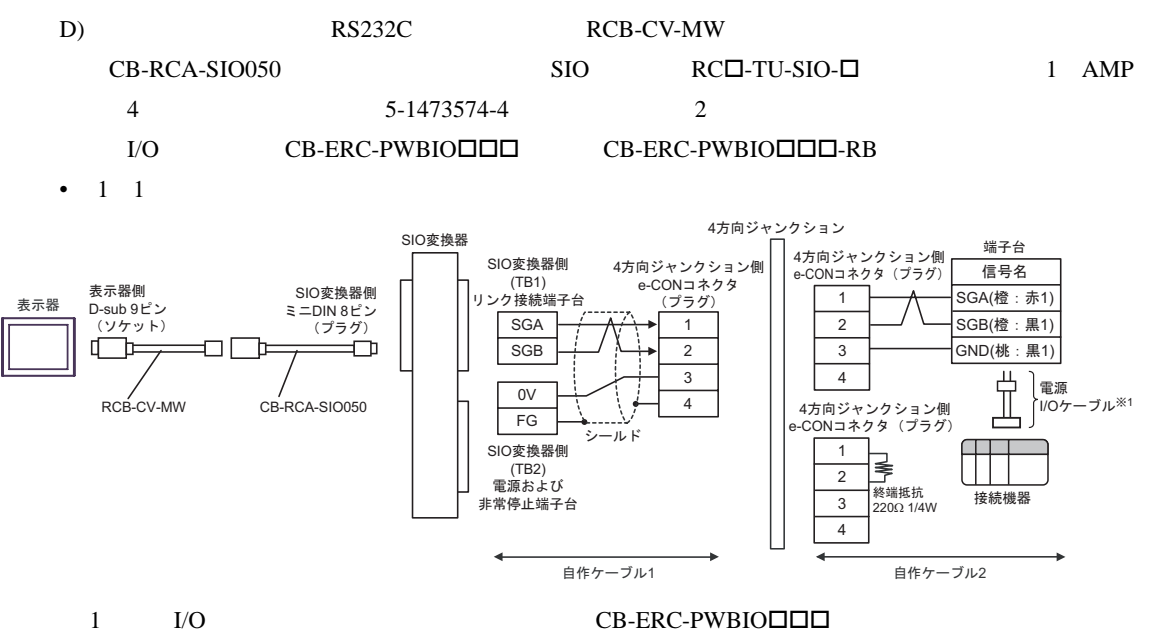

 $CB-ERC-PWBIO\Box\Box\neg$ -RB

•  $1$  n

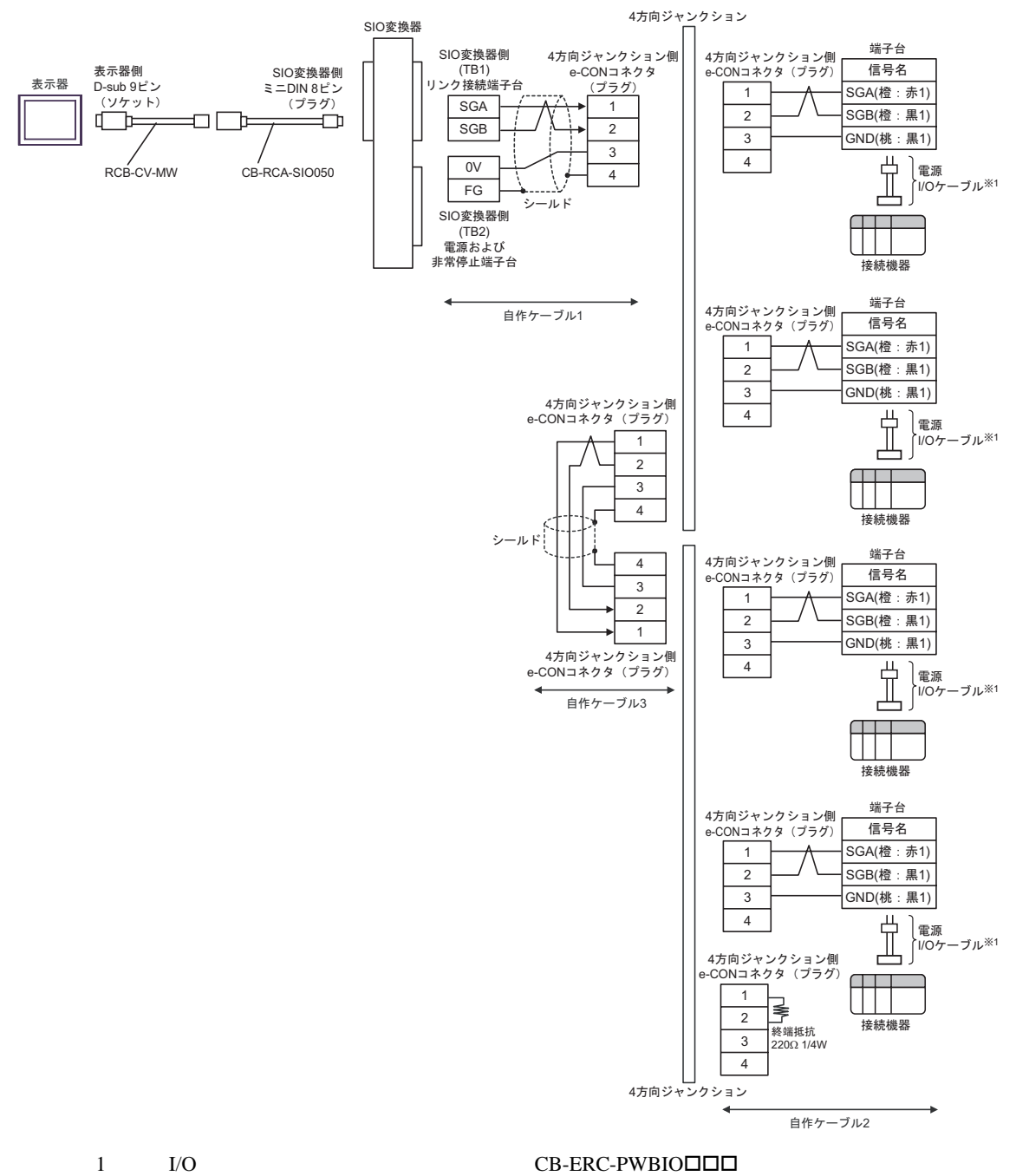

 $CB-ERC-PWBIO\Box\Box\Box$ RB

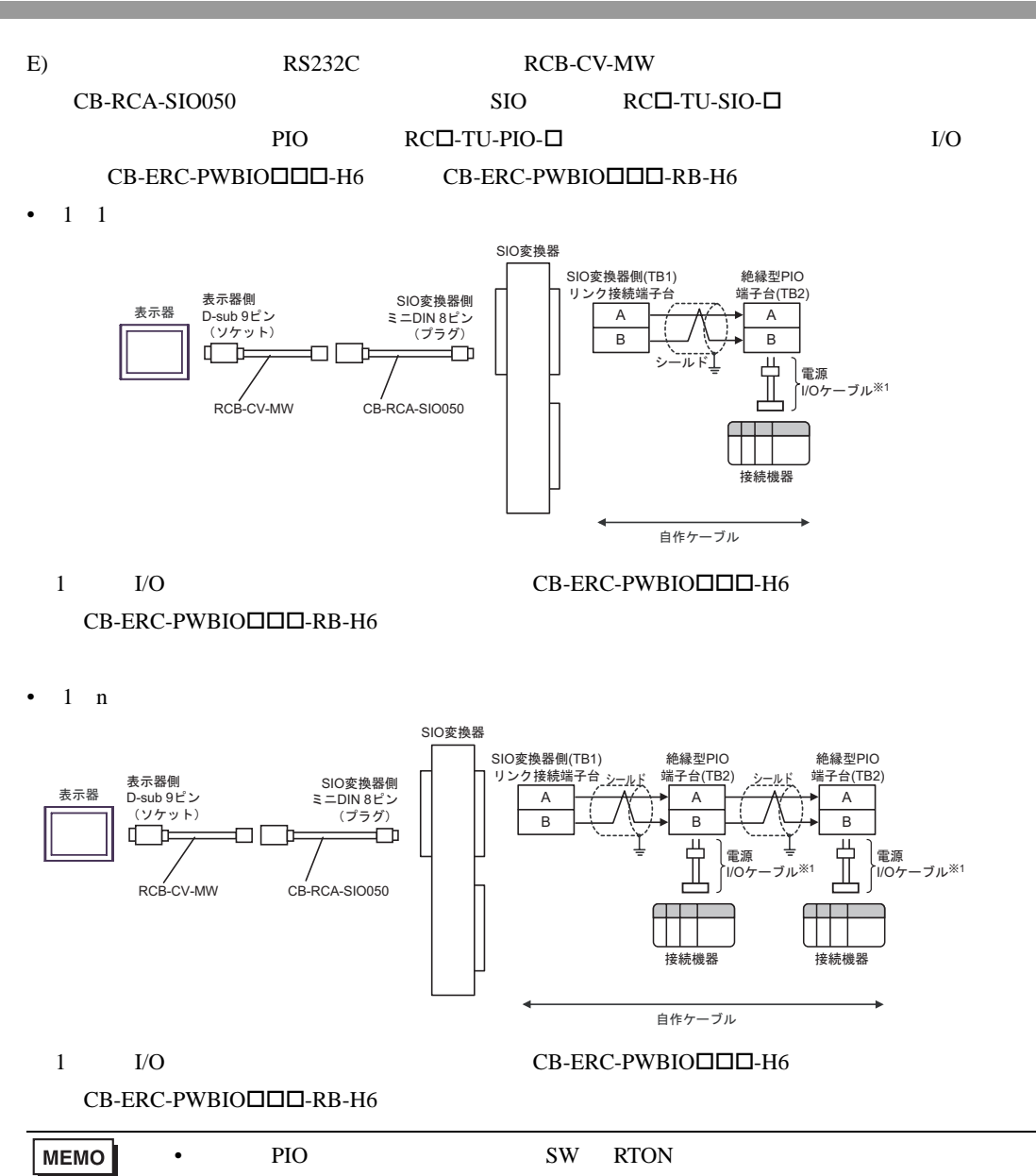

結線図 8

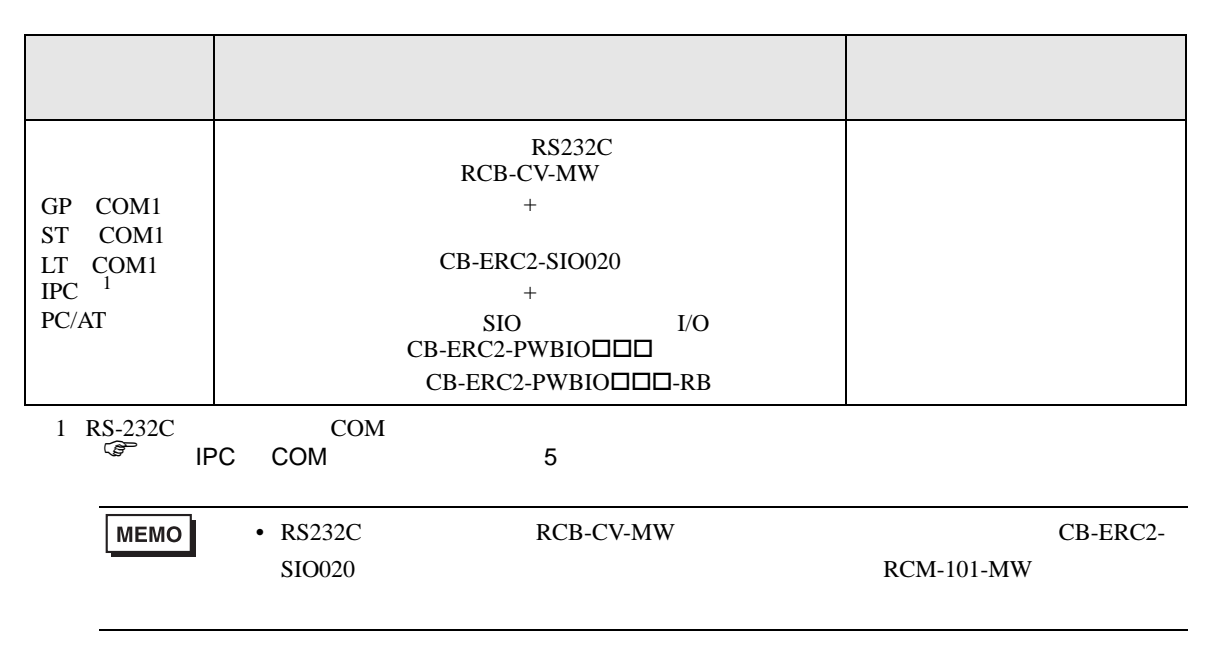

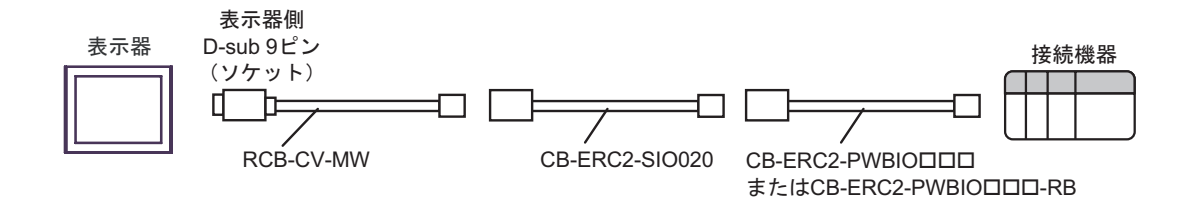

結線図 9

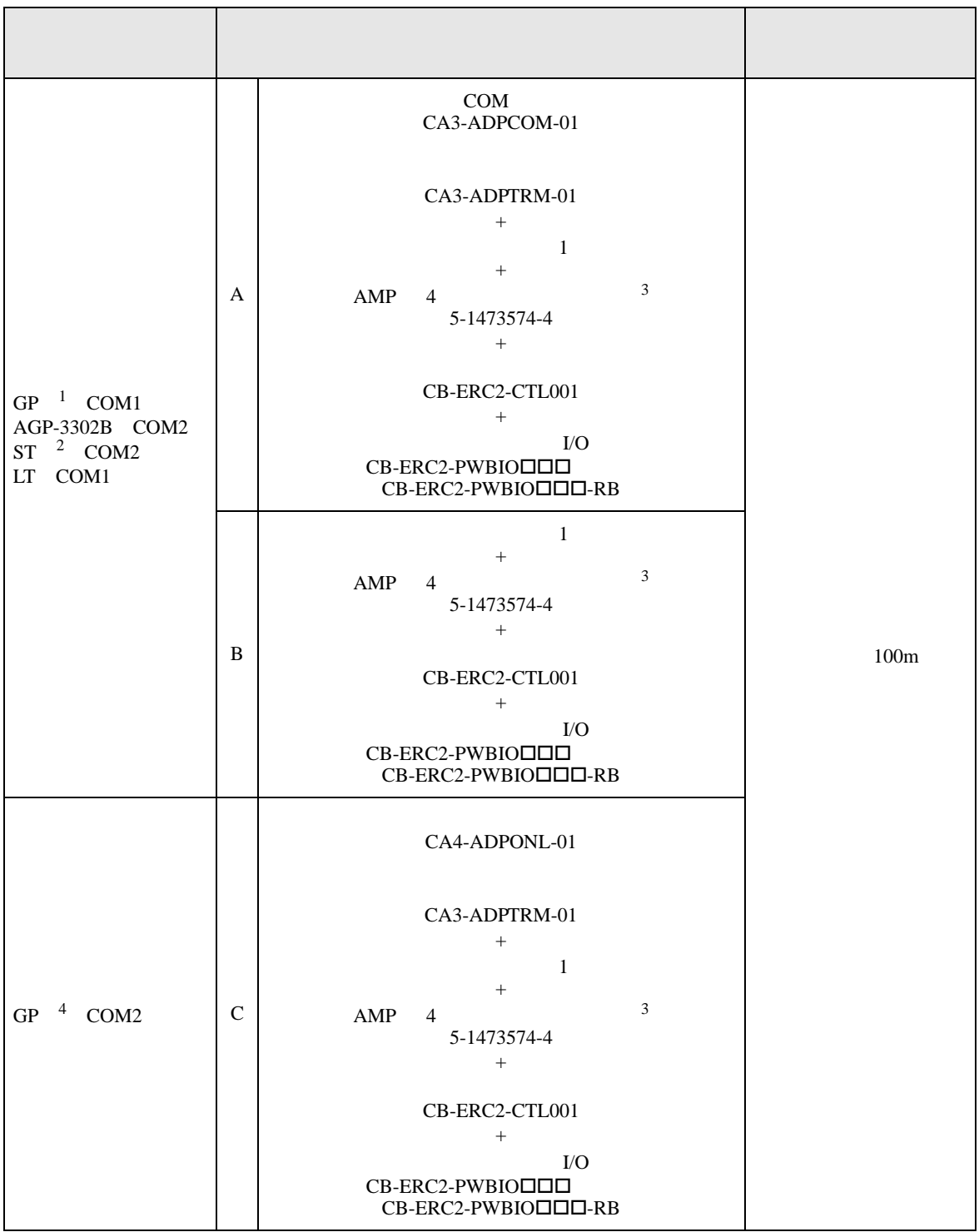

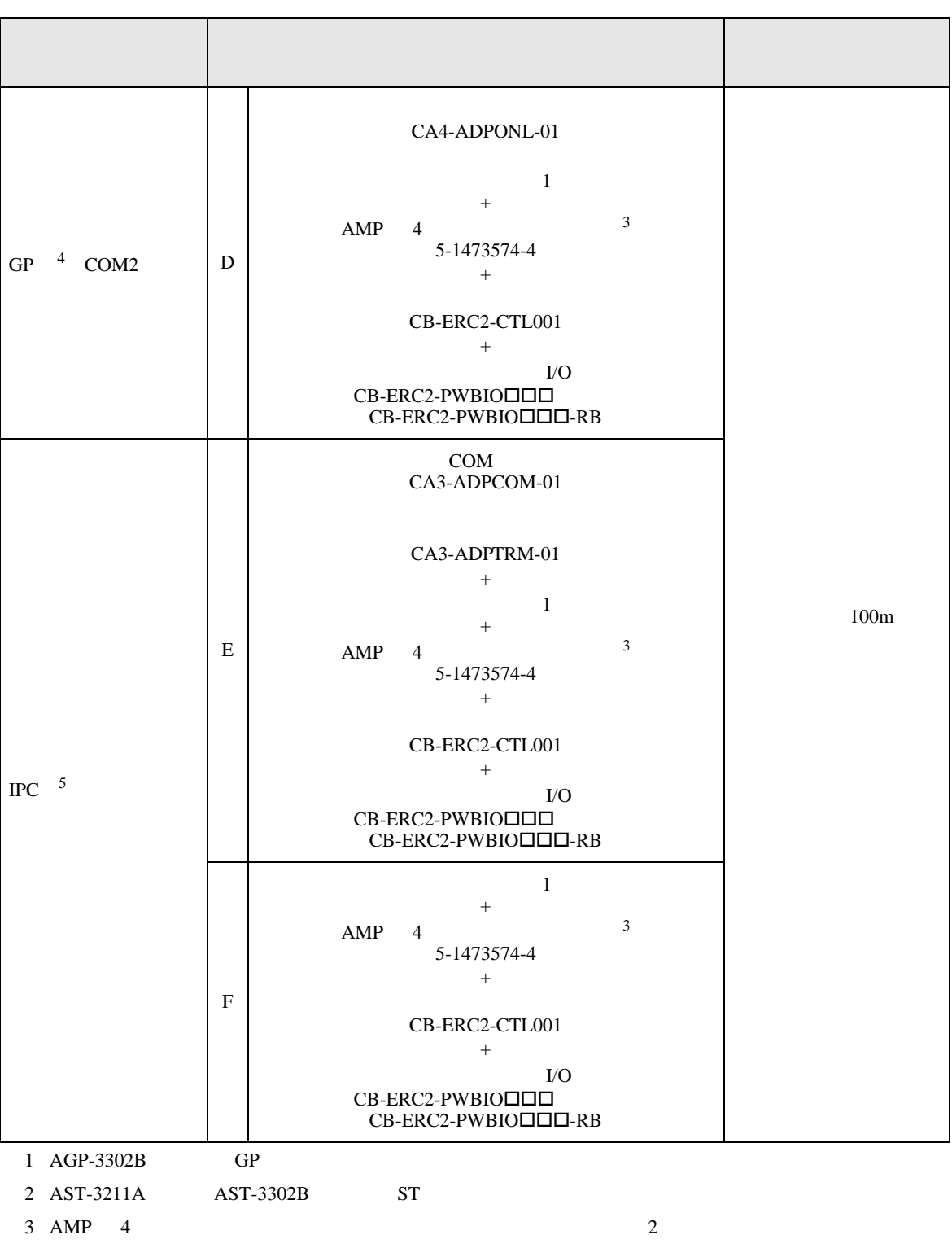

<span id="page-69-0"></span>4 GP-3200 AGP-3302B GP

 $5 \text{ RS-}422/485(2)$  (COM  $5 \text{ PC COM}$ )

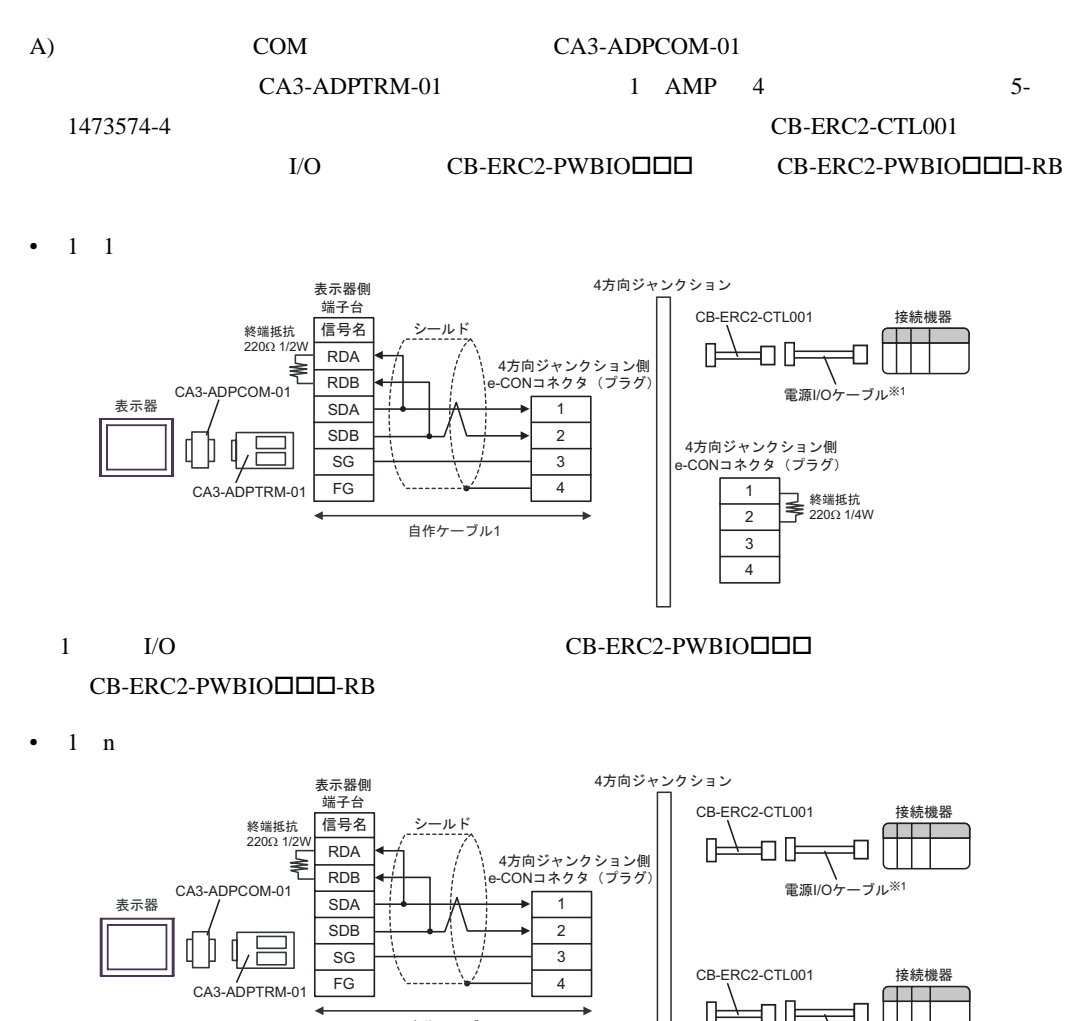

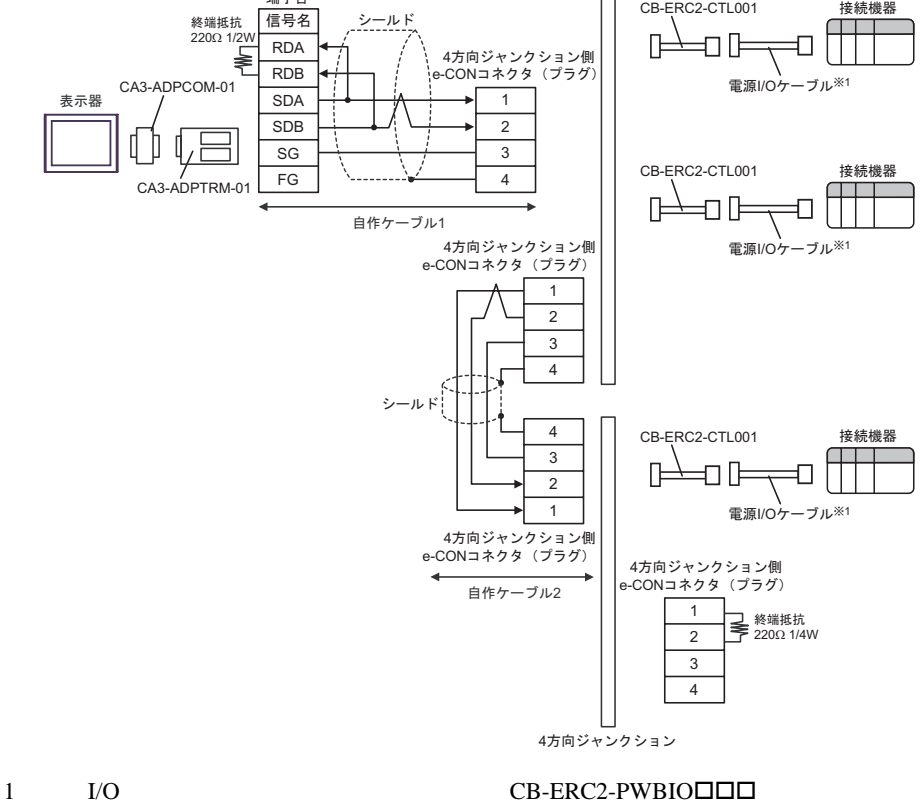

 $CB-ERC2-PWBIO\Box\Box\Box$ RB

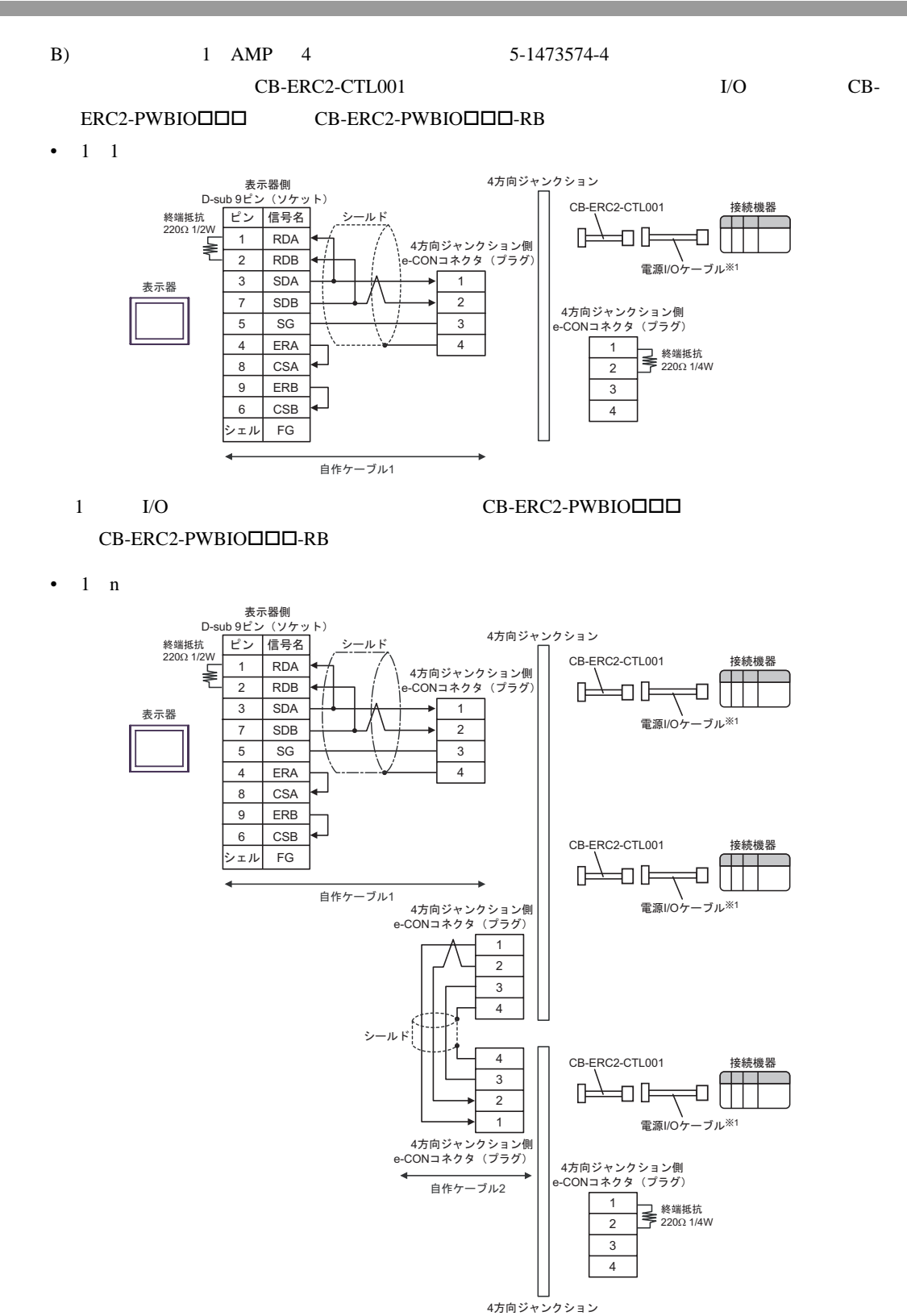

 $CB-ERC2-PWBIO\Box\Box\Box$ RB

## 1 I/O CB-ERC2-PWBIO
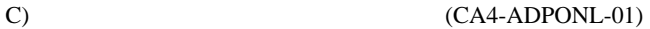

#### (CA3-ADPTRM-01) 1 AMP 4 5-1473574-4

CB-ERC2-CTL001

•  $1 \quad 1$ 

I/O CB-ERC2-PWBIO□□□ CB-ERC2-PWBIO□□□-RB

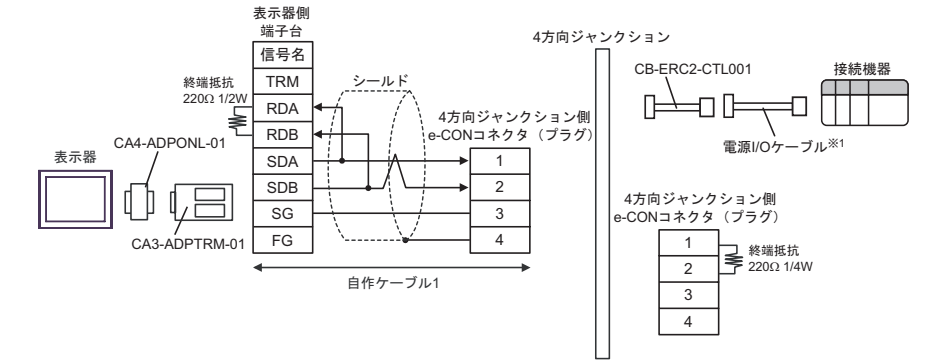

 $1$   $I/O$   $CB-ERC2-PWBIO$   $\Box$ 

 $CB-ERC2-PWBIO\Box\Box\Box$ RB

•  $1$  n

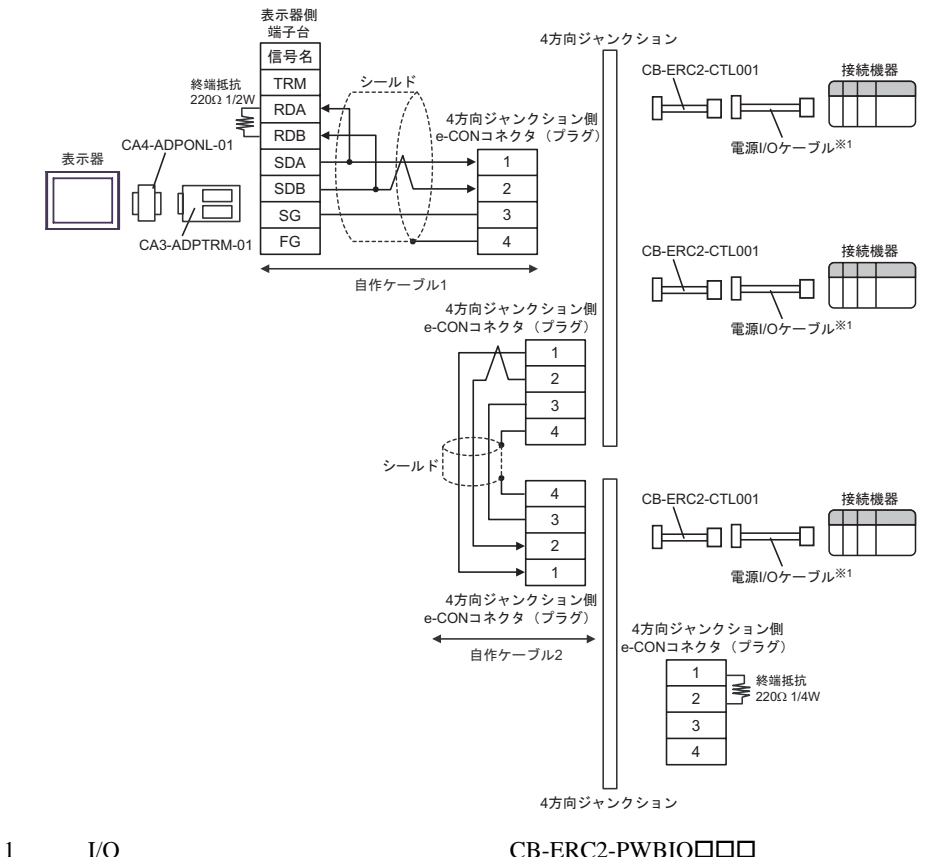

 $CB-ERC2-PWBIO\Box\Box\neg$ -RB

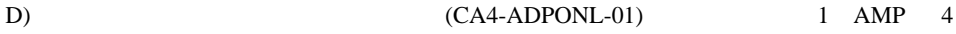

クション(5-1473574-4 (株)アイエイアイ製ネットワーク接続用ケーブル(CB-ERC2-CTL001

 $I/O$  CB-ERC2-PWBIO $\square \square \square$  CB-ERC2-

PWBIO□□□-RB

•  $1 \quad 1$ 

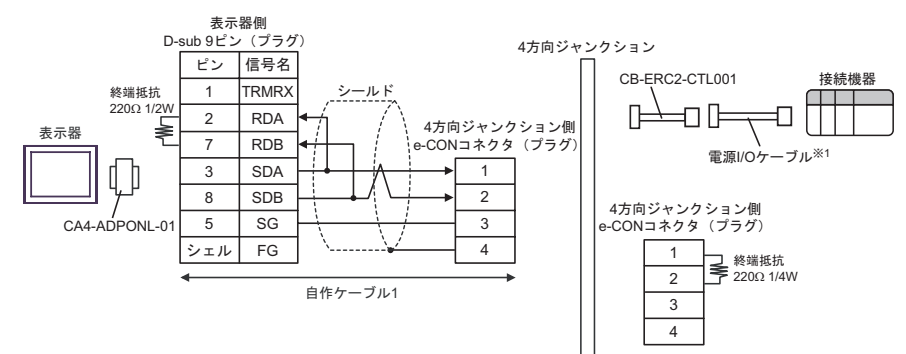

1 I/O CB-ERC2-PWBIO III

 $CB-ERC2-PWBIO$  $\Box$  $\Box$  $-RB$ 

•  $1$  n

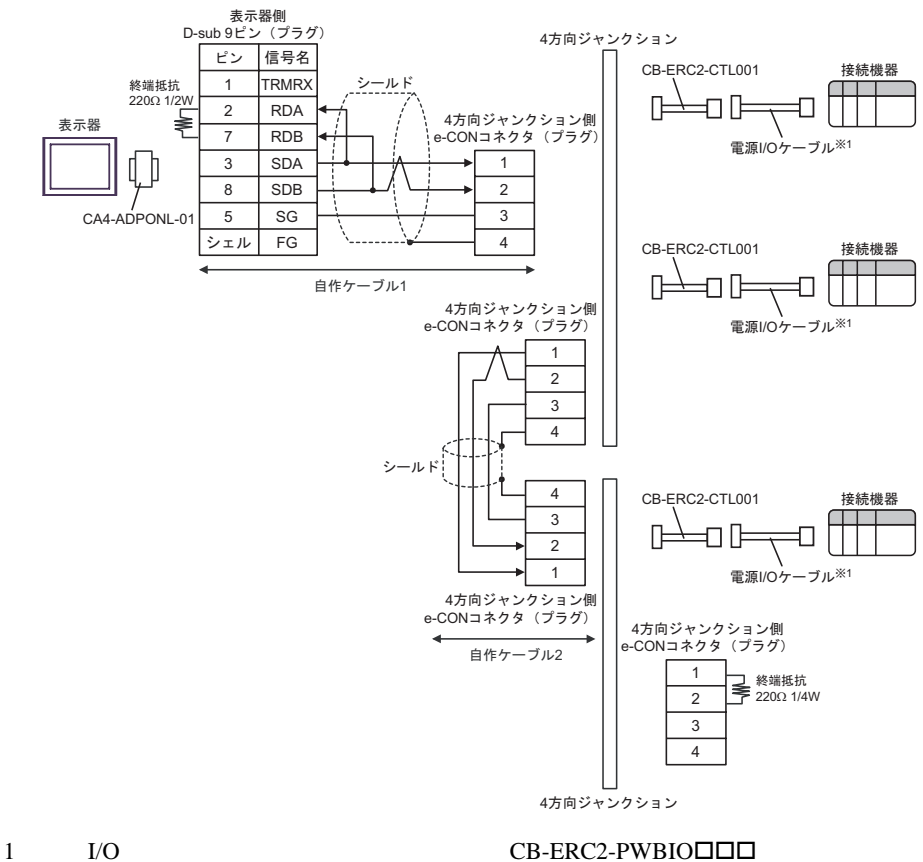

 $CB-ERC2-PWBIO\Box\Box\Box$ -RB

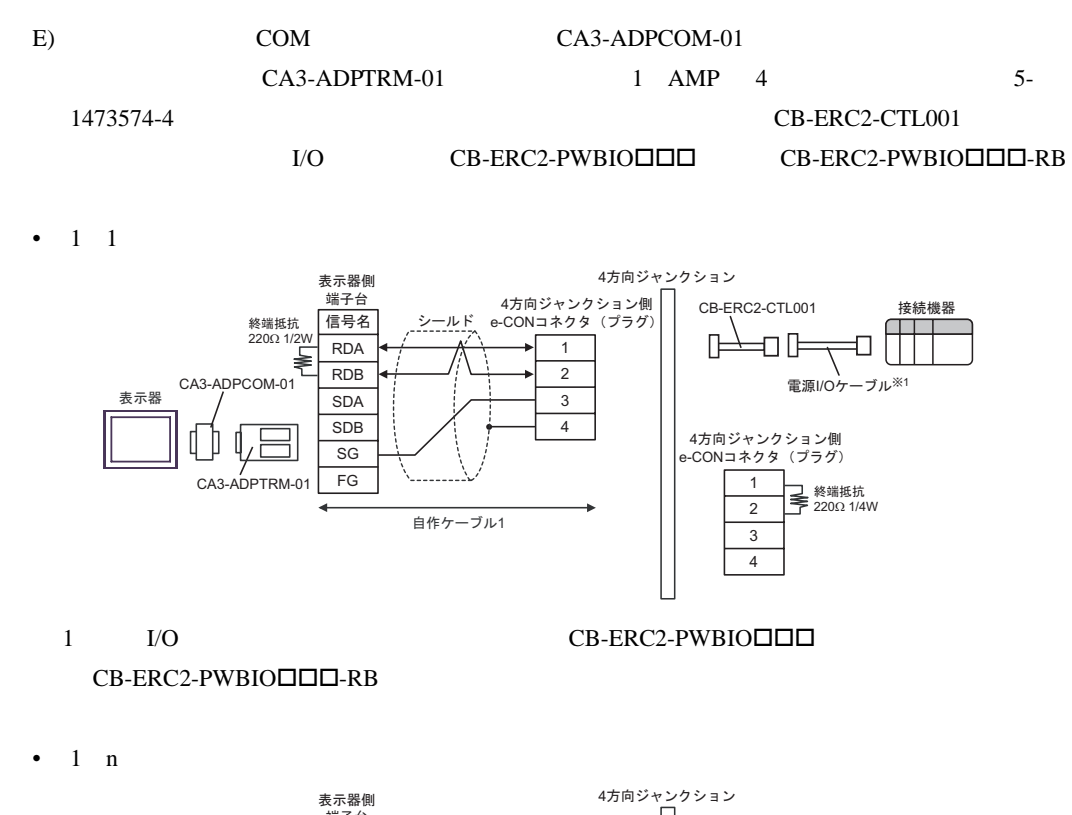

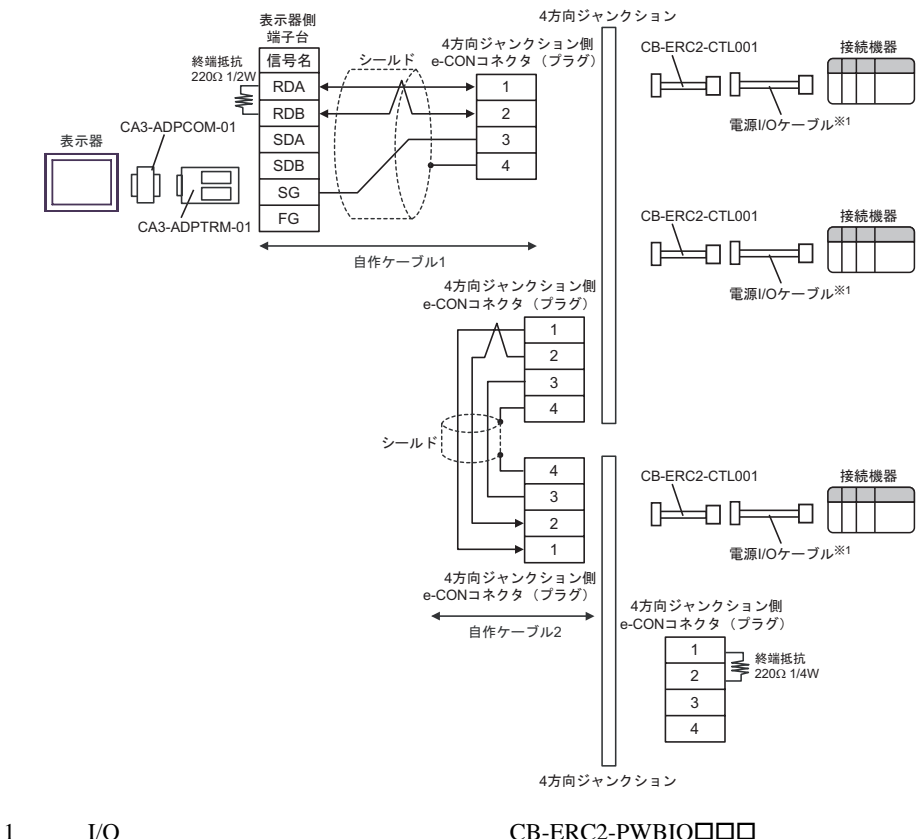

 $CB-ERC2-PWBIO\Box\Box\Box$ RB

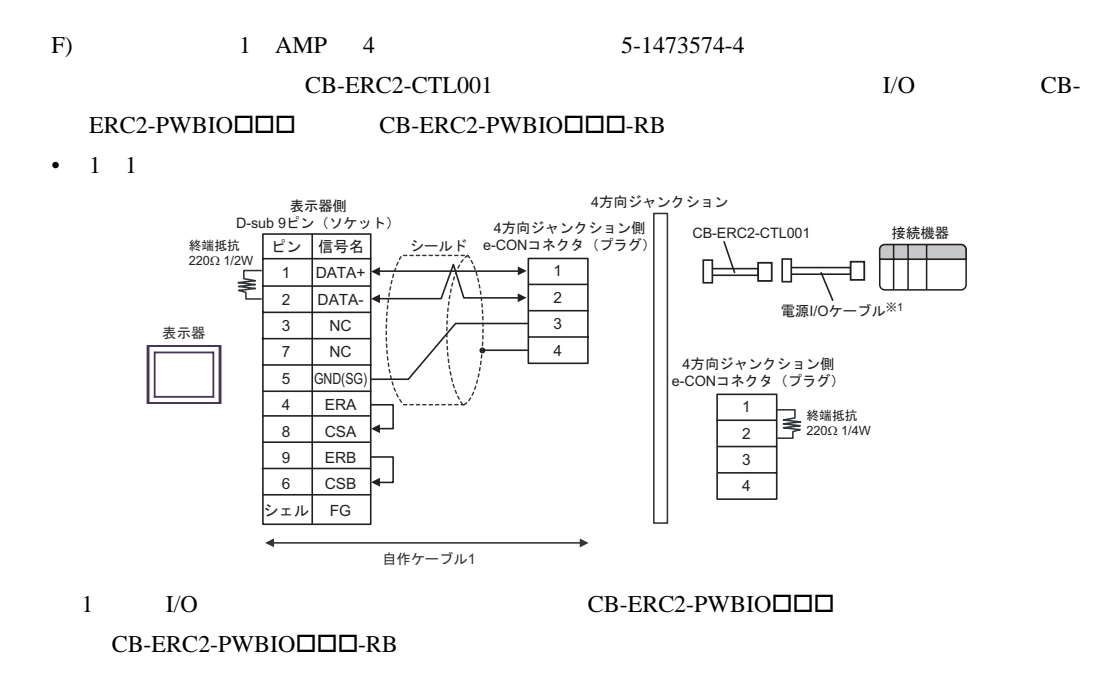

•  $1$  n

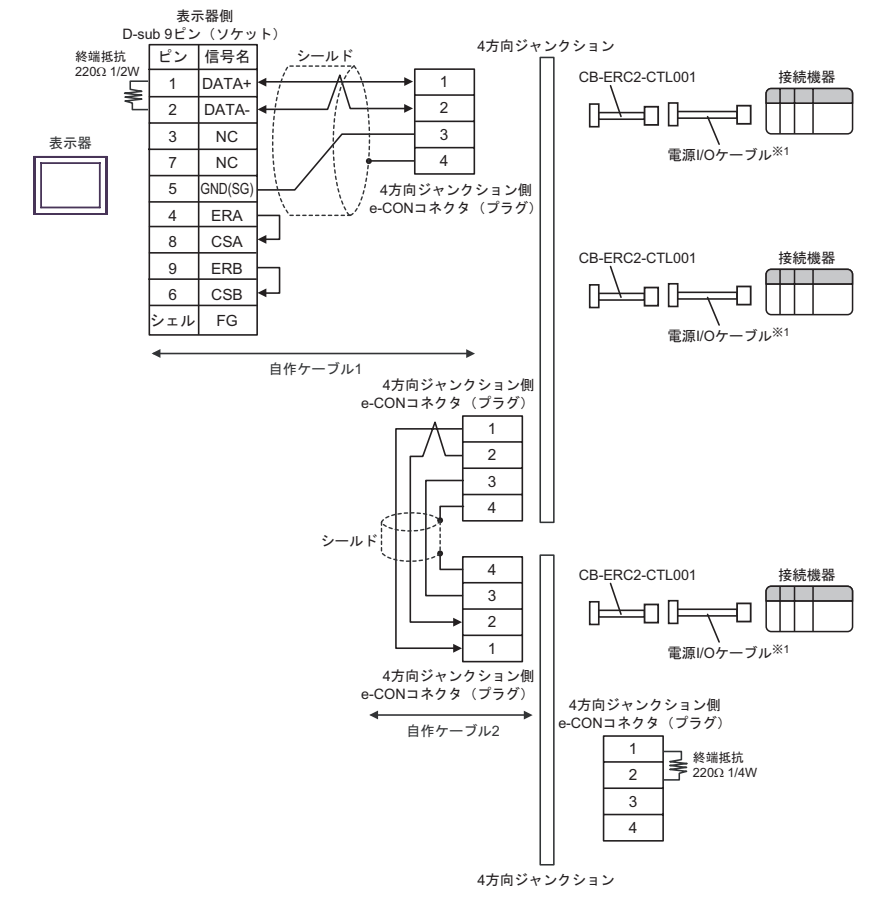

 $CB-ERC2-PWBIO\Box\Box\Box$ RB

## 1 I/O CB-ERC2-PWBIO

結線図 10

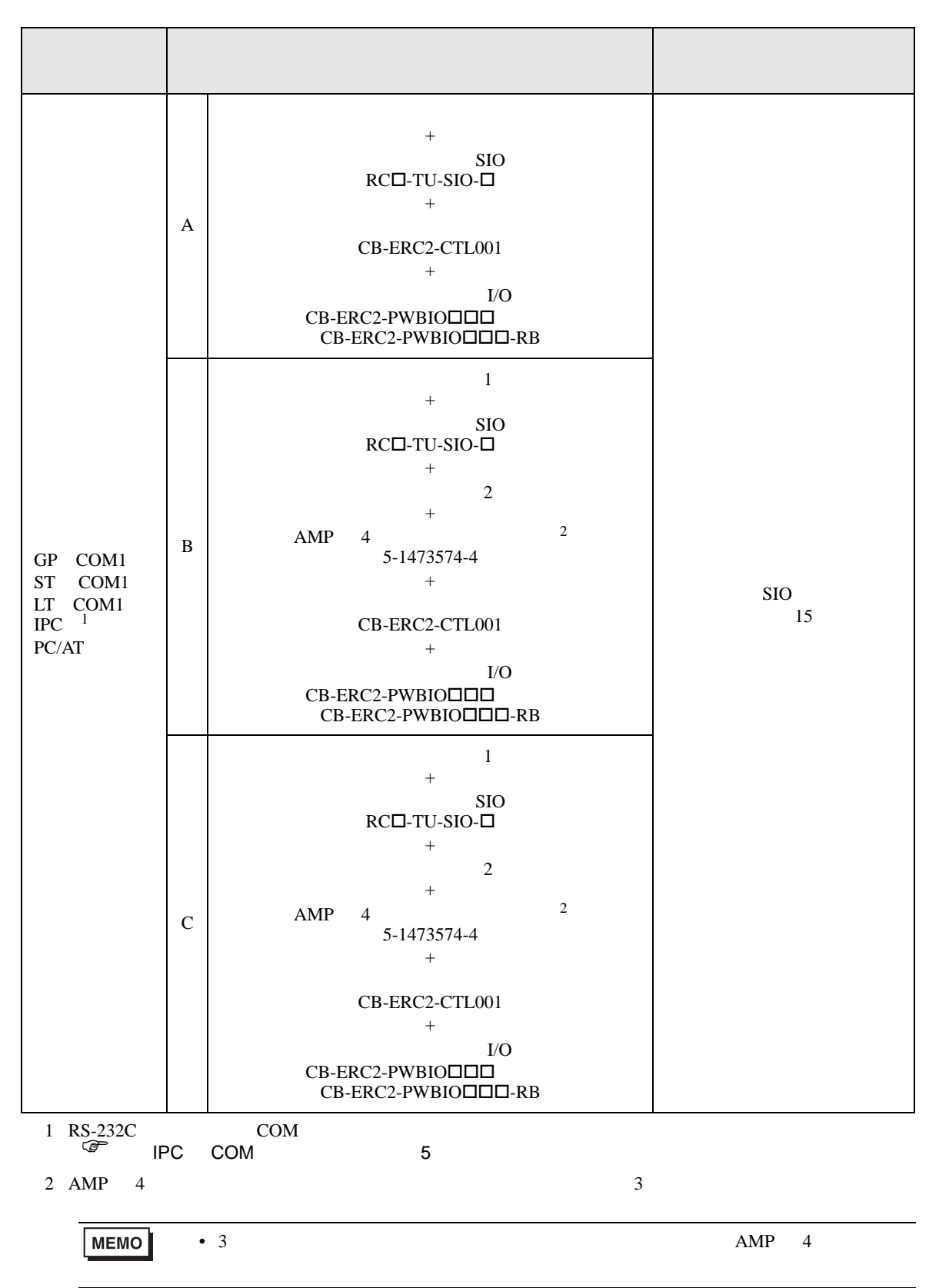

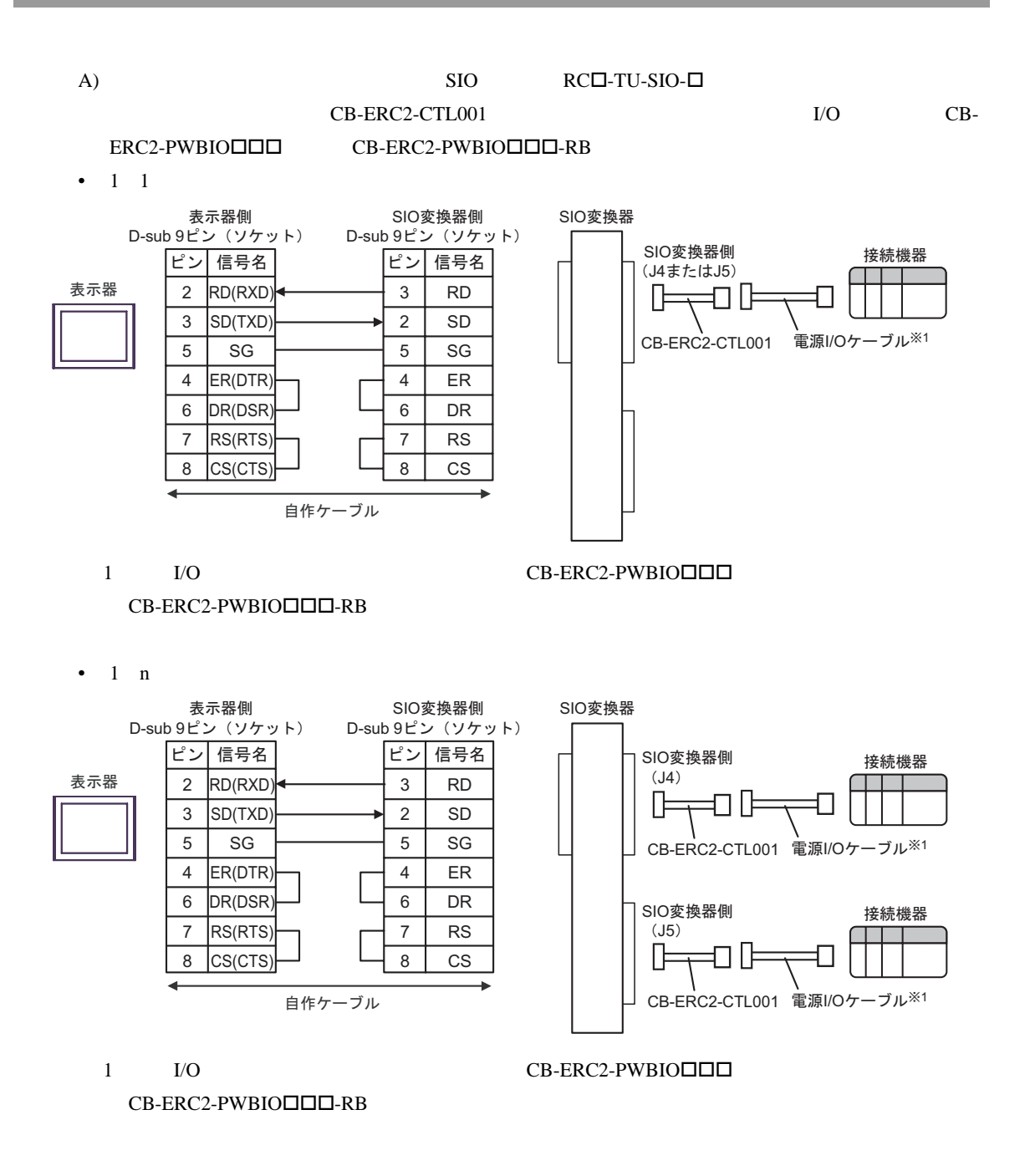

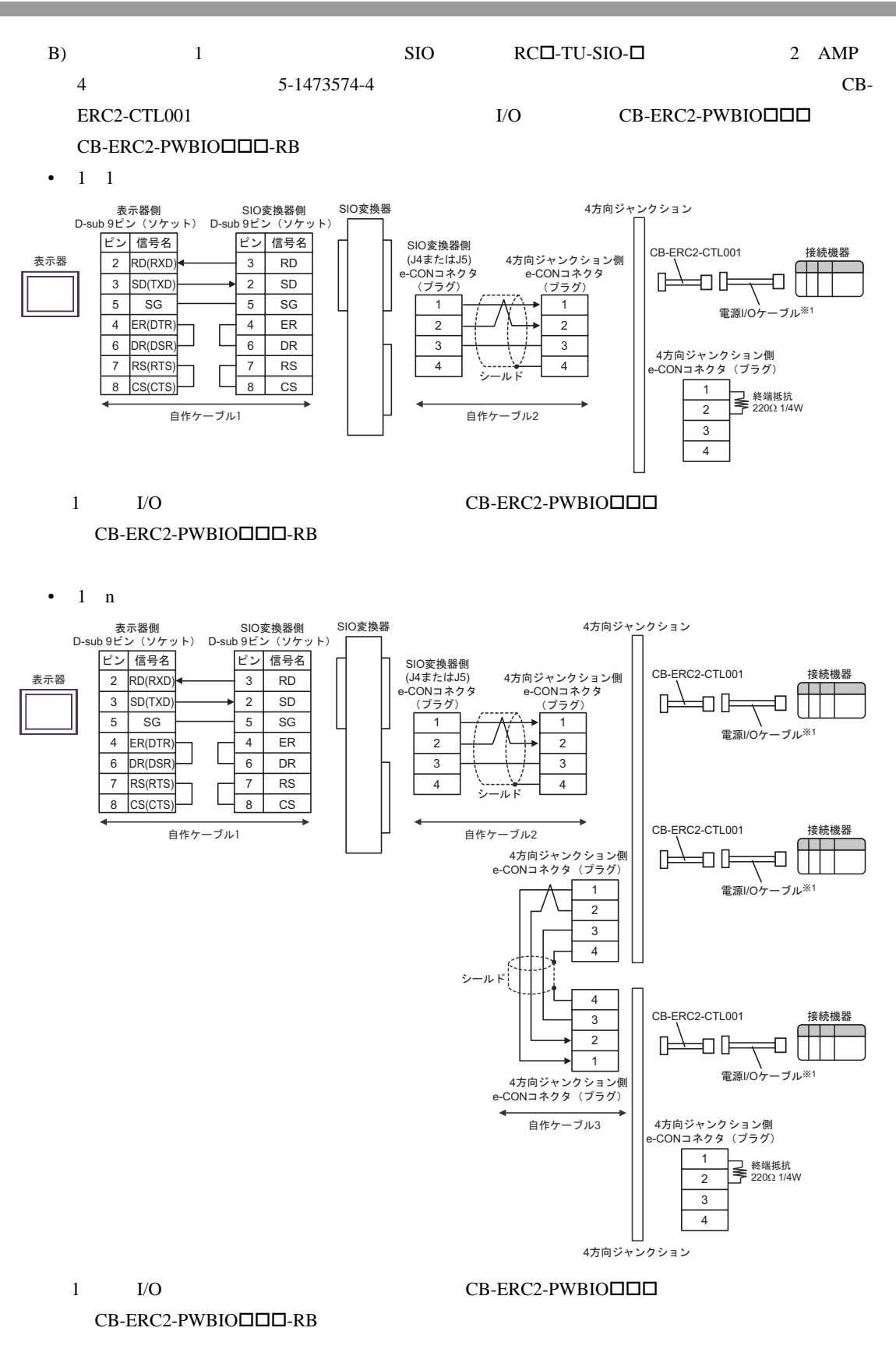

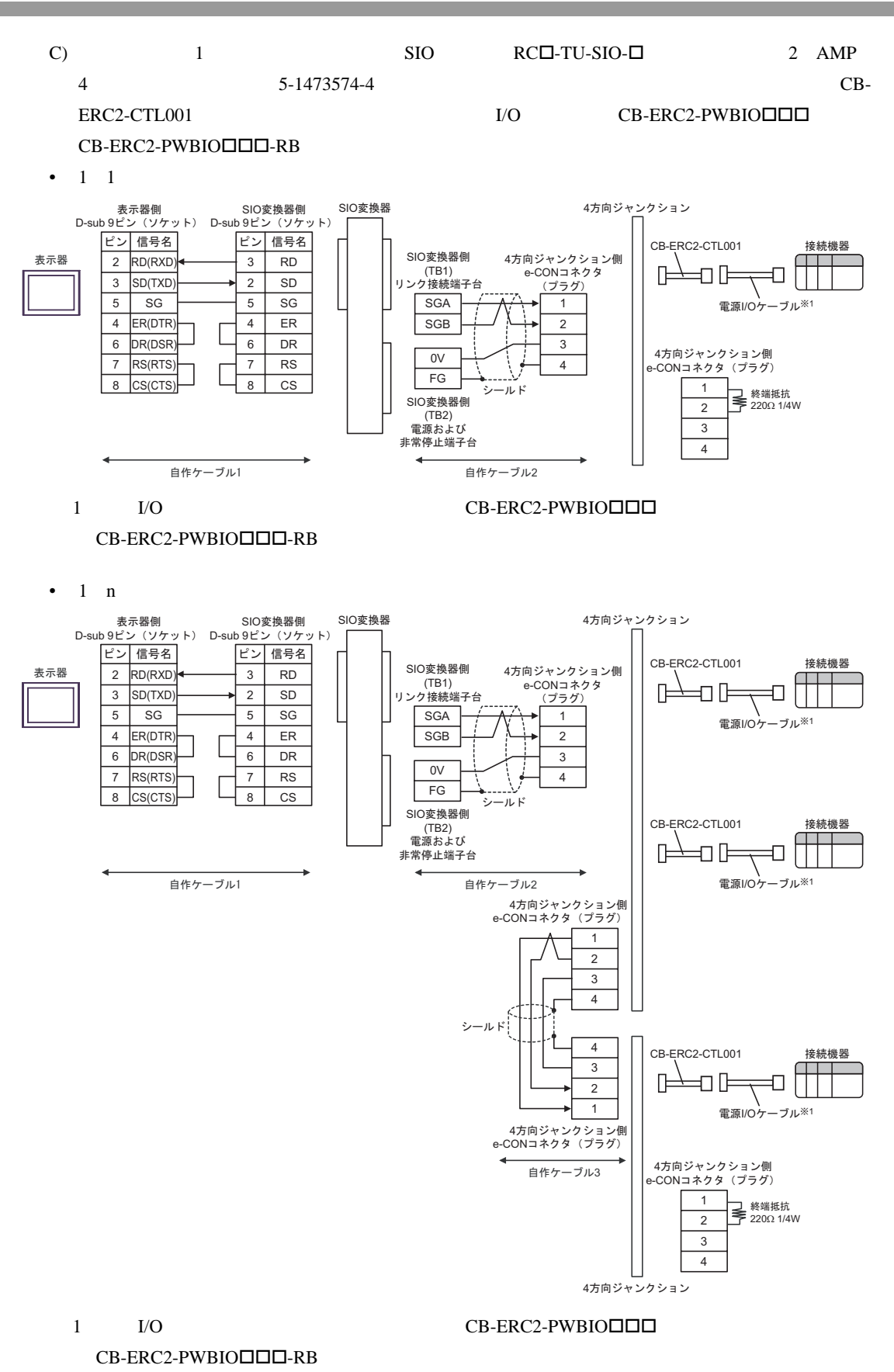

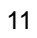

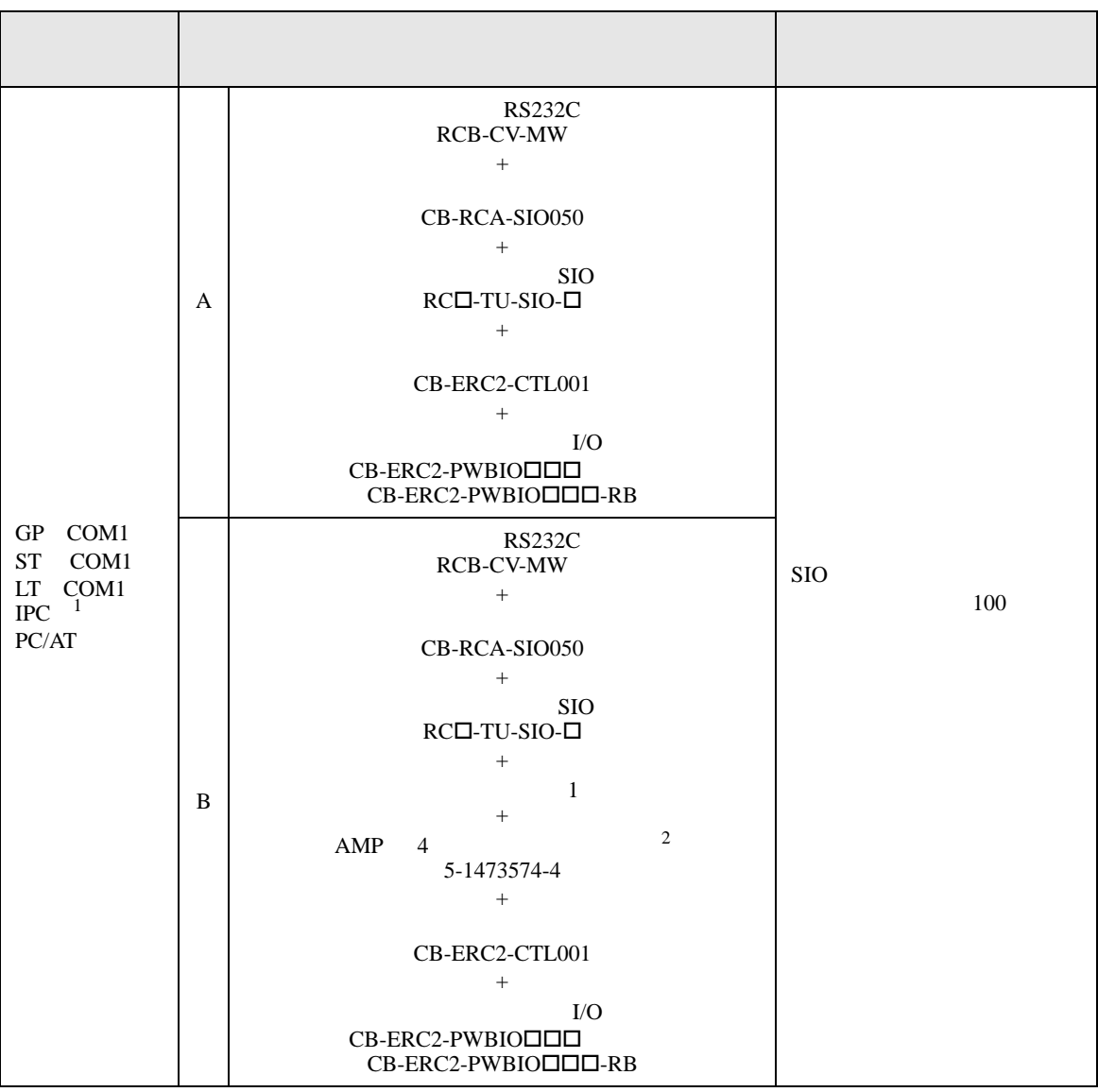

<span id="page-81-0"></span>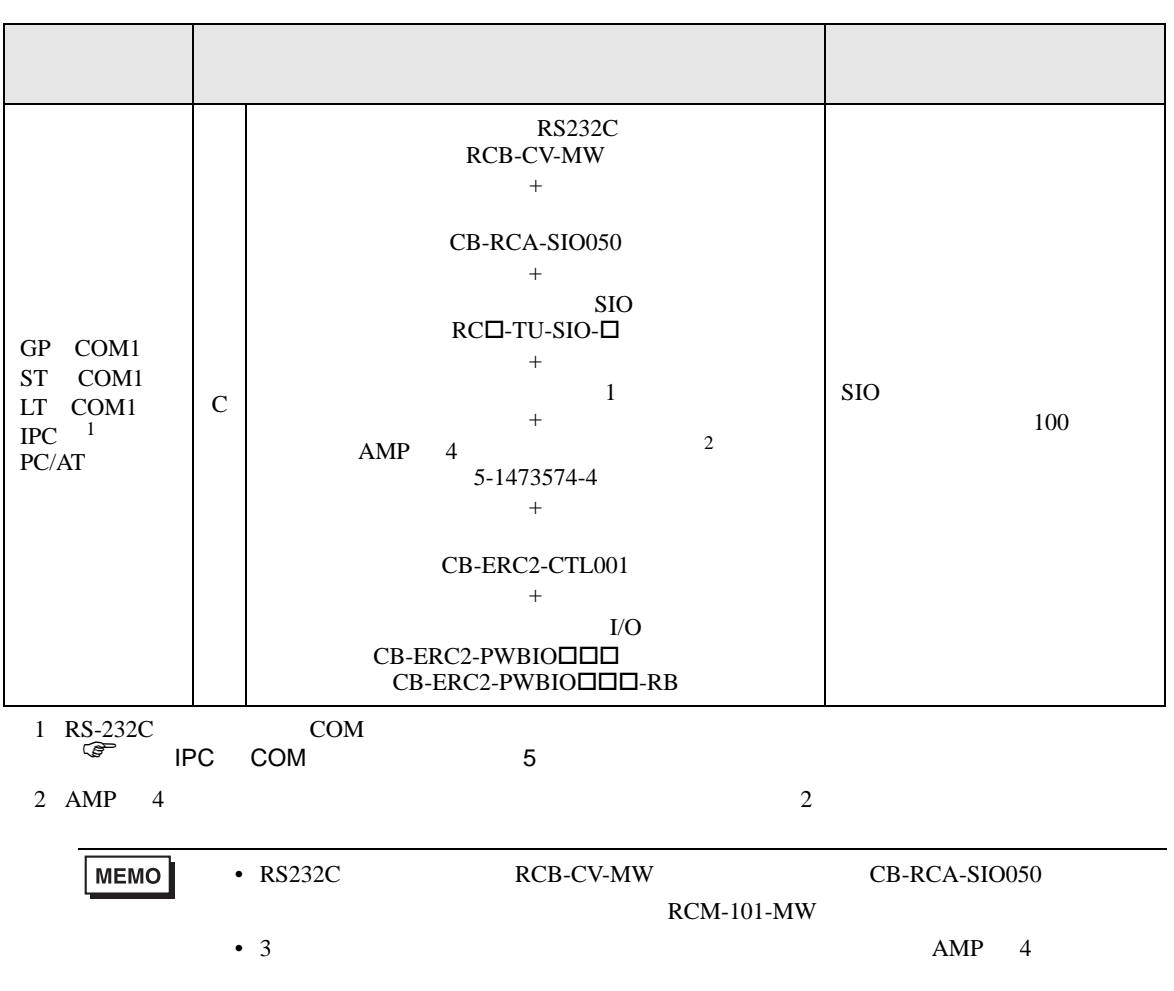

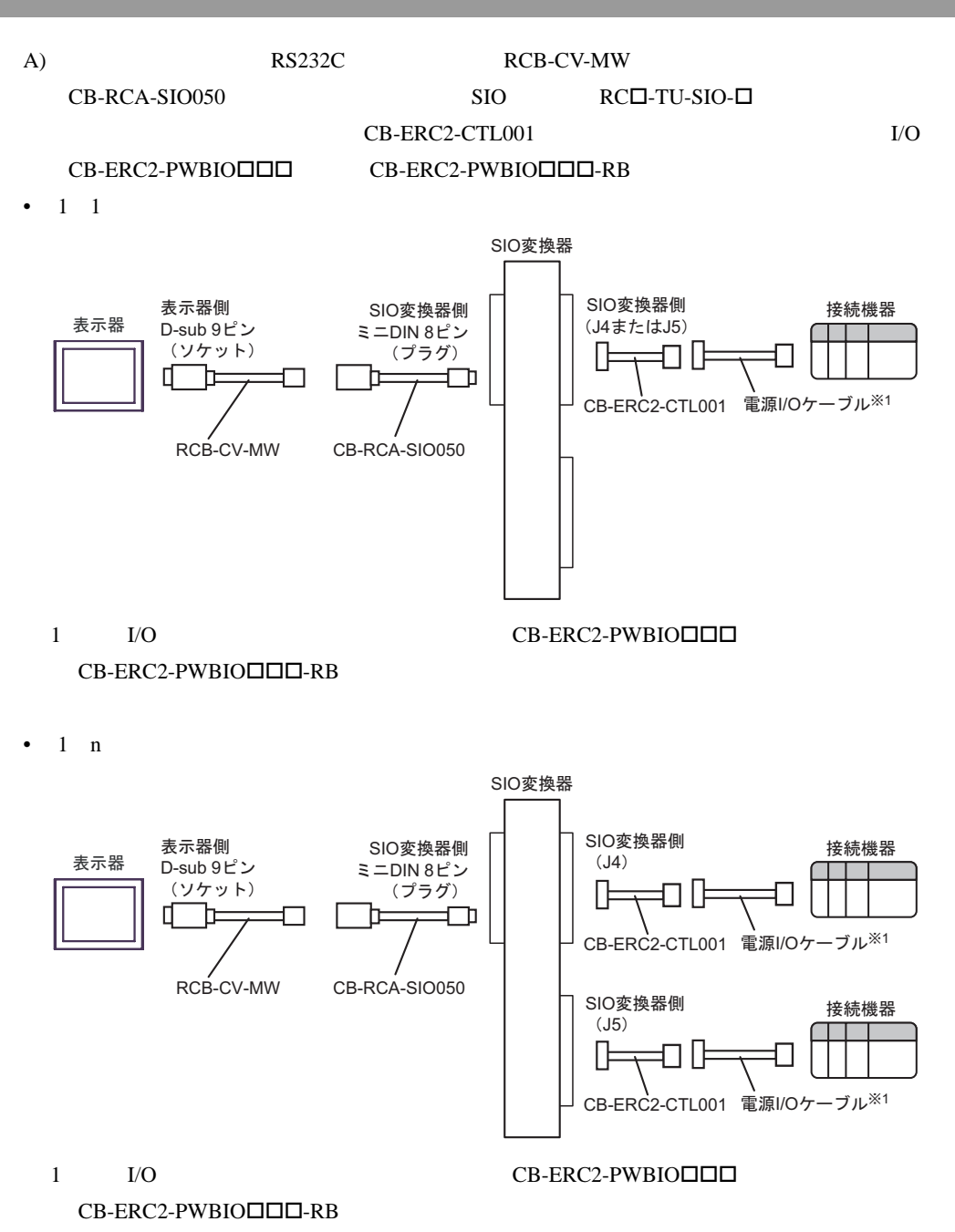

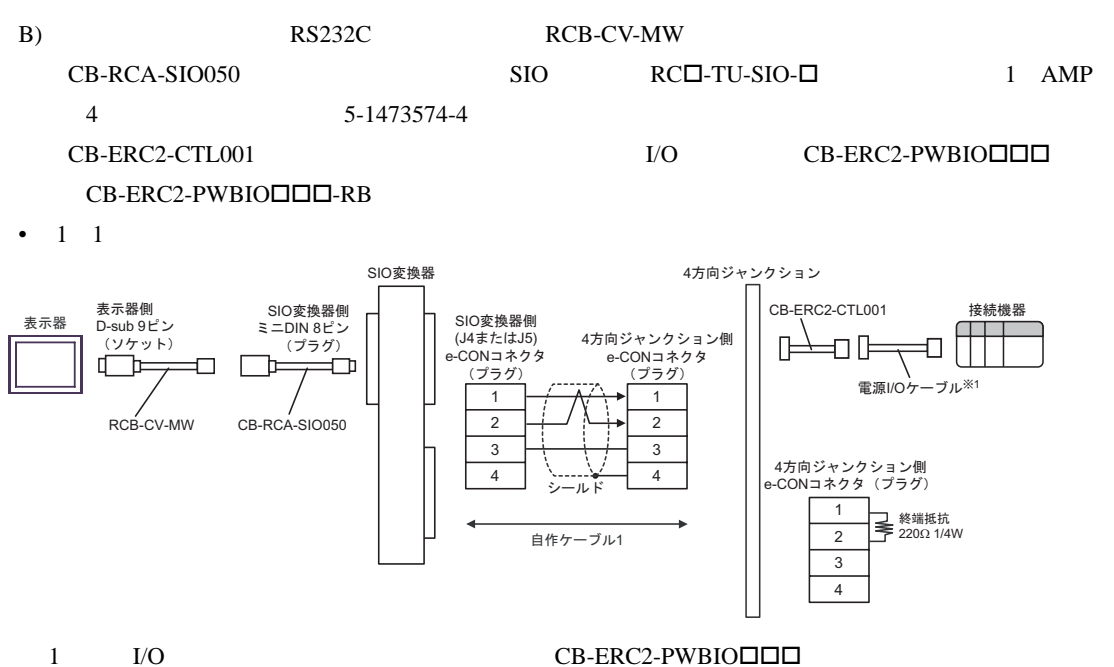

 $CB-ERC2-PWBIO\Box\Box\Box$ -RB

•  $1 \quad n$ 

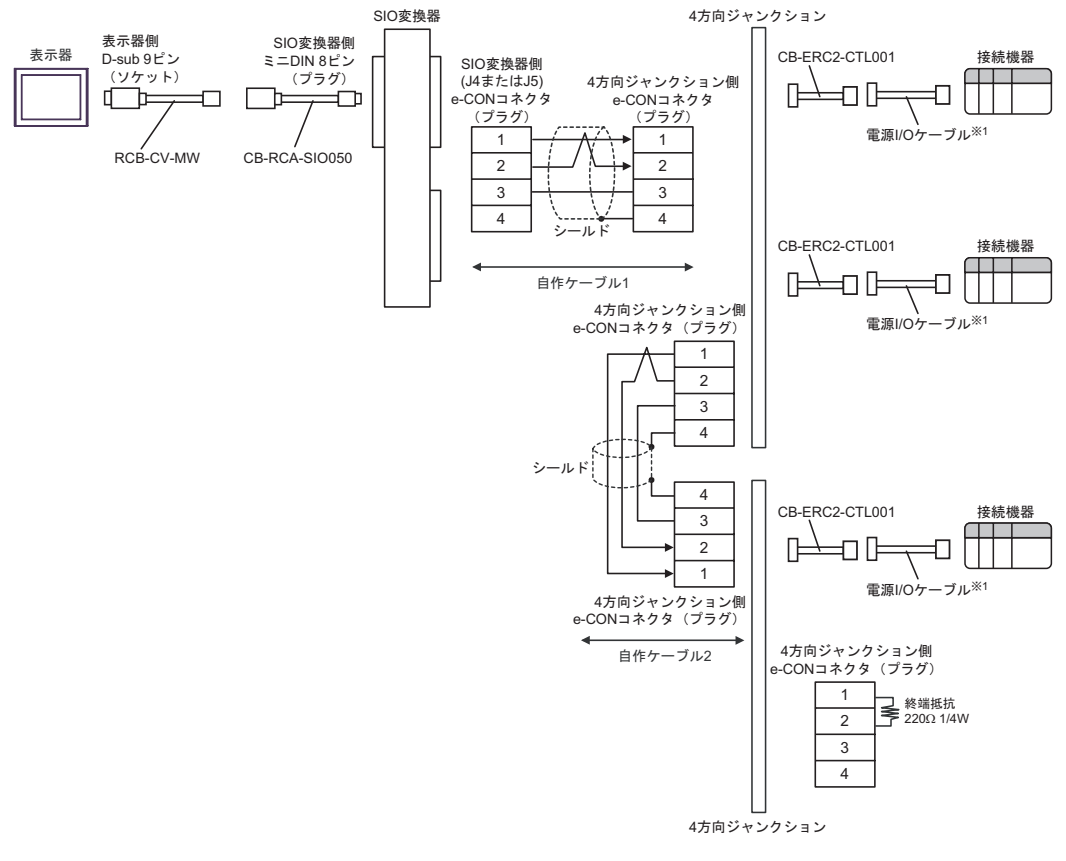

#### 1 I/O CB-ERC2-PWBIO III

CB-ERC2-PWBIO<sub>-RB</sub>

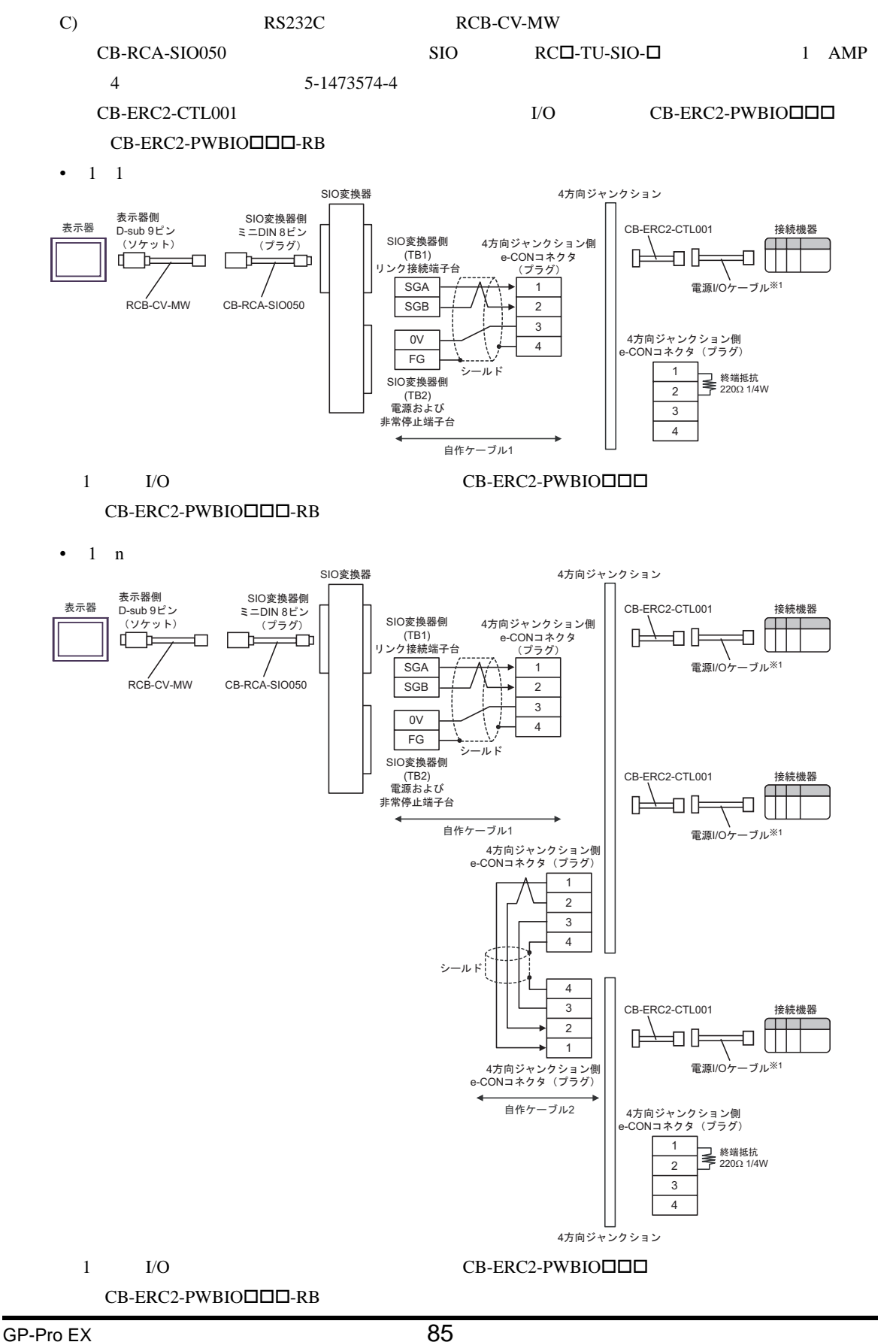

12

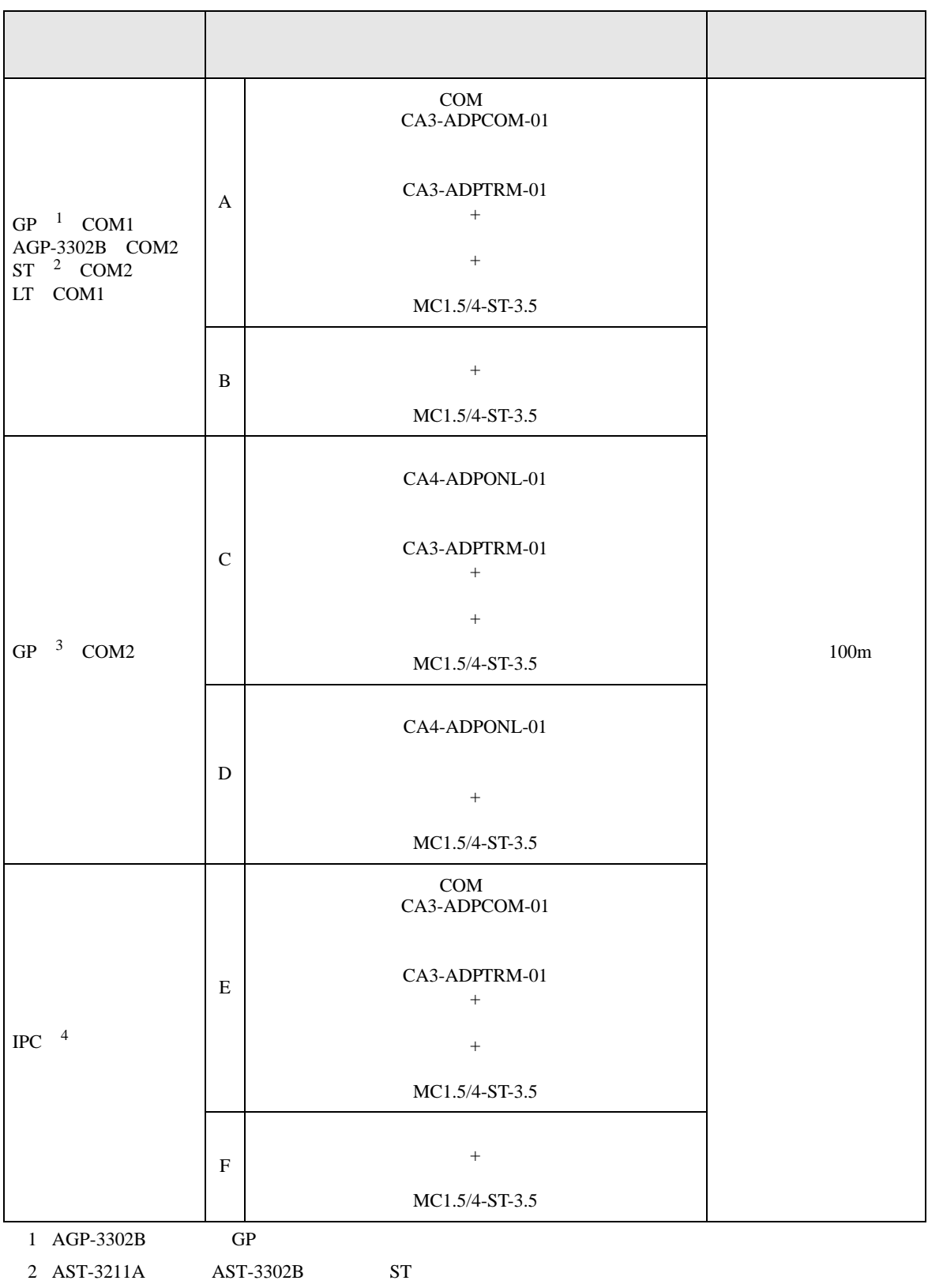

3 GP-3200  $AGP-3302B$  GP

4 RS-422/485(2 ) COM<br>  $\overline{\mathcal{L}}$  IPC COM  $\begin{array}{ccc} \n\sqrt{2} & \sqrt{2} & \sqrt{2} \\
\sqrt{2} & \sqrt{2} & \sqrt{2} \\
\sqrt{2} & \sqrt{2} & \sqrt{2} \\
\sqrt{2} & \sqrt{2} & \sqrt{2} \\
\sqrt{2} & \sqrt{2} & \sqrt{2} \\
\sqrt{2} & \sqrt{2} & \sqrt{2} \\
\sqrt{2} & \sqrt{2} & \sqrt{2} \\
\sqrt{2} & \sqrt{2} & \sqrt{2} \\
\sqrt{2} & \sqrt{2} & \sqrt{2} \\
\sqrt{2} & \sqrt{2} & \sqrt{2} \\
\sqrt{2} & \sqrt{2} & \sqrt{2} \\
\sqrt{2} & \sqrt{2} & \$ 

A) COM COM CA3-ADPCOM-01 CA3-ADPTRM-01

MC1.5/4-ST-3.5

•  $1 \t1$ 

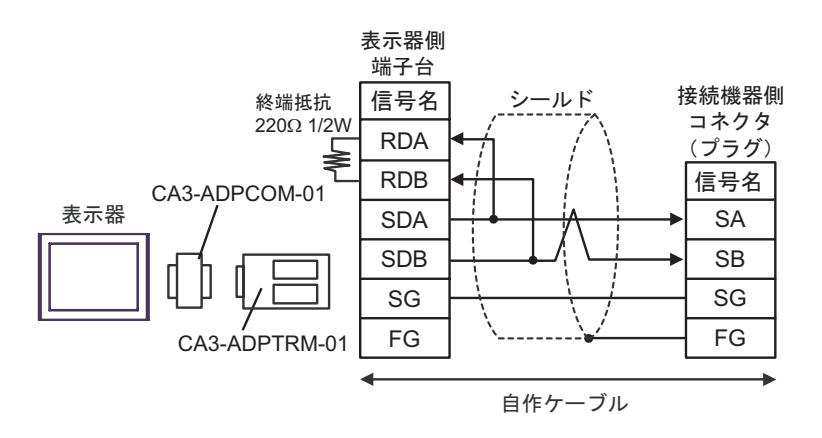

B)  $MC1.5/4-ST-3.5$ 

•  $1 \quad 1$ 

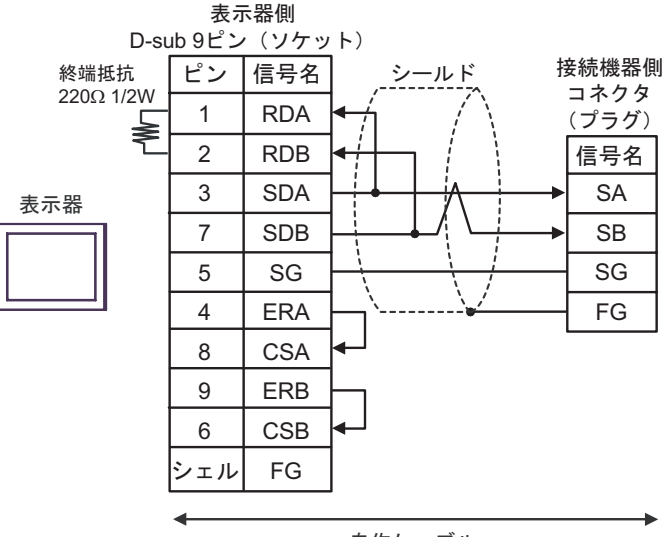

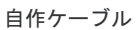

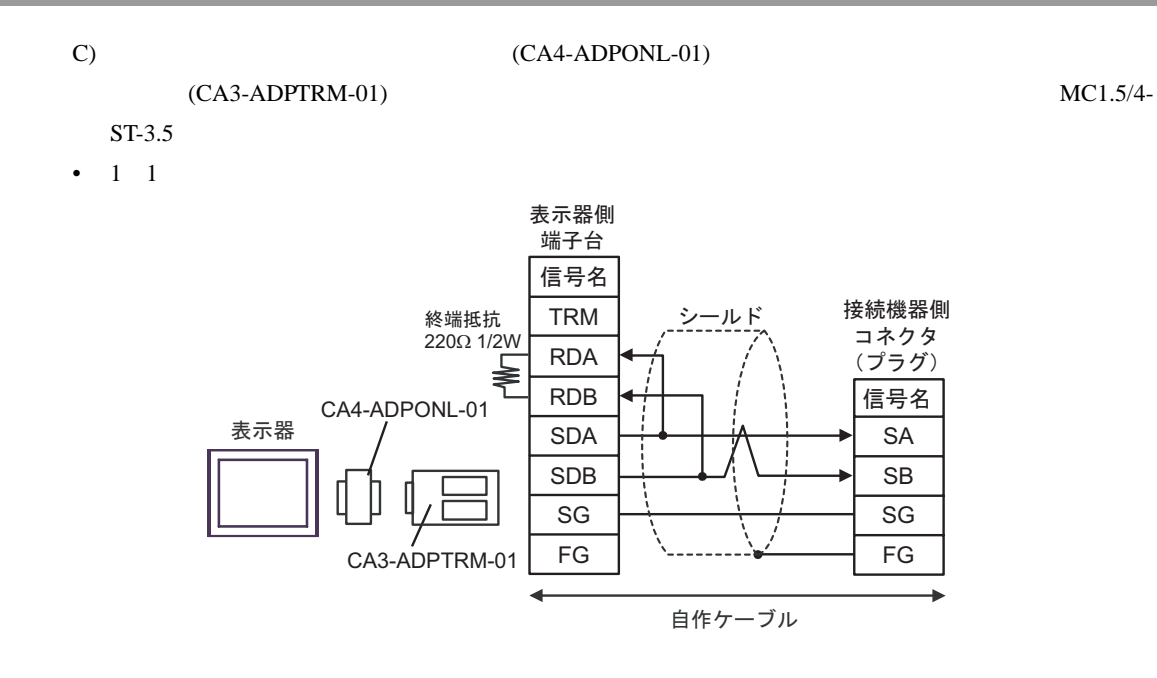

### D) (CA4-ADPONL-01)

 $MC1.5/4$ -ST-3.5

•  $1 \quad 1$ 

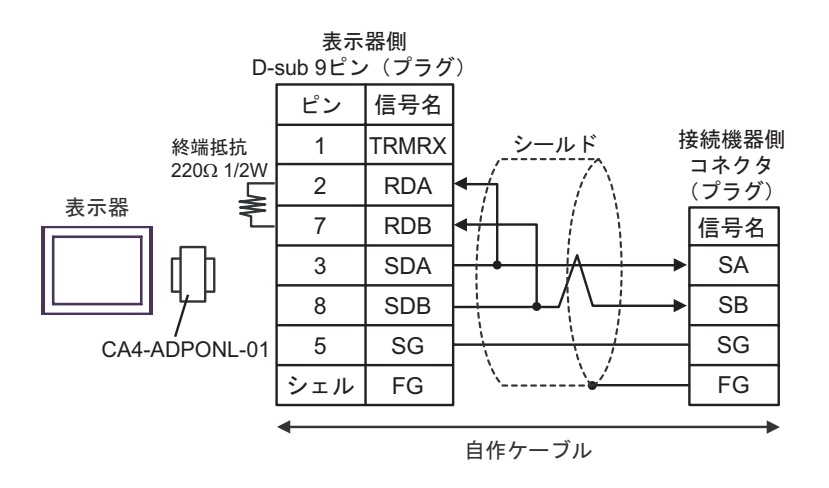

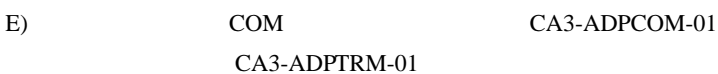

# MC1.5/4-ST-3.5

•  $1 \quad 1$ 

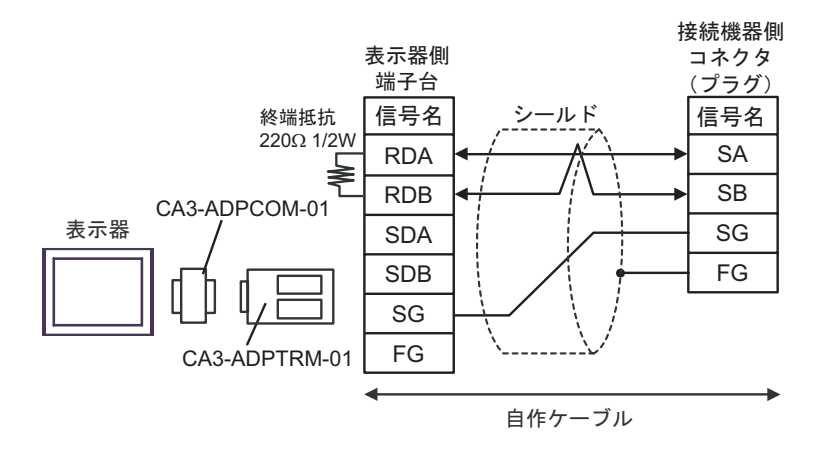

•  $1 \quad 1$ 

F)  $MC1.5/4$ -ST-3.5

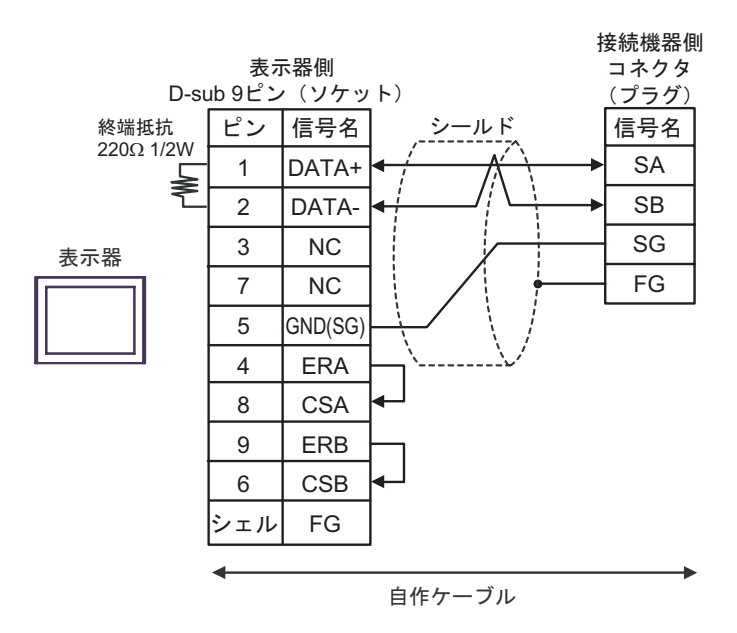

結線図 13

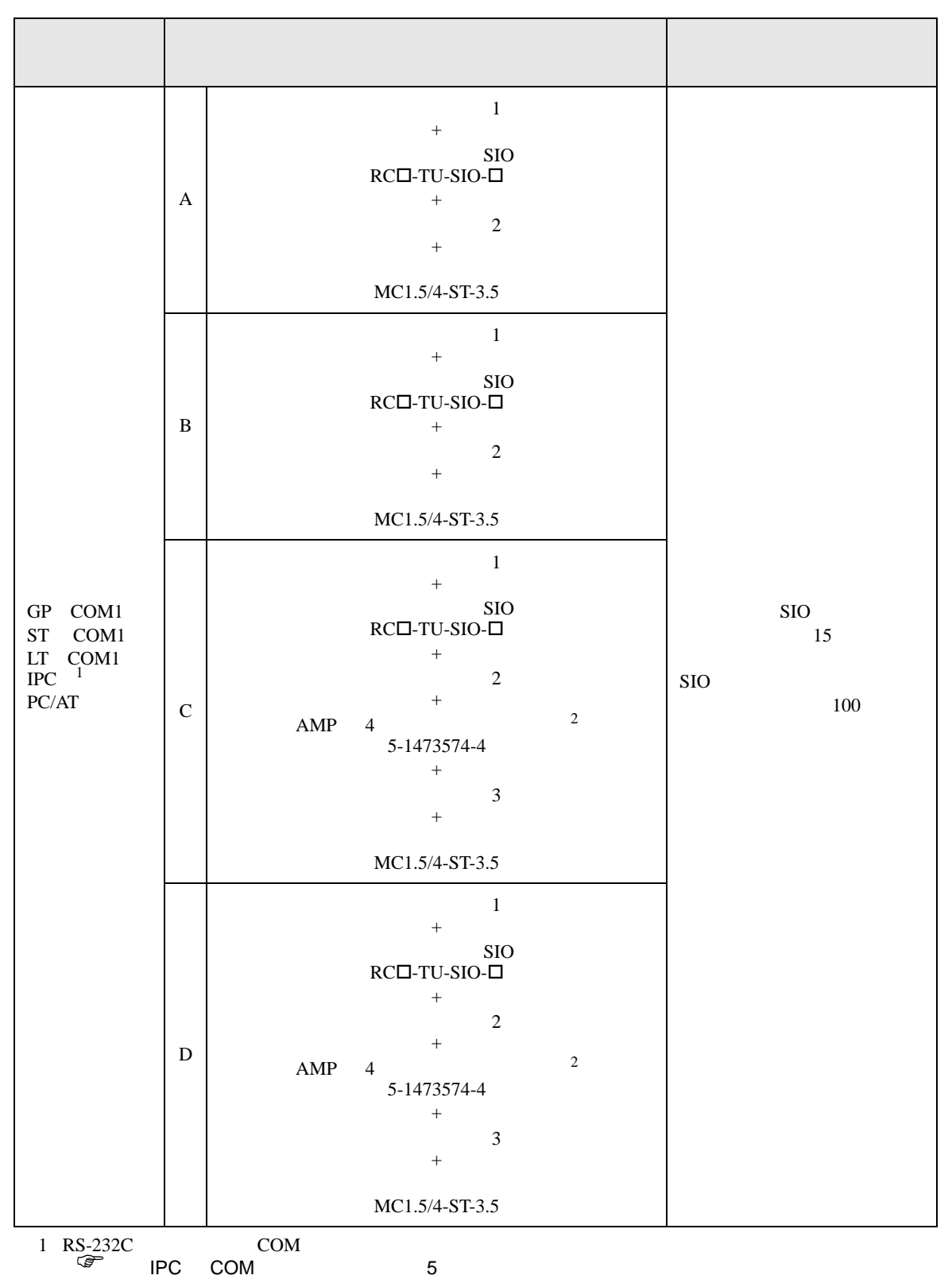

 $2$  AMP  $4$ 

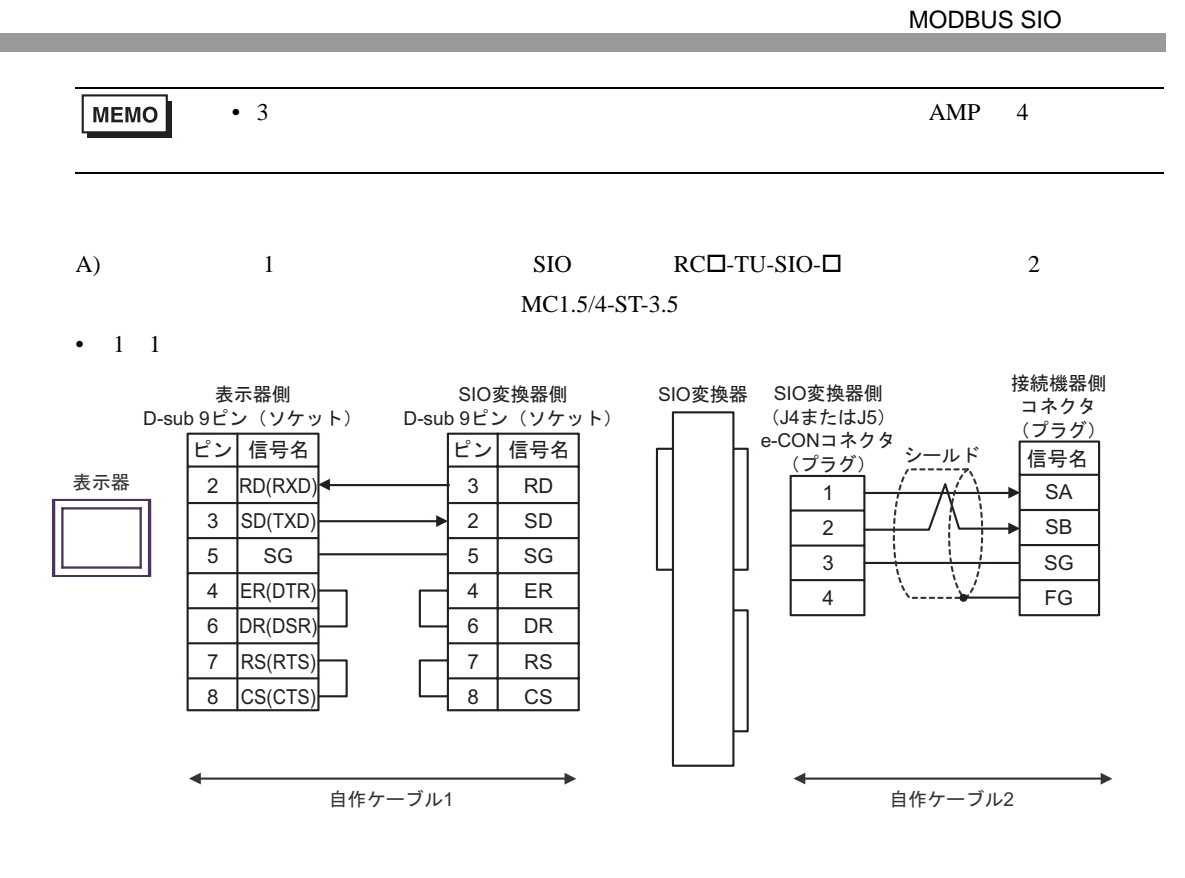

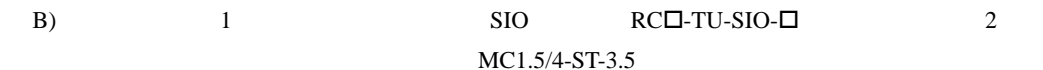

•  $1 \quad 1$ 

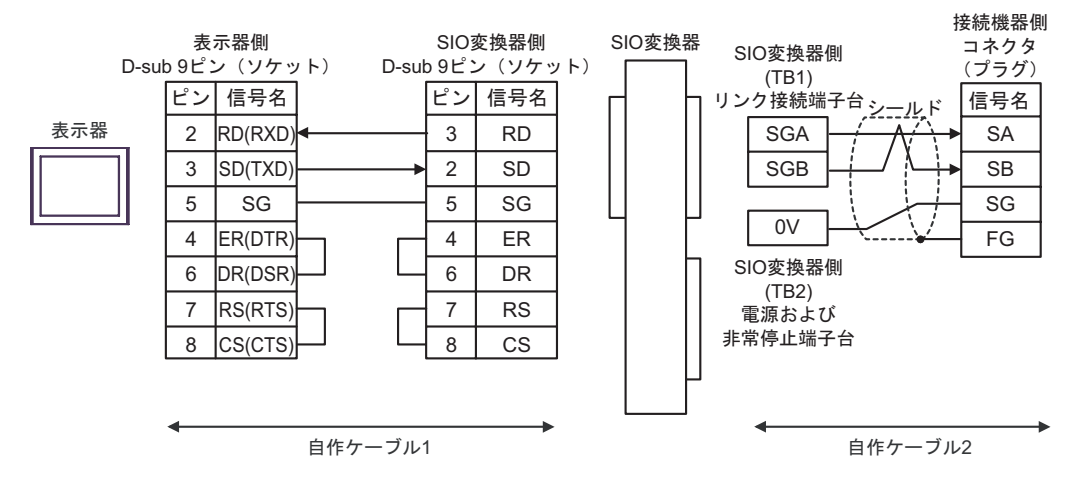

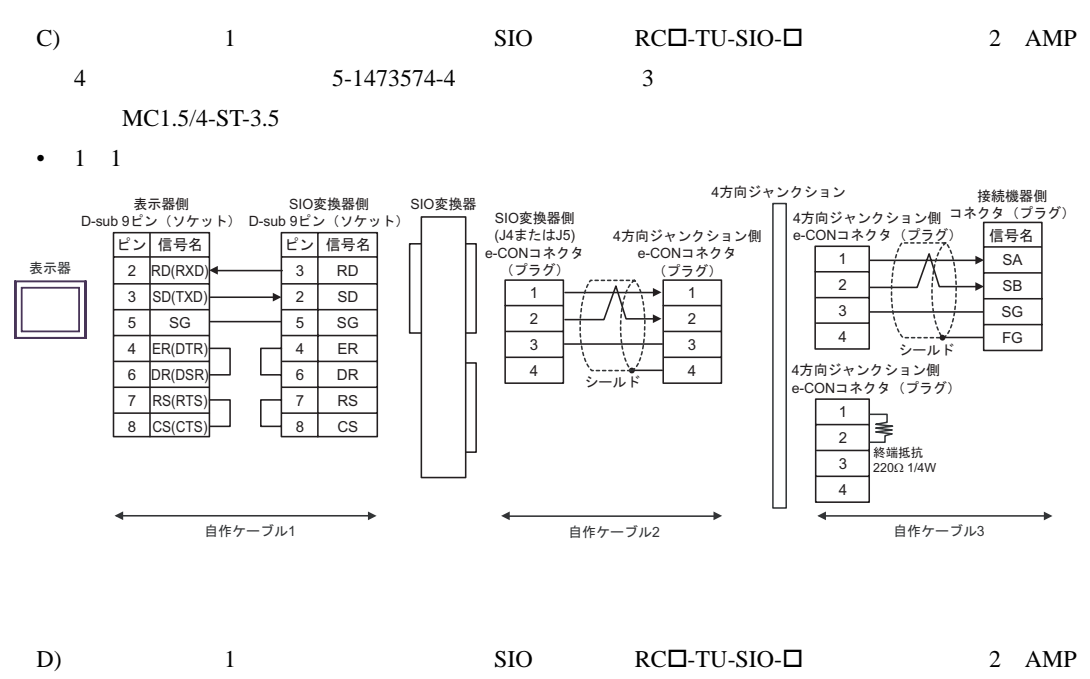

4 5-1473574-4 3 MC1.5/4-ST-3.5

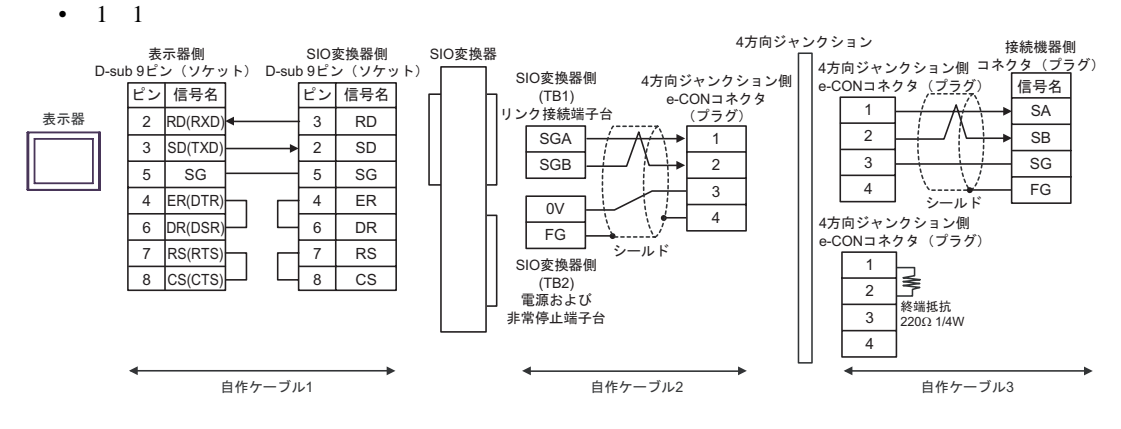

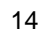

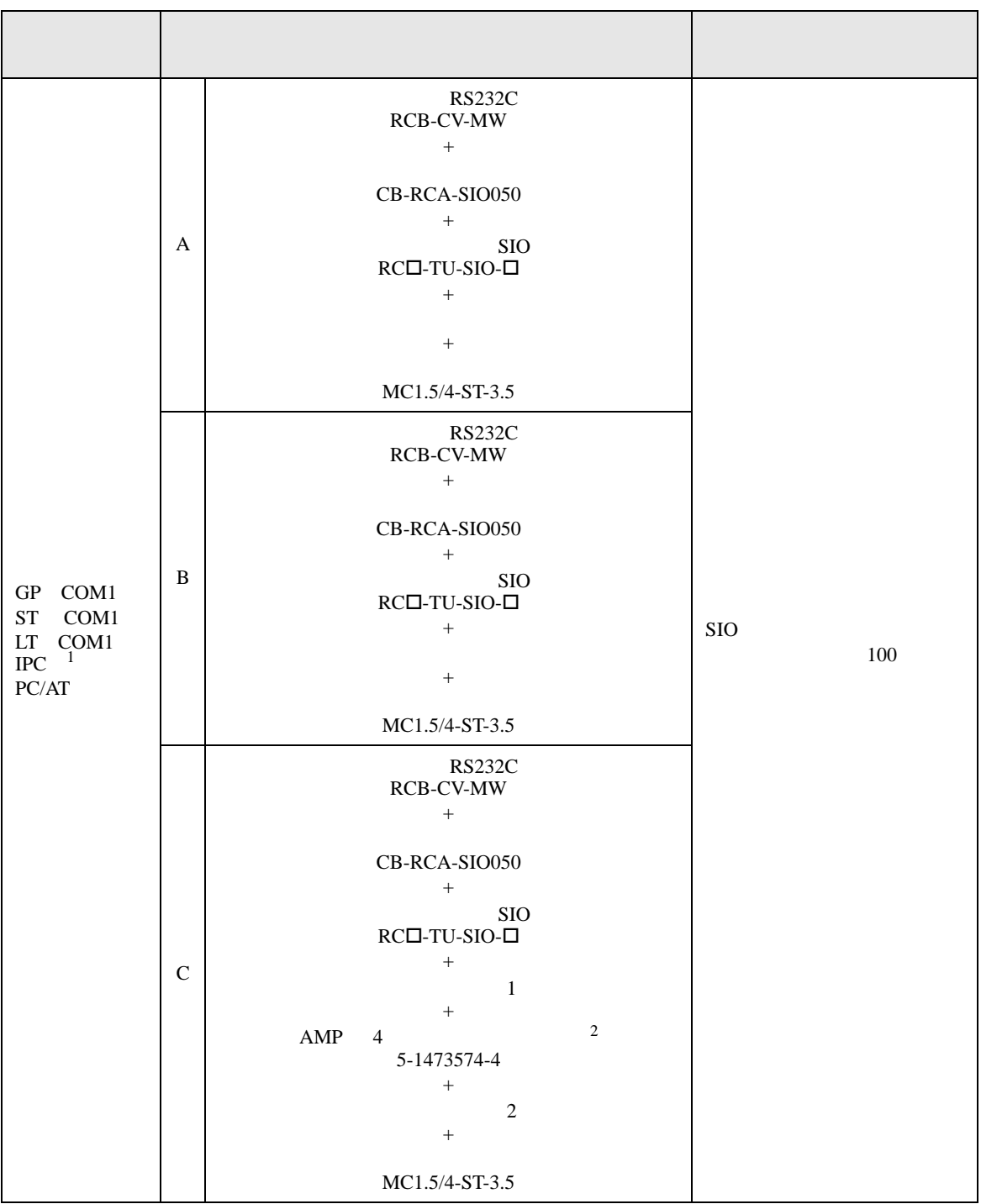

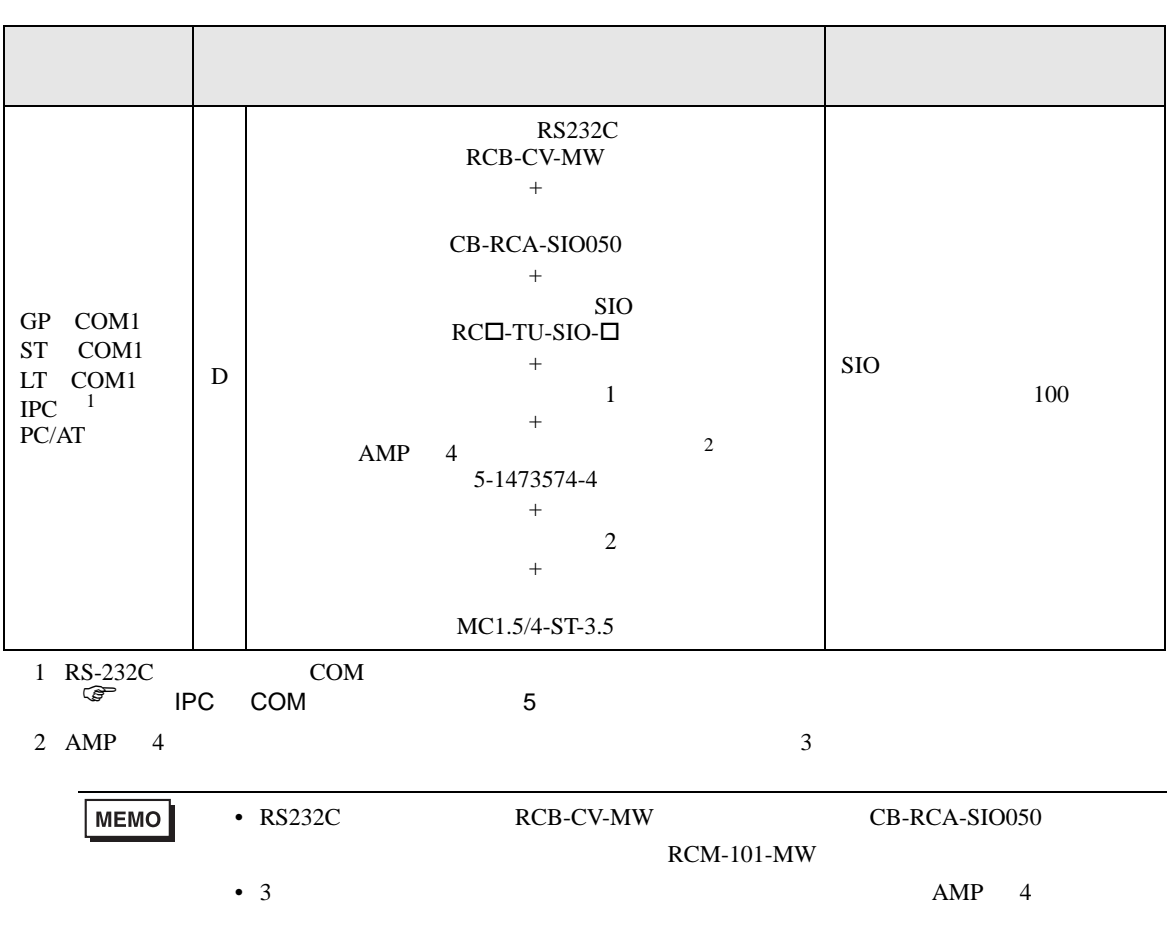

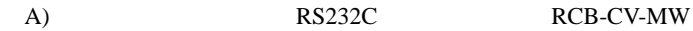

### $CB-RCA-SIO050$   $SIO$   $RC\square$ -TU-SIO- $\square$

MC1.5/4-ST-3.5

•  $1 \quad 1$ 

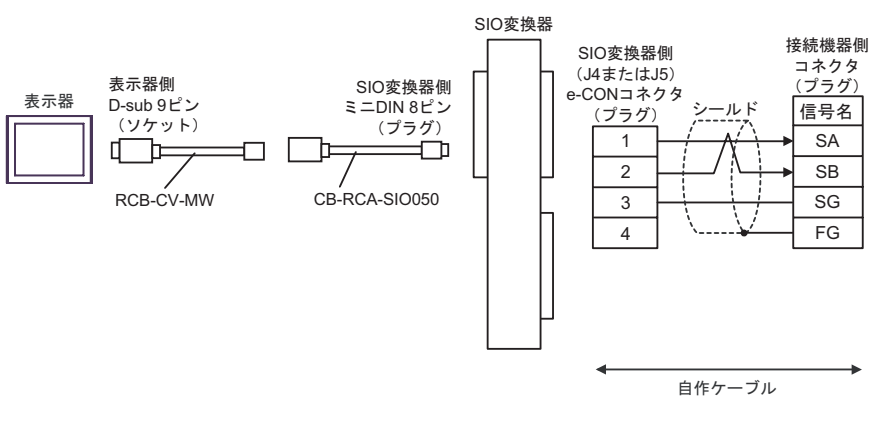

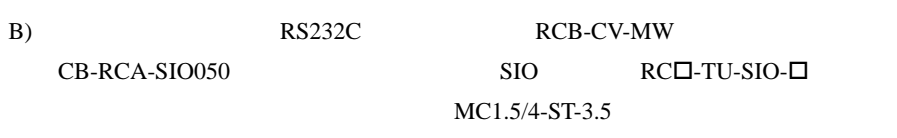

•  $1 \t1$ 

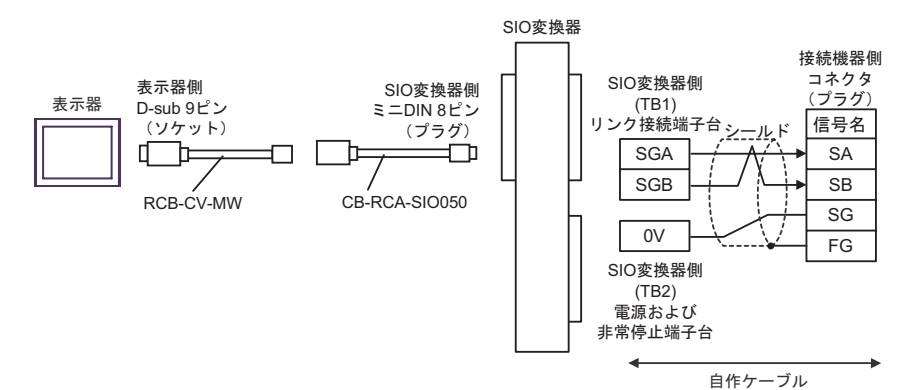

GP-Pro EX 95

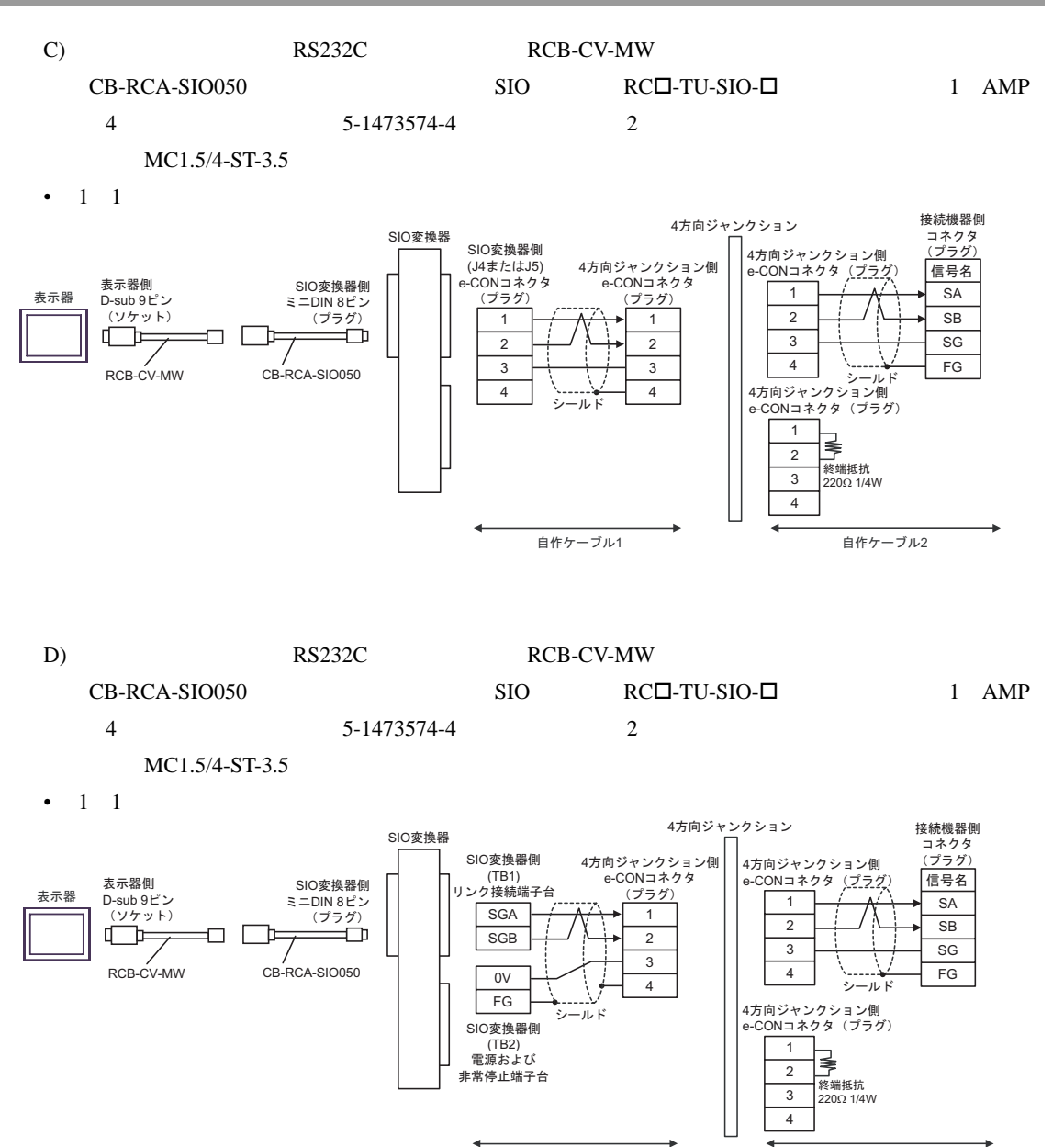

自作ケーブル1

自作ケーブル2

6 to the contract of the contract of the contract of the contract of the contract of the contract of the contra<br>The contract of the contract of the contract of the contract of the contract of the contract of the contract o

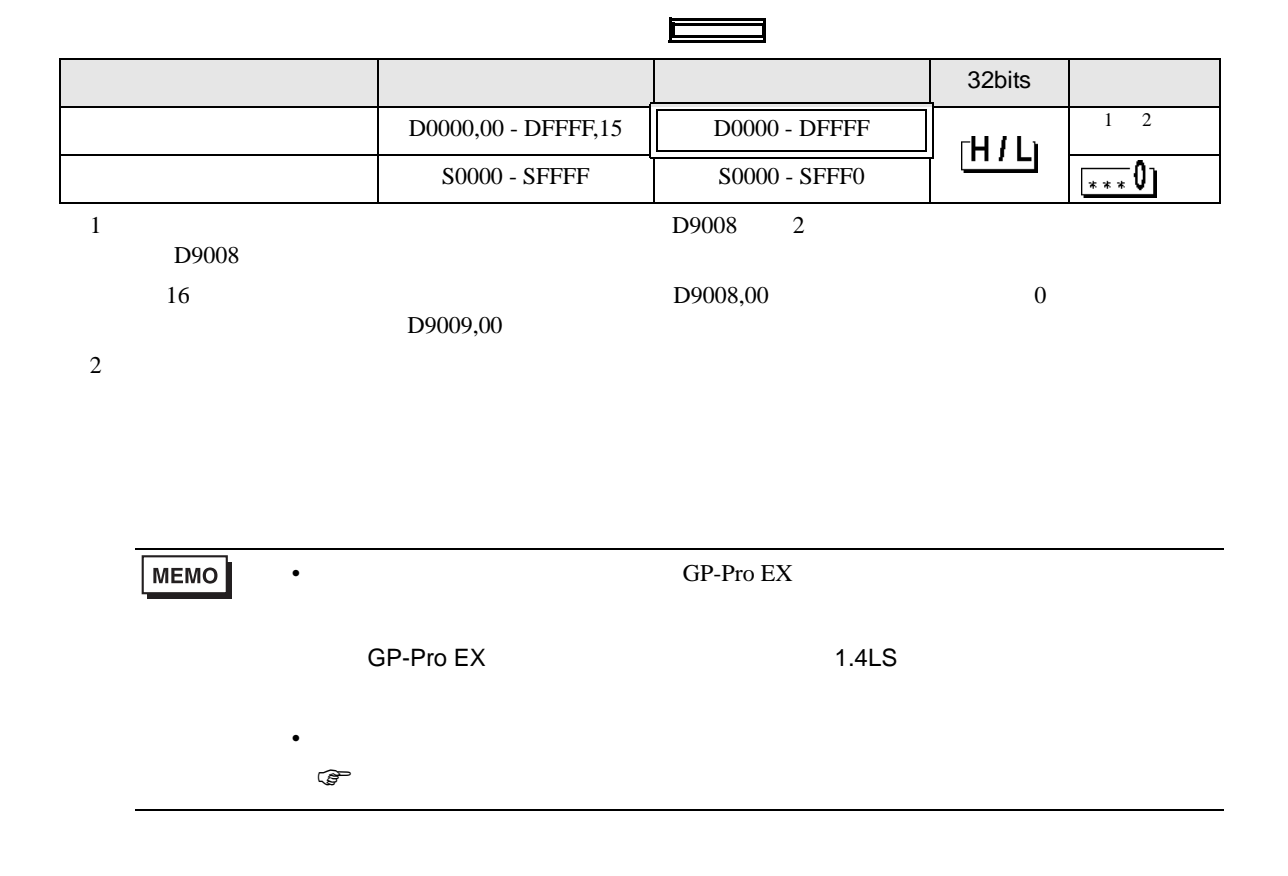

 $7$ 

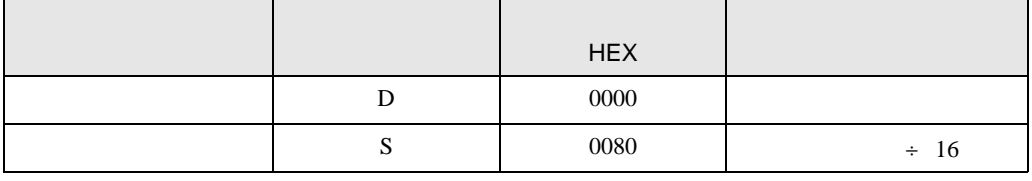

8 エラー

エラーメッセージは表示器の画面上に「番号 : 機器名 : エラーメッセージ ( エラー発生箇所 )」のよう

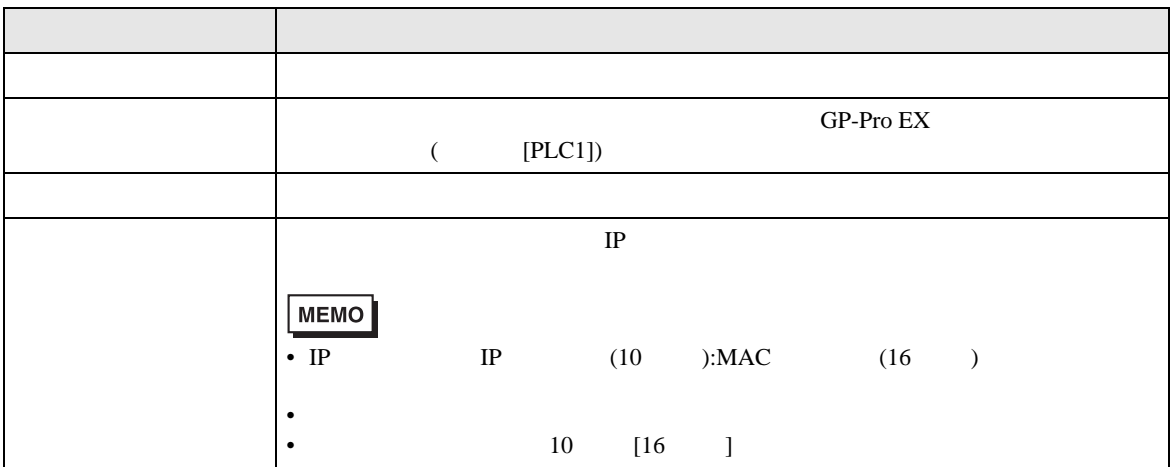

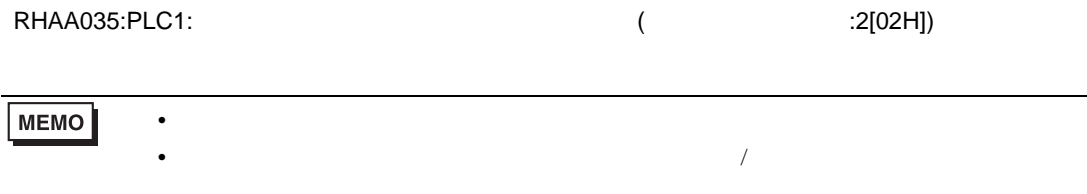

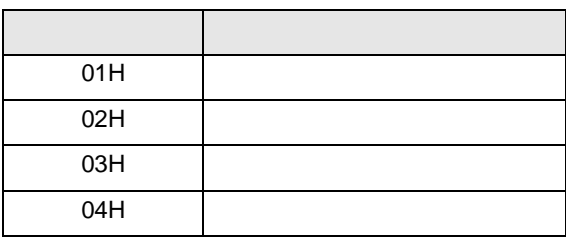